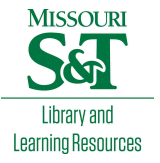

# [Scholars' Mine](https://scholarsmine.mst.edu/)

[Masters Theses](https://scholarsmine.mst.edu/masters_theses) **Student Theses and Dissertations** Student Theses and Dissertations

Spring 2012

# Forward converter for solar power applications

Nickolas Arthur McFowland

Follow this and additional works at: [https://scholarsmine.mst.edu/masters\\_theses](https://scholarsmine.mst.edu/masters_theses?utm_source=scholarsmine.mst.edu%2Fmasters_theses%2F5138&utm_medium=PDF&utm_campaign=PDFCoverPages) 

**C** Part of the Electrical and Computer Engineering Commons

Department:

## Recommended Citation

McFowland, Nickolas Arthur, "Forward converter for solar power applications" (2012). Masters Theses. 5138.

[https://scholarsmine.mst.edu/masters\\_theses/5138](https://scholarsmine.mst.edu/masters_theses/5138?utm_source=scholarsmine.mst.edu%2Fmasters_theses%2F5138&utm_medium=PDF&utm_campaign=PDFCoverPages) 

This thesis is brought to you by Scholars' Mine, a service of the Missouri S&T Library and Learning Resources. This work is protected by U. S. Copyright Law. Unauthorized use including reproduction for redistribution requires the permission of the copyright holder. For more information, please contact [scholarsmine@mst.edu](mailto:scholarsmine@mst.edu).

## FORWARD CONVERTER FOR SOLAR POWER APPLICATIONS

By

## NICKOLAS ARTHUR MCFOWLAND

## A THESIS

Presented to the Faculty of the Graduate School of the

## MISSOURI UNIVERSITY OF SCIENCE AND TECHNOLOGY

In Partial Fulfillment of the Requirements for the Degree

## MASTERS OF SCIENCE IN ELECTRICAL ENGINEERING

2012

Approved by Dr. Jonathan Kimball, Advisor Dr. Mehdi Ferdowsi Dr. Keith Corzine

© 2012 Nickolas Arthur McFowland All Rights Reserved

## **ABSTRACT**

<span id="page-4-0"></span>Most solar arrays used today are connected in series and have tremendous power losses in partially shaded conditions. This document explores photovoltaic arrays in a parallel connection to reduce the power losses in other solar cell connected applications. The two main issues with any photovoltaic arrays are solar modules being shaded and the efficiency of the power converters used within the solar array. This thesis concentrates on alleviating these problems with the development of a two phase dc to dc forward converter with a snubber circuit as well as connecting a solar array in parallel to increase the performance in partially shaded conditions. This work illustrates a fully functional forward converter that boost the input voltage within a solar array. The experiments include efficiency tests at certain voltage within the specifications as well as outdoor solar testing in sunny and partially shaded conditions. These tests illustrate that in a parallel connected array, the shaded solar module does not have a dominating effect on the overall output power of the combination, but rather the converter's efficiency is the main factor of the performance of the array.

#### **ACKNOWLEDGMENTS**

<span id="page-5-0"></span>First and foremost I would like to thank my advisor Dr. Jonathan Kimball for his time, patience, and dedication to my higher learning. I greatly appreciate him believing in me and utilizing his wisdom of electrical engineering to aid in my advancement of becoming a better student. I would also like to thank him for developing me into a more confident and intelligent student of electrical engineering.

I bid many thanks to my thesis committee of Dr. Mehdi Ferdowsi and Dr. Keith Corzine. I value the teachings of advance power electronics and the advisement during my sophomore year during my undergraduate education, respectively.

Next, I would like to thank God, my family, and friends for their support and love through my journey of this masters program. Their words of encouragement and faith in me assisted me at tough moments during my research. A special thanks goes to my mother, Sean McFowland, for always being in my corner and teaching me a vast amount of life lessons allowing me to accomplish my goals as a masters student. Her steadfastness along with her determination to rear me as a man cannot be substituted and is much appreciated.

In conclusion, I would like to thank the FREEDM program, The National GEM Consortium, as well as the Missouri University of Science and Technology for their financial aid and allowing me the opportunity to complete my masters program. This project was funded by the National Science Foundation (NSF) under the award ECCS-0900940.

## **TABLE OF CONTENTS**

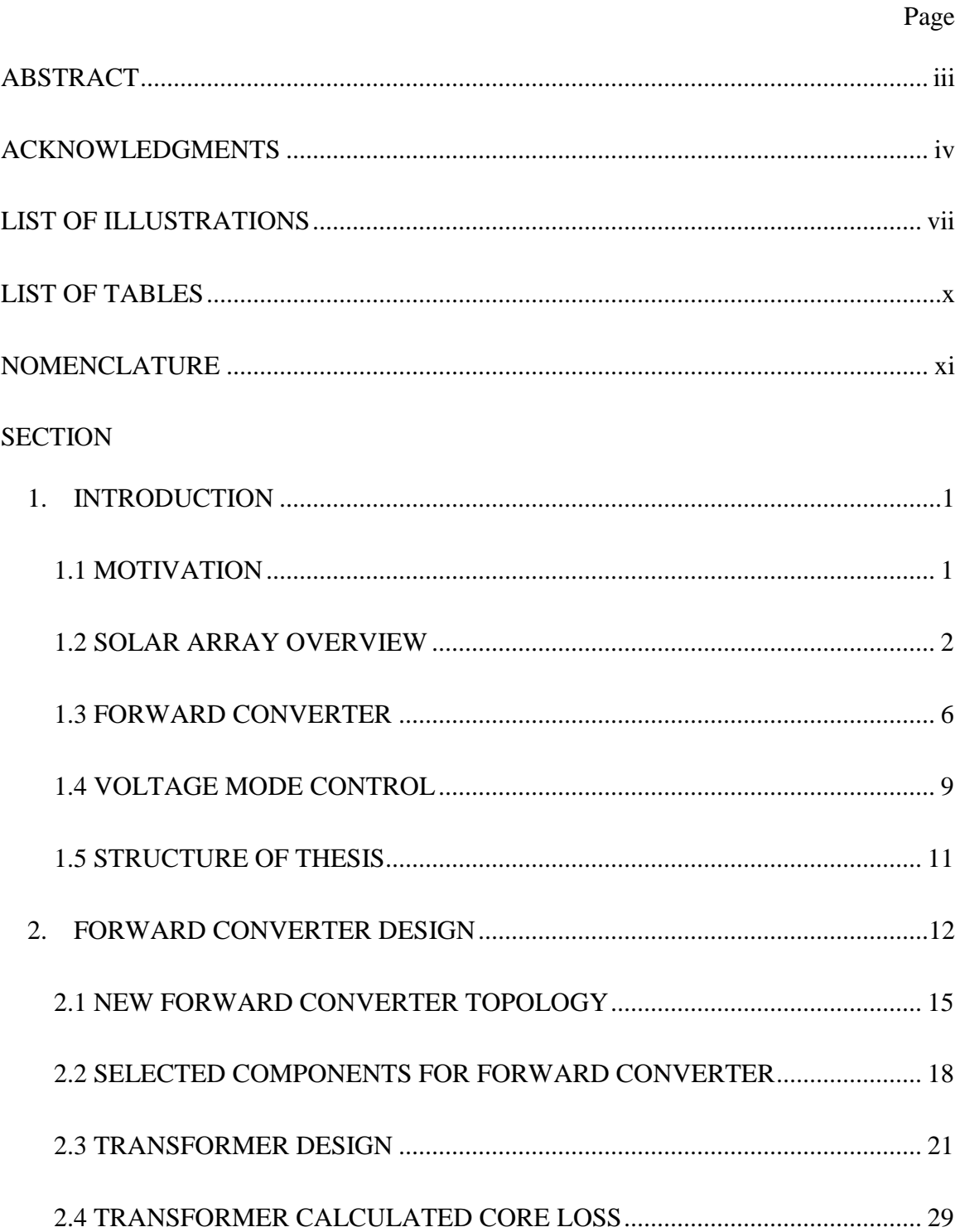

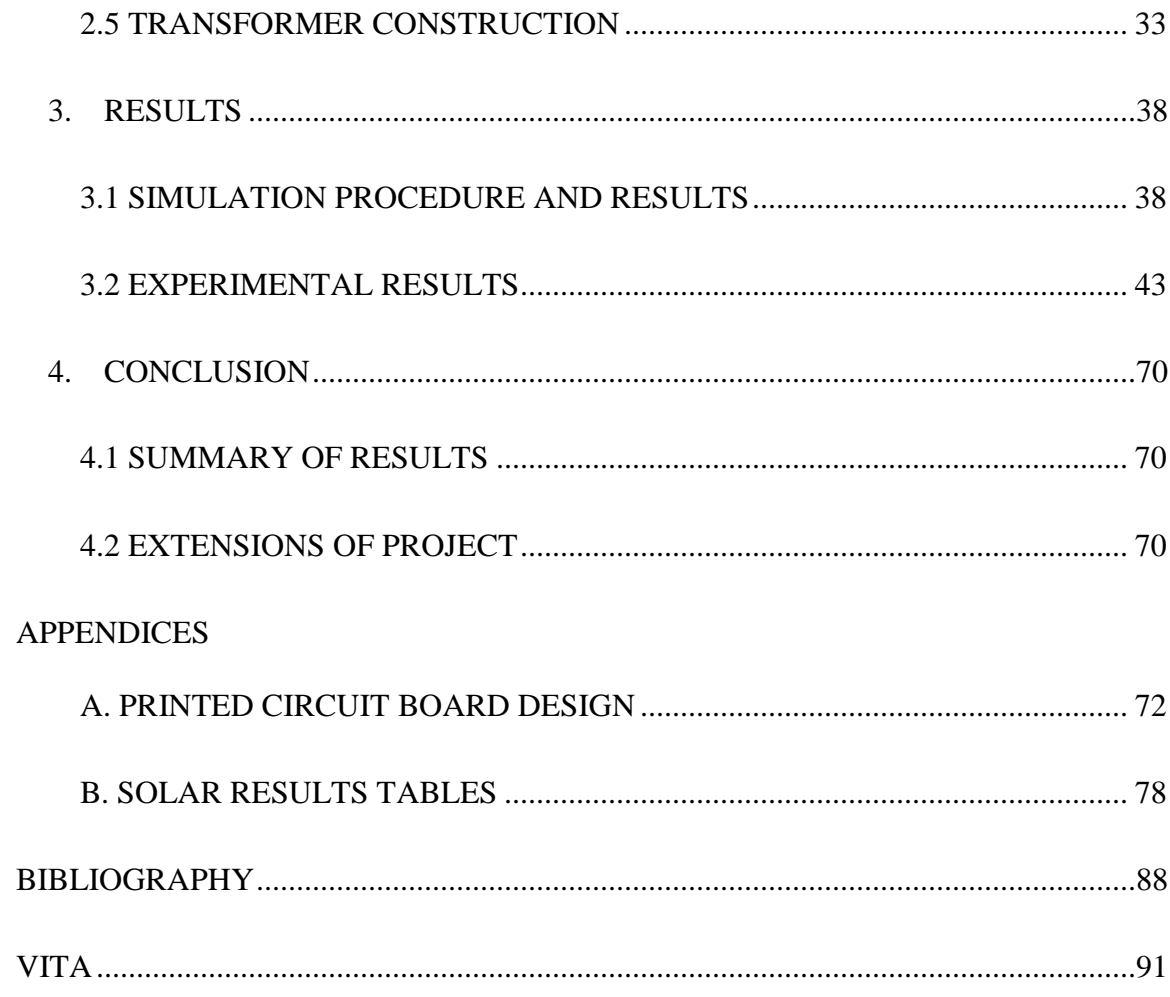

## **LIST OF ILLUSTRATIONS**

<span id="page-8-0"></span>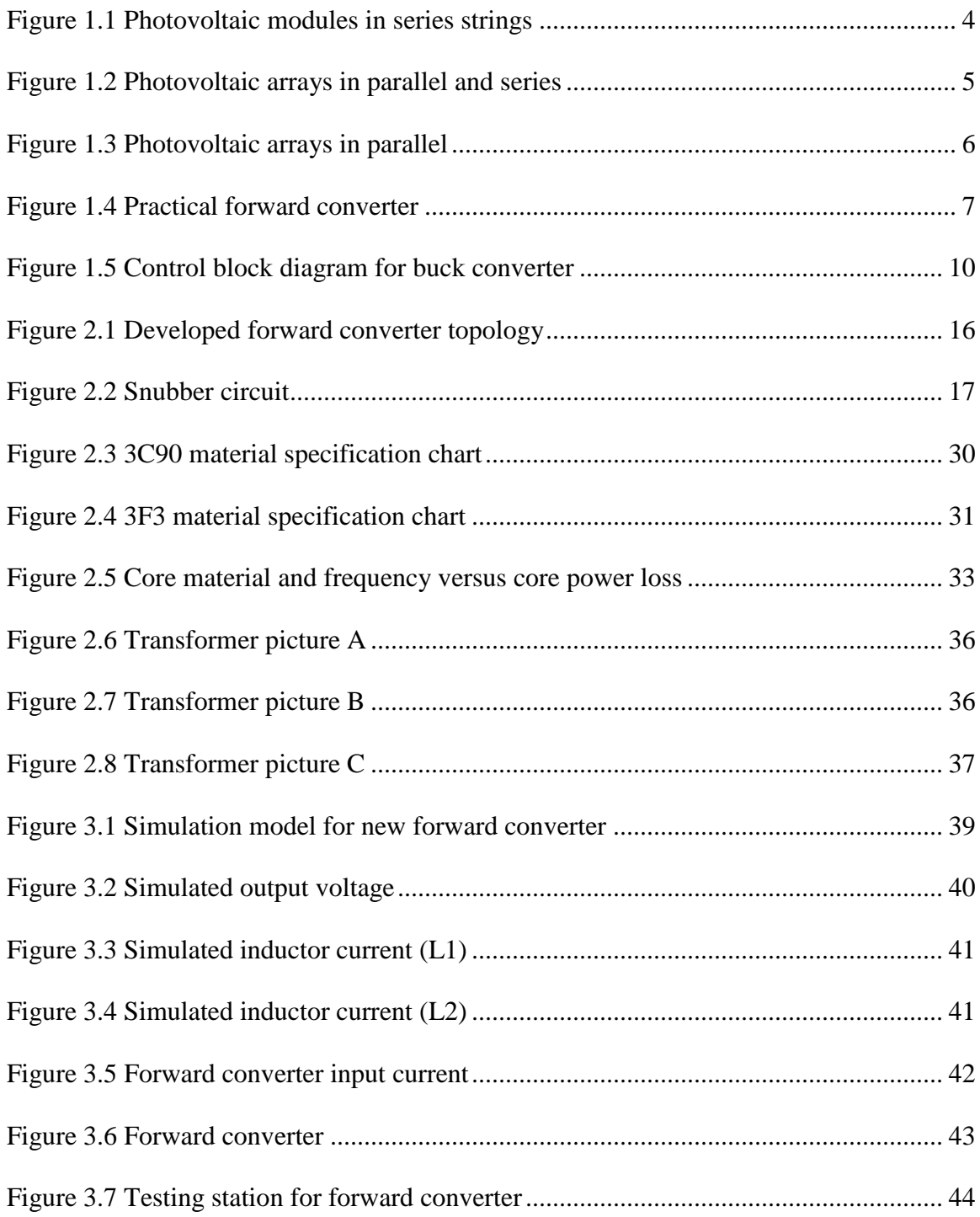

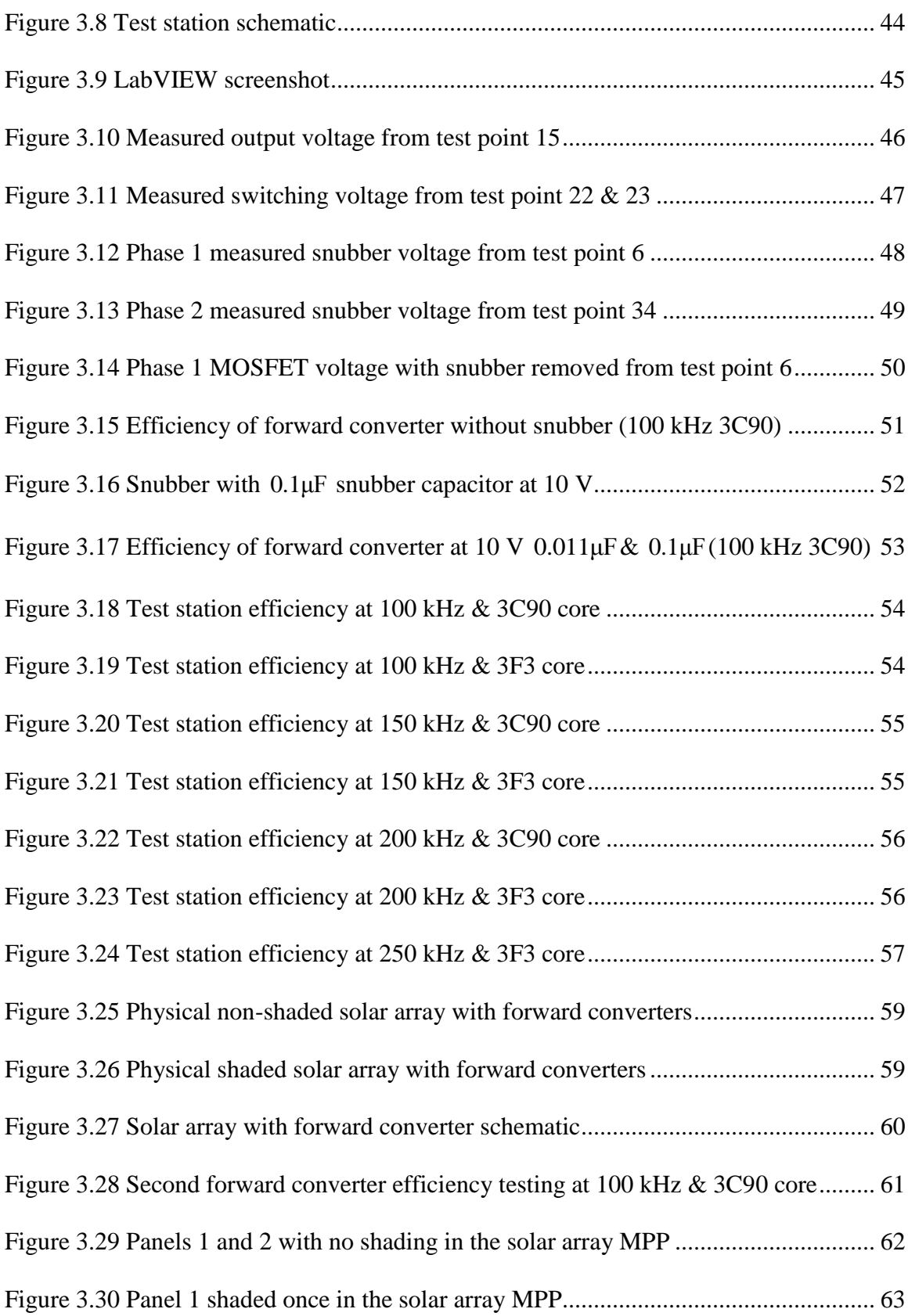

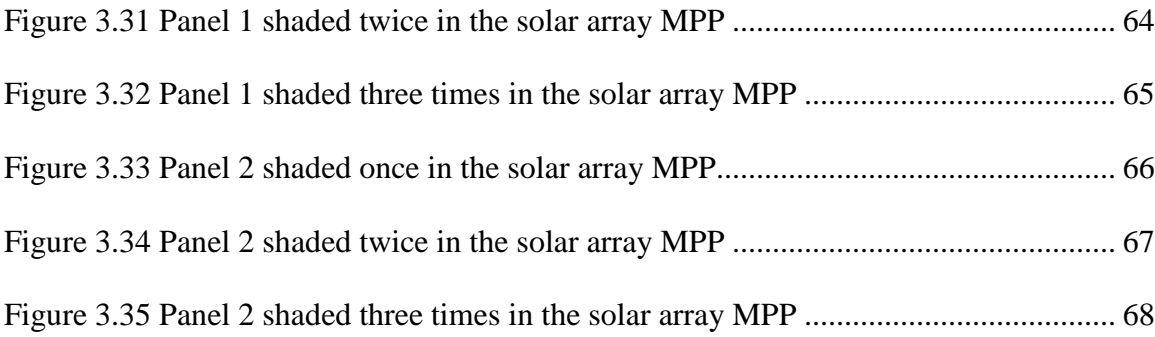

## **LIST OF TABLES**

<span id="page-11-0"></span>Page **Page** 

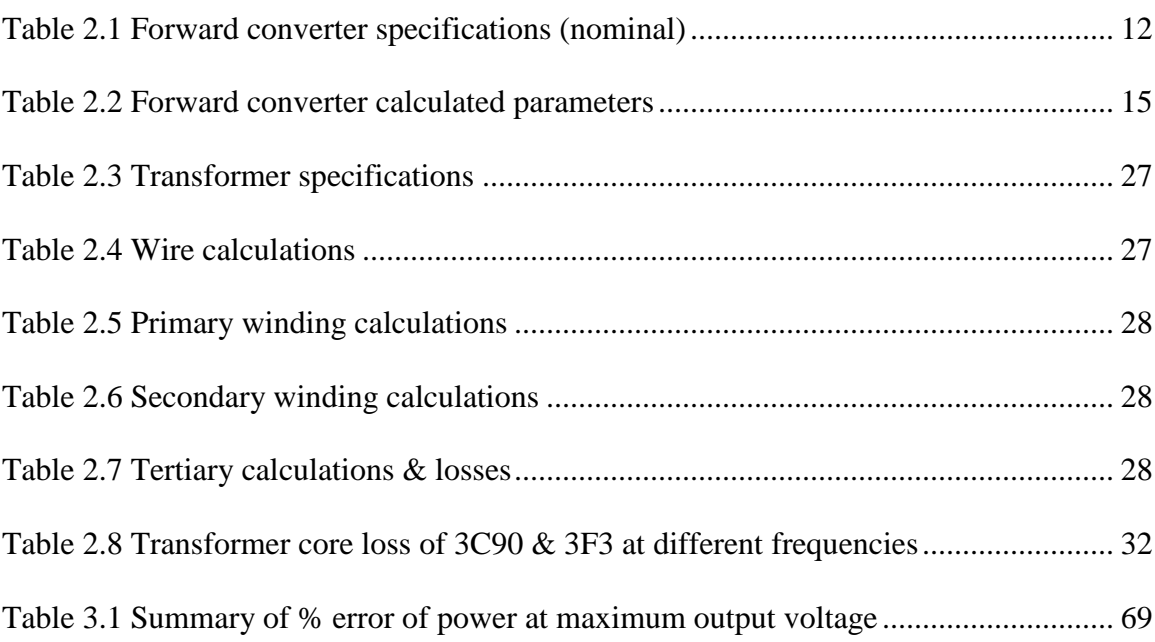

## **NOMENCLATURE**

<span id="page-12-0"></span>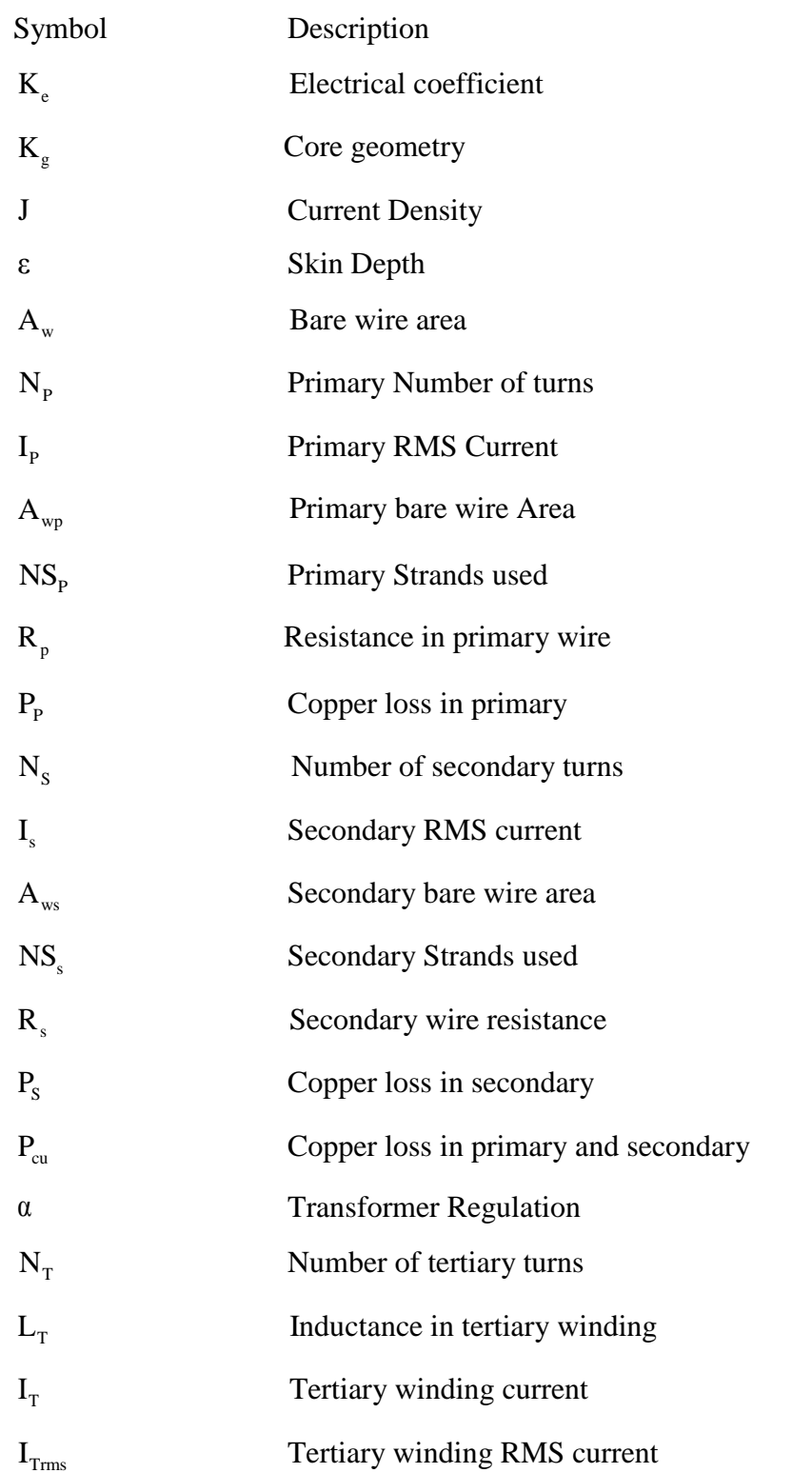

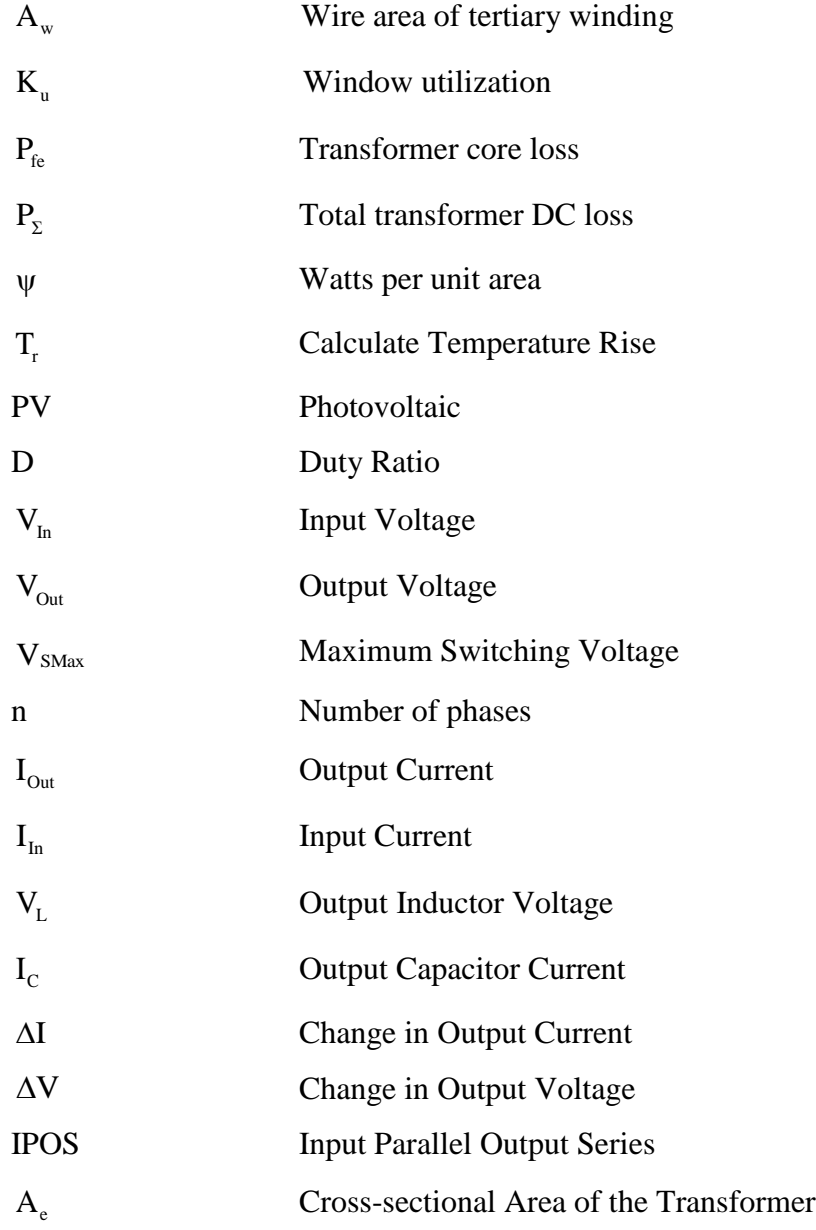

## <span id="page-14-0"></span>**1. INTRODUCTION**

## <span id="page-14-1"></span>**1.1 MOTIVATION**

As fossil fuels constantly decrease due to extraction and overuse alternative energy sources such as solar power are becoming more important [\[1,](#page-101-1) [2\]](#page-101-2). At the end of the year 2000 the total installed capacity of photovoltaic (PV) systems worldwide was approximately 1200 MWp and increased to 6500 MWp six years later, which is an average annual growth rate of more than 35% [\[3\]](#page-101-3). Solar energy is also predicted to have a massive impact on supplying electrical power and providing the most electrical power of all other renewable energy sources by 2040 due to its limitless energy source [\[4\]](#page-101-4). Although this prediction may be true one of the main hindrances of PV arrays is operation during partial shaded conditions [\[5\]](#page-101-5). In a series connected array configuration, a single cell that is partially shaded will cause a decrease in power among the entire array [\[6\]](#page-101-6) leading to fully functional solar panels operating at a fraction of their optimal capability, and reducing the solar-electric conversion efficiency throughout the solar array. To counteract this issue, this thesis presents a parallel-connected array topology, where the power loss affects only the shaded module rather than the entire array [\[6\]](#page-101-6). This is one alternative to increase the efficiency of the overall photovoltaic system.

Another important element in obtaining an efficient solar array is developing an effective power converter to boost each solar panel's voltage. In most grid solar applications, a simple boost converter is unable to perform at high efficiency due to large current ripples in the power devices causing an increase in the device's conduction losses [\[7\]](#page-101-7). Also, the voltage stress of the switches and diodes in the boost converter are equal to

the output voltage, thus multiplying component cost in the circuit [\[7\]](#page-101-7). Therefore, this document investigates a new type of forward converter topology that was designed and developed by harmonizing different types of strategies for increasing forward converter efficiency. The work presented in this thesis provides a better process of creating a higher efficiency photovoltaic array and power converter.

#### <span id="page-15-0"></span>**1.2 SOLAR ARRAY OVERVIEW**

Many applications for solar arrays have been and are being developed to tackle the energy issues in today's society. A large portion of solar array research deals with the use of solar energy for grid type of applications. In some instances, grid application algorithms for maximum power point tracking (MPPT) like the work done in [\[8\]](#page-101-8) are used to facilitate optimal solar array operation. In others, the goal is to develop a smart grid system which enables a customer to manage energy consumption, use plug-and-generate and plug-and-store energy devices are areas that systems like the Future Renewable Electric Energy Delivery and Management (FREEDM) cover [\[9\]](#page-101-9). The FREEDM system uses a 400 V DC bus that allows for an alternative interface for PV converters providing advantageous results such as the PV converter controller does not need a current regulator nor a phase lock loop and the converter can be encompassed of a single power stage [\[9\]](#page-101-9).

Other types of PV systems are developed as stand-alone system which usually consist of a PV module, a system controller, a high step up converter, an active sun tracker, an inverter, and an output load [\[10\]](#page-101-10). In most cases a stand-alone PV system will have a battery pack for energy storage [\[3,](#page-101-3) [11\]](#page-102-0) to allow a system to be operational during

times of little or no sunlight. In applications with battery storage the power converter's main focus is to charge the battery(s) but can also be used for MPPT [\[11\]](#page-102-0). The plethora of solar panel functions demonstrates the importance in on or off the grid applications. This allows the ideas researched in both applications to be interchanged to create an efficient PV system.

The two elements of a PV energy system that can cause the most efficiency problems are the step up converter and inverter. A step up converter is needed in a PV system because the voltage of a photovoltaic module is relatively low and performance of a module can deteriorate easily when the module is inactive [\[10\]](#page-101-10). Similar to the step-up converter the inverter must be at a high efficiency to allow maximum power gain for the PV system. In most instances, inverters can be purchase with a 95% efficiency rating and some companies even promote transformer-less inverters at 98% efficiency [\[3\]](#page-101-3). Since transformers cause approximately 3%-5% power loss alone in addition to a weight and cost increase in an inverter [\[3\]](#page-101-3), special attention must be given to the power converter to ensure an efficient PV array.

The most common connection for photovoltaic arrays is in a series connection also know as a string which can be seen in Figure 1.1 [\[2\]](#page-101-2).

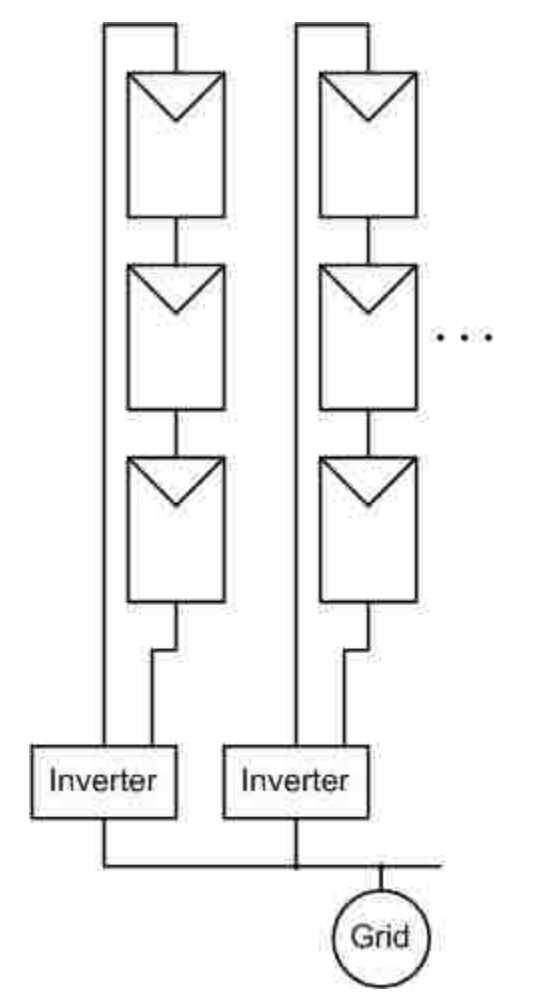

<span id="page-17-0"></span>Figure 1.1 Photovoltaic modules in series strings [\[6\]](#page-101-6)

The strings are used because of the ability to obtain high voltages but the greatest drawback of the string is partial shading issues [\[2,](#page-101-2) [6\]](#page-101-6). This shading is especially seen in urban areas [\[7\]](#page-101-7), which would otherwise be excellent places to install solar arrays. Another type of connection for the solar modules is to connect the panels in parallel and series, seen in Figure 1.2, obtaining a high-power and high-voltage capacity [\[2\]](#page-101-2).

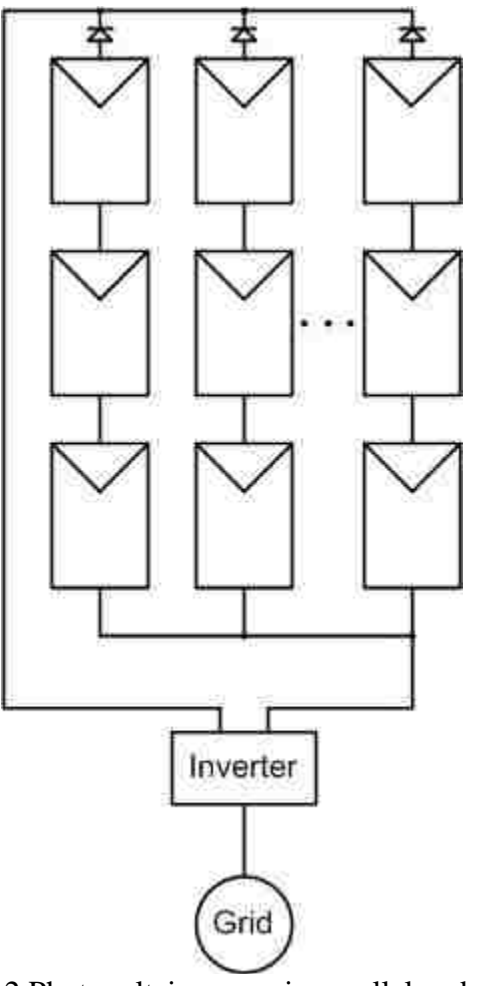

<span id="page-18-0"></span>**Figure 2** Figure 1.2 Photovoltaic arrays in parallel and series [\[6\]](#page-101-6)

The downside to this type of connection is low efficiency of PV mutual influences and extra diodes in each string, partial shading issues, and high DC voltage cables [\[2\]](#page-101-2). The final type of connection is connecting the modules in parallel which can be found in Figure 1.3.

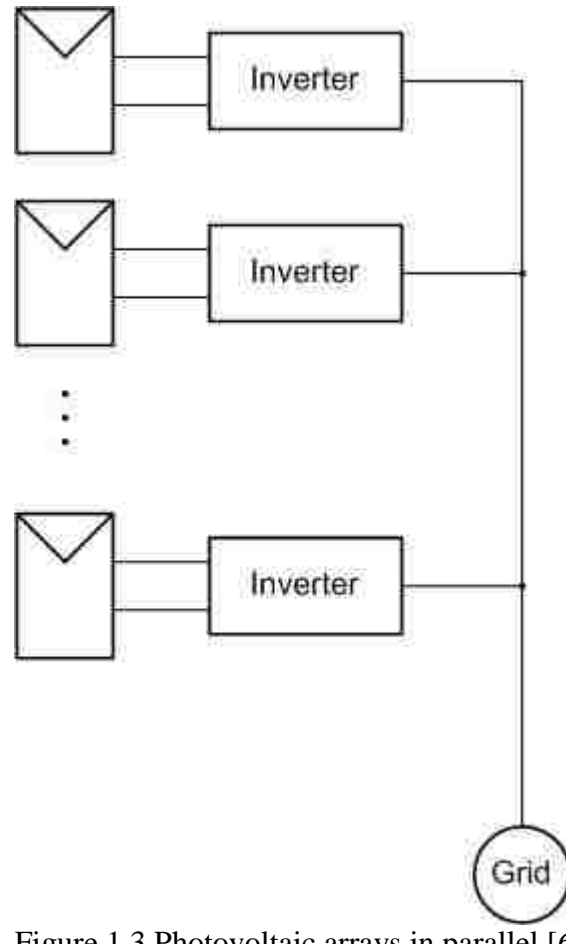

<span id="page-19-1"></span>Figure 1.3 Photovoltaic arrays in parallel [\[6\]](#page-101-6)

This configuration is the best for shaded conditions among the three described because each module is treated as its own unit and shading one particular unit will not propagate throughout the entire PV system [\[6\]](#page-101-6). However, the use of a highly-complex inverter on each panel can lead to high cost and low efficiency.

## <span id="page-19-0"></span>**1.3 FORWARD CONVERTER**

New power converter topologies for solar cell applications are created to enhance the efficiency of the solar arrays such as the work done in [\[1\]](#page-101-1). Even converters as simple

as a boost converter can be applied to solar cell arrays similar to the experiment in [\[12\]](#page-102-1). In particular, the forward converter is a well-known and useful topology that can successfully be employed in medium to low power converters. The forward converter is most similar to a buck converter and traditionally has a transformer to step-down the voltage in a circuit. It is an ideal converter for use for multiple outputs for applications such as a personal computer [\[13\]](#page-102-2). Depending on the transformer ratios, the forward converter can also boost the voltage of a circuit while maintaining the simple and relatively uncomplicated design. These qualities of the converter allow vast usage in different power boosting or bucking scenarios [\[14\]](#page-102-3). Figure 1.4 below illustrates a practical forward converter topology with turn ratios.

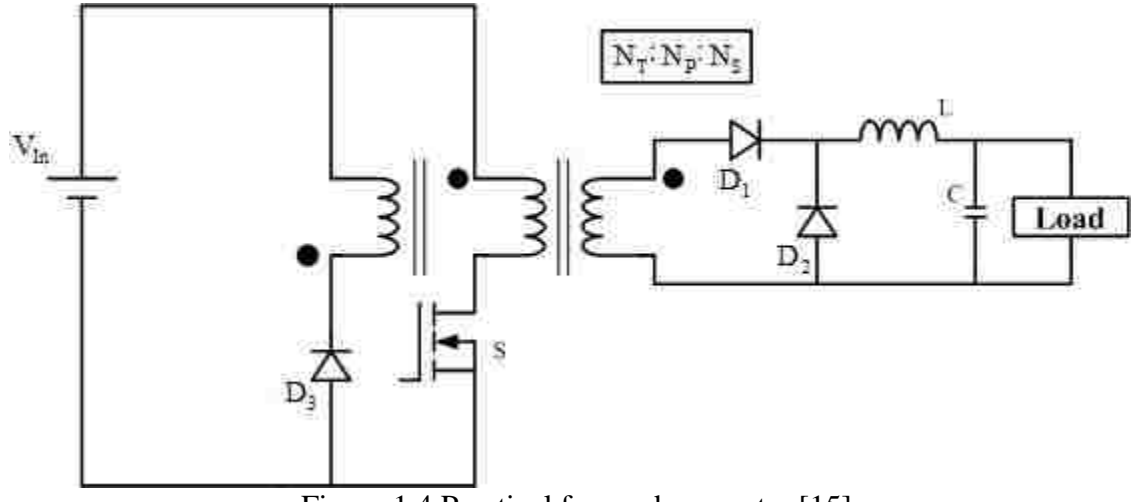

<span id="page-20-0"></span>Figure 1.4 Practical forward converter [\[15\]](#page-102-4)

Assuming ideal conditions, in the first mode of the converter the switch S is turned on and the primary winding is connected to the input voltage; allowing the simultaneous conducting of the primary and secondary winding. The current path of the first mode provides the diode  $D_1$  on the secondary side with forward bias charging the inductor L. The load voltage is the input voltage multiplied by the transformer ratio. In the second mode of the converter the switch S is turned off causing  $D_1$  to turn off as well. When the switch is turned off, a sudden demagnetization of the transformer core would occur and cause an infinitely large voltage leading to a devastating outcome. Therefore, the converter is created with a three winding transformer, with the primary and secondary windings acting as a normal transformer. The tertiary winding along with the diode  $D_3$ are used to recover the magnetization energy creating a current path and clamping any destructive voltages from the transformer. This requires  $D_3$  to turn on at the same instant the switch S turns off. Also, the magnetic coupling between the primary and tertiary winding must be excellent to guarantee the transfer of flux linking from the primary to the tertiary winding. The inductor L and output capacitor C in the second mode are discharging the energy stored from the first mode and the diode  $D_2$  is conducting permitting a continuous and consistent voltage flow to the load during the second mode [\[15\]](#page-102-4).

Forward converters are used in various types of applications with their main challenge dealing with techniques to reset the transformer(s) within the circuit [\[16\]](#page-102-5). There are an abundance of methods to reset the transformers which include: an inductor and capacitor (LC) snubber, a tertiary winding on the transformer, an active clamp reset, using two switches and many more [\[17,](#page-102-6) [18\]](#page-102-7). Each type of reset topology can have a different and dominating effect on the forward converter. A correctly computed LC snubber in the converter leads to a higher efficiency for the circuit [\[18\]](#page-102-7) while using a two switch converter allows for the least amount of voltage stress on the switches in any forward converter topology [\[18,](#page-102-7) [19\]](#page-102-8).

Another disadvantage of the forward converter is it can only be used for certain applications because of its power rating. To overcome this limitation two or more forward converters can be connected in parallel to reduce the current stress and power loss in each phase of the converter [\[20\]](#page-102-9). Using this method with an active clamp on the switches that can absorb stored energy in the leakage inductance of the transformer and limit the voltage stress on the switch generates an efficiency of 87.2% in [\[20\]](#page-102-9). Similar to the ideas discussed in [\[20\]](#page-102-9), using three switches instead of two produce a simple forward converter where the active clamp can be substituted for a clamp diode [\[21\]](#page-102-10). This method achieves great efficiency, approximately 93%, and is not limited by the 50% duty ratio of a two switch forward converter [\[21\]](#page-102-10). The main issues with this topology are the difficulty in controlling three switches and the complexity in each mode of the power stage.

By using an LC non-dissipative current snubber, two phases (with two transformers), and an input parallel output series topology; this paper presents a combination of methods to increase the efficiency of a forward converter that are combined to obtain a low power loss converter. Along with an increased efficiency the converter still obtains a relatively simple and practical design.

#### <span id="page-22-0"></span>**1.4 VOLTAGE MODE CONTROL**

To obtain a closed loop converter that can compensate for minor disruptions on the photovoltaic array a control circuit must be implemented. The two most common

forms of control are current and voltage mode control which can best be illustrated in block diagrams. Voltage mode is the simpler of the two types of control and is most commonly used in buck converters. Figure 1.5 illustrates the controller of a buck converter.

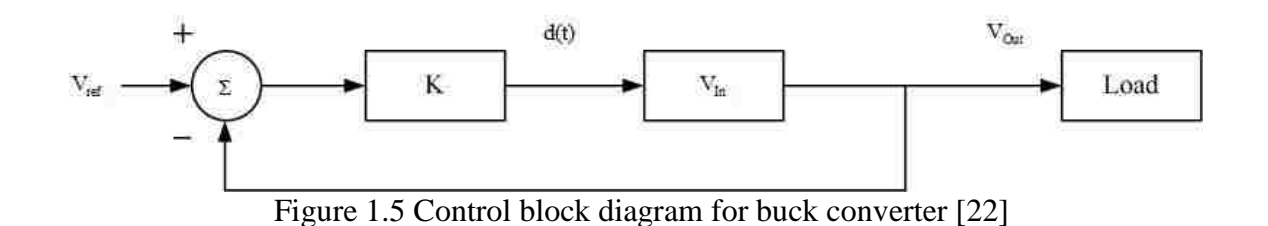

<span id="page-23-0"></span>In Figure 1.5,  $V_{ref}$  is the reference value to which the output voltage is compared and the resulting error signal is processed to provide a duty ratio command. K is the gain in the system with the transfer function given as [\[22\]](#page-103-0)

$$
V_{out} = \left(\frac{KV_{in}}{1 + KV_{in}}\right) \cdot V_{ref}
$$
 (1)

From these basic principles of voltage mode control in buck converters there is a vast amount of research to improve this control method. One of the issues is intermittency, which is a phenomenon that causes the system to bifurcate from initial regular operation to a destructive higher sub-harmonic operation, and then proceeding back to the original operation in the same bifurcation route in reverse [\[23\]](#page-103-1). Voltage mode control may also be used in z-source converters and the work done in [\[24\]](#page-103-2) demonstrates voltage mode control achieving better performance than current mode programmed control [\[24\]](#page-103-2). From

the information given, the close knit relationship of the buck and forward converter would promote the use of a simple voltage mode circuit to control a forward converter to obtain a closed-loop system. However, the work described in this thesis did not require tight voltage regulation, so the converters all operated in open-loop mode.

## <span id="page-24-0"></span>**1.5 STRUCTURE OF THESIS**

This thesis begins with Section 2, the design, development, and computation of the forward converter used in the experiment. Next Section 3 reviews the simulated results of the forward converter and is followed by Section 4, which is the conclusion that summarizes the results in the experiment and provides extensions for the project. After Section 4, Appendix A is the screenshots of the schematic and board layouts of the forward converter. Appendix B are the tables of the solar data collected in the experiment for review or reference.

#### **2. FORWARD CONVERTER DESIGN**

<span id="page-25-0"></span>To enable the solar array to have high efficiency, a reliable yet simple converter needed to be developed. The solar panels used for this experiment had a power rating of 205 W. Therefore, a forward converter was selected due to its high performance around 200 W. This project encompassed boosting a 24 V solar panel to 240 V that can be used on the grid. The specifications for the forward converter can be found below in Table 2.1

| <b>Input Voltage</b>     | 24 V           |
|--------------------------|----------------|
| <b>Output Voltage</b>    | 240 V          |
| Output Current           | 0.423A         |
| Diode Voltage drop       | 1 <sub>V</sub> |
| <b>Efficiency Target</b> | 99%            |
| Max Duty Cycle           | 50%            |
| Frequency                | 100 kHz        |
| Peak Flux Density        | $0.1$ T        |
| Number of Phases         | 2              |
| <b>Output Power</b>      | 101.475 W      |
| <b>Input Power</b>       | 102.5 W        |
| <b>Current Ripple</b>    | 10%            |
| Voltage Ripple           | 1%             |

Table 2.1 Forward converter specifications (nominal)

To begin the design for the forward converter equations for the buck converter were computed to obtain unknown variables. First, to determine the output inductance and capacitance of the converter the general inductor and capacitor equations

$$
V_{L} = L \cdot \frac{di}{dt}
$$
 (2)

and

$$
I_{\rm c} = C \cdot \frac{dv}{dt} \tag{3}
$$

were manipulated to obtain

$$
L = \frac{\left(V_{\text{In}} \cdot \frac{N_{\text{S}}}{N_{\text{P}}} - V_{\text{out}}\right) \cdot D}{f} \cdot \frac{n}{\Delta I} \tag{4}
$$

$$
C = \frac{\Delta I}{8 \cdot f \cdot \Delta V} \tag{5}
$$

To determine  $\Delta I$  for (5), equation (4) was solved for  $\Delta I$  and substituted in (5) to obtain

$$
\Delta I = \frac{\left(V_{\text{In}} \cdot \frac{N_{\text{S}}}{N_{\text{P}}} - V_{\text{out}}\right) \cdot D}{f} \cdot \frac{n}{L}
$$
 (6)

Equations (4) through (6) are similar to the inductor and capacitor equations of a buck converter with the addition of the transformer ratio  $\frac{1}{10}$ P N N . The current ripple for equation (4) and the voltage ripple for equation (5) were selected to be 10% as listed in Table 2.1.

To obtain the output and input currents of the circuit, the basic power equation was solved for the current to obtain

$$
I_{\text{Out}} = \frac{P_{\text{Out}}}{V_{\text{Out}}} \tag{7}
$$

The input current was computed by plugging the result of (7) into

$$
\mathbf{I}_{\text{In}} = \left(\frac{\mathbf{I}_{\text{Out}}}{1 - \mathbf{D}}\right) \cdot \frac{\mathbf{N}_{\text{S}}}{\mathbf{N}_{\text{P}}}
$$
\n(8)

which is derived from the property of a buck converter with the addition of the transformer ratio. A more in depth discussion on component choices can be found in Section 2.2.

Next simple equations were used to obtain values from the specifications given. Analogous to the inductance and capacitance equations, the forward converter equations were similar to a buck converter and can be observed in [\[25\]](#page-103-3). Understanding these concepts, the equations for the forward converter were computed. First the relationship of the output voltage and duty cycle was derived as

$$
\frac{V_{\text{Out}}}{V_{\text{In}}} = \left(\frac{N_{\text{s}}}{N_{\text{P}}}\right) \cdot D \tag{9}
$$

to determined the number of turns on the secondary winding. The buck converter has the same voltage and duty cycle relationship as (9) without the turns ratio. Next, the maximum duty cycle was selected at 50% which is shown above in Table 2.0. The actual duty cycle was calculated from equation (9) by solving for D and by dividing the result by two which was the number of phases used in the converter. This result yielded a 40% duty cycle, which was less than the maximum duty cycle and allowed some leeway when the MOSFET is "off" to not exceed a 100% duty ratio. To validate that the converter is in continuous conduction mode (CCM),

$$
D \cdot \left(1 + \frac{N_{\rm T}}{N_{\rm P}}\right) < 1\tag{10}
$$

was used to establish boundaries for the values of the duty ratio, primary, and secondary number of turns. Also,

$$
\frac{N_{p}}{N_{p}+N_{T}}<1
$$
\n(11)

was verified to ensure continuous conduction mode within the forward converter. Next, the voltage stress on the switch must be calculated from

$$
V_{\text{SMax}} = \left(1 + \frac{N_P}{N_T}\right) \cdot V_{\text{In}}
$$
\n(12)

to compute the maximum voltage the MOSFET must handle during switching. To make certain the  $V<sub>SMax</sub>$  value was low for this project, the primary and tertiary windings were set equal obtaining a  $2 \cdot V_{\text{In}}$  relationship for the maximum voltage stress. As alluded to in Section 1.3, the use of two switches allows for the maximum stress voltage to equal  $V_{\text{In}}$ . This is helpful because the switches used will probably be cheaper than a switch that can handle a higher amount of voltage [\[26\]](#page-103-4). The drawback of a two switch converter is that the duty cycle cannot exceed 50%. The inability to exceed a 50% duty ratio can lead to the transformer's failure to properly re-set as well as during wide input variations the duty ratio becomes small causing an increase in current on the primary side resulting in amplified conduction and switching losses [\[26\]](#page-103-4). Satisfying equations (9) through (12) yielded the parameters given in Table 2.2.

| $N_{\rm p}$             | 2 turns             |
|-------------------------|---------------------|
| $N_{S}$                 | 25 turns            |
| $N_{\rm T}$             | 2 turns             |
| V <sub>SMax</sub>       | 48 V                |
| Equation (11) Satisfied | $.8 < 1 \checkmark$ |
| Equation (12) Satisfied | $.5 < 1 \checkmark$ |

Table 2.2 Forward converter calculated parameters

## <span id="page-28-0"></span>**2.1 NEW FORWARD CONVERTER TOPOLOGY**

Similar to the work done in [\[27\]](#page-103-5), the new forward converter topology that was created is an input parallel and output series (IPOS). The converter is equipped with two phases to decrease the input current by splitting the current across two transformers. The developed forward converter topology can be observed in Figure 2.1.

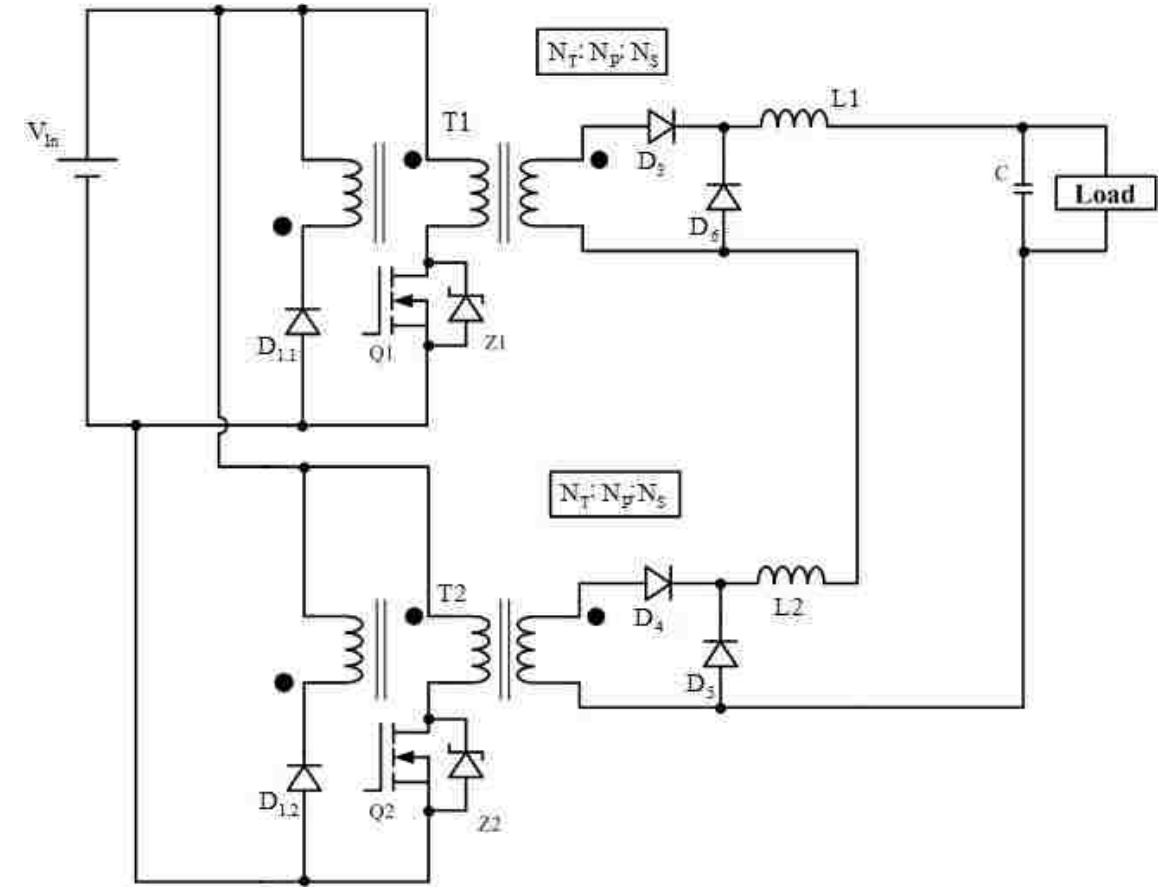

<span id="page-29-0"></span>Figure 2.1 Developed forward converter topology

The circuit in Figure 2.1 performs similarly to the single phase forward converter explained in Section 1.3 with a couple of additions. On the primary side of the converter's transformers the MOSFETs, Q1 and Q2, switching is complementary with Q2 having a phase shift of 50%. This enables one phase to be "on" at a time delivering

half of the desired output voltage, in this case 120 V to the load. Both phases are combined on the output to yield 240 V. The series properties of the output of the circuit cause the inductors L1 and L2 to naturally share and interleaving decreases the current ripple.

To increase the efficiency of the converter by counteracting the leakage inductance of the transformers a snubber was added to Figure 2.1 across the MOSFETs and can be observed in Figure 2.2.

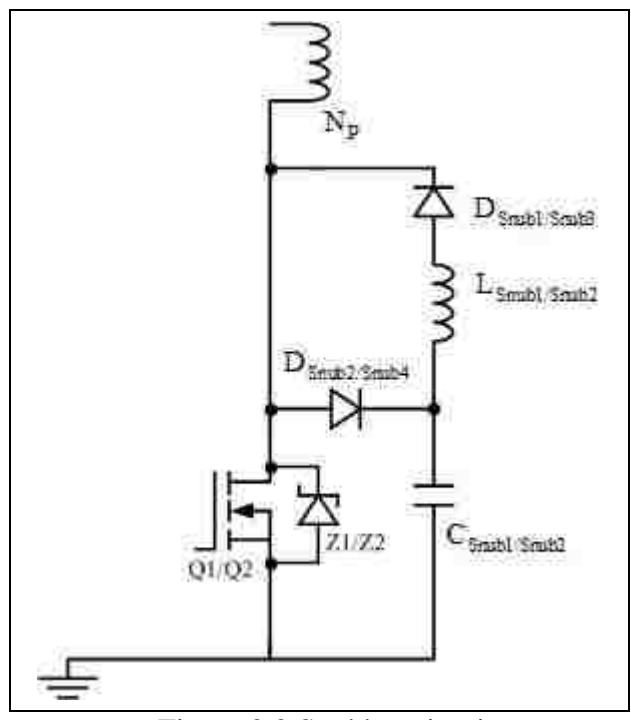

<span id="page-30-0"></span>Figure 2.2 Snubber circuit

The snubber is activated when Q1/Q2 turns "off" the energy from the switch should be stored into the inductor of the snubber for half of the switching cycle. When the MOSFET turns "on", the energy stored should be released into the MOSFET; thus,

allowing the energy from the leakage inductance from the primary to be recycled into the converter.

#### <span id="page-31-0"></span>**2.2 SELECTED COMPONENTS FOR FORWARD CONVERTER**

To select the components for the forward converter calculations from the equations in Section 2 in combination with the simulated results found in Section 3 of this document were analyzed. First the output inductors for the converter were selected by computation of equation (4) to gain the value of  $11.23 \mu$ H. This denotes that the output inductor's calculated value must be greater than or equal to  $11.23 \mu$ H to remain in continuous conduction mode. Next, values greater than the calculated inductor value were placed into the simulation for inductors L1 and L2 maintaining equivalence between both inductors. As the inductor's value increased, the output voltage became more stable and the output current ripple decreased; on the other hand, if the value was too high, the simulated response would become very sluggish and the output voltage of 240 V would not be achieved. From this test, it was concluded that roughly 500μH would permit a stable performance, thus the 470 μH Axial Lead Power Chokes-PCH-27 by Coil Craft was selected for both inductors on the secondary side of the forward converter. This inductor has a relatively low direct current resistance (DCR) at 1.04 ohms and a saturation current of 0.573 A which is greater than the calculated output current of 0.423 A (found in Table 2.1).

The next component computed was the value of the output capacitor from equations (5) and (6). From these equations the output capacitor value equaled  $1.11 \text{pF}$ ; parallel to the output inductor the actual capacitor value selected must be greater than or equal to the calculated output capacitor value to keep the converter in CCM. The capacitor selected was the Nichion VZ Series, an aluminum electrolytic 10 μF capacitor that could withstand 315 V with a 0.0212 ohm equivalent series resistance (ESR). This capacitor was used because the voltage rating was greater than 240 V and a low ESR decreasing the conduction losses in the circuit. The input capacitor in the forward converter mimicked the output capacitor and performs as a filter to clear any unwanted noise on the input voltage.

The diodes on the primary side of the forward converter were selected to be the COMCHIP SB560E-G, 5 A, 60 V diode. Although the calculated input current is approximately 8.89 A the original solar panels for the experiment were set of KYOCERA 205 W panel, can only achieve a maximum current of 7.71 A for 1000 W /  $m^2$  in ideal test conditions. At  $600 \,\mathrm{W/m}^2$ , the most probable operation range of the solar panel, the maximum current is about 4.8 A at 25<sup>o</sup>C. Also since the forward converter has two phases each phase should only endure half of the input current which the simulation does not measure the input current after it is divided by two. The actual set of panels used in the outdoor experiment were the SunWize SW-S85P Solar Module panels rated at 85 W, 16.7 V, and 5.1 A with a maximum system voltage of 600 Vdc. The diodes will be able to operate at this range with no issues, and the diode can withstand a peak forward surge of 125 A in case the solar panel has a large current spike. The diodes D6, D4, and D5 on the secondary side of the converter were the MUR840 provided by ON Semiconductor with specifications of 8 A and 400 V. These diodes were selected because their voltage and current ratings are greater than 240 V and 0.423 A respectively. The diode D3 on the secondary side of the transformers was selected a C3D10060A–Silicon Carbide Schottky

Diode with ratings of 600 V and 10 A. The MUR840 ultrafast diode is incapable of switching fast enough to stop the negative voltage flow from the output causing a large negative voltage spike across D3 and a swift decrease in switching voltage in the MOSFET, which inevitably causes the destruction of the D3 diode. The C3D10060A Schottky Diode can switch much faster yielding a negative voltage spike and allows the converter to perform properly with an added bonus of zero switching losses.

The MOSFETs in the forward converter were selected as the International Rectifier IRLB4030PbF, with 100 V, and 180 A maximum voltage and current respectively. This MOSFET is able to endure the maximum input current and voltage of the converter. It also has an  $R_{DS(on)}$  of 3.4m $\Omega$ , which keeps the conduction losses to a minimum. To protect the MOSFETs by providing a current path while the IRLB4030PbF is switching and clamping the voltage at approximately 56 V, the 1N4758A, 56 V zener diode was selected with the anode and cathode of the zener connected to the source and drain of the MOSFETs respectively. The diode can also withstand a maximum surge current of 80 A for 8.3 ms.

The gate-to-source voltage rating of the IRLB4030PbF is  $\pm 16$  V, which is why the MIC4424 gate driver by MICREL was chosen. The MIC4424 has a wide operating range of +4.5 to +18 volts, allowing it to drive the IRLB4030PbF easily. Also the gate driver has a peak current of 3 A which will allow the MOSFET to switch at its optimal capability.

The snubber components were selected using a trial and error method within the simulation. The snubber was constructed many different ways in the simulation and finally similar to Figure 2.2 with the snubber inductor and capacitor initially set to

500μH and 10 μF, respectively. From the trial and error process the inductor selected for the snubber was the 1.0 μH Power Choke, vertical mount Coilcraft PCV-0-102-25L inductor which is rated for an rms current of 21.8 A. The snubber capacitor was the ECWF61136L 0.011μF Panasonic metalized polypropylene film capacitor. This capacitor can handle a maximum of 630 V with a dissipation factor of less than 0.20% at 10 kHz.

## <span id="page-34-0"></span>**2.3 TRANSFORMER DESIGN**

To construct the transformers, the core geometry or  $K<sub>g</sub>$  approach obtained was used to determine the proper specifications. The design of the forward converter transformer commenced with the assumption that the primary and tertiary number of windings were equal and [\[28\]](#page-103-6)

$$
\frac{R_{\rm ac}}{R_{\rm dc}}=1
$$

This is important when building the tertiary winding of the transformer because the equations in this design are validated from this understanding.

First, the wire size was calculated for the transformer design, this included the skin depth and diameter of the wire which can be determined in

$$
\varepsilon = \frac{6.62}{\sqrt{f}} \text{[cm]}
$$
 (13)

and

$$
D_{\text{wire}} = 2(\epsilon)[cm], \tag{14}
$$

respectively. With equations (13) and (14), the bare wire area is

$$
A_w = \frac{\pi \cdot D_{wire}^2}{4} [cm^2]
$$
 (15)

where  $D_{\text{wire}}$  is the result of (14). From (15) the American Wire Gauge (AWG) can now be selected and the wire gauge selected is greater than the result of (15), which is a common rule of thumb.

Next the electrical coefficient was calculated

$$
\mathbf{K}_{\mathsf{e}} = .145 \cdot \mathbf{f}^2 \cdot \Delta \mathbf{B}^2 \cdot 10^4 \tag{16}
$$

where, f is the switching frequency and  $\Delta B$  is the operating flux density (both can be found above in Table 2.0). The result of (16) allows the transformer core geometry  $(K_g)$ to be selected with the equation

$$
K_{g} = \frac{(P_{in} \cdot D_{max})}{\alpha \cdot K_{e}} [cm^{5}]
$$
 (17)

Once the  $K<sub>g</sub>$  is found from (17) a transformer core was selected from the  $K<sub>g</sub>$  calculation. As with the wire size selection, the core with a value closest to and greater than the calculated  $K<sub>g</sub>$  was chosen.

The next set of equations deals with the primary windings of the transformers. The first step was to find the number of turns on the primary winding using

$$
N_{P} = \frac{(V_{in[min]} \cdot D_{max} \cdot 10^{4})}{f \cdot A_{c} \cdot \Delta B} [turns]
$$
 (18)

followed by the current density,

$$
J = \frac{\left(2 \cdot P_{in} \cdot \sqrt{D_{max}} \cdot 10^{4}\right)}{f \cdot \Delta B \cdot A_{c} \cdot W_{a} \cdot K_{u}} [\text{amps per cm}^{2}]
$$
\n(19)
Then the calculation of the primary RMS current was found using the expected input power, minimum input voltage, and the maximum duty ratio in

$$
I_{P} = \frac{P_{in}}{V_{in[min]} \cdot \sqrt{D_{max}}} \text{ [amps]}
$$
 (20)

Equation (20) should be divided by the number of phases in the converter to achieve a more accurate value of the current entering the primary transformer winding; in this case it was divided by two. The values determined in (19) and (20) enabled the primary bare wire area to be computed by

$$
A_{wp} = \frac{I_p}{J} [cm^2]
$$
 (21)

Using (21), the calculation of the number of strands for the primary winding can be obtained by

$$
NS_{P} = \frac{A_{wp}}{A_{w} \text{ of #AWG used}}
$$
 (22)

Equation (22) allows for the proper amount of strands of AWG to be selected for the primary winding. When the number of wire strands for the primary winding exceeds four, the transformer becomes physically impossible to construct. To alleviate this issue, flat wire was used in place of the traditional AWG wire and the conversion factor for the flat wire to AWG is

$$
\frac{.067741}{A_w \text{ of } \# \text{AWG used}}\tag{23}
$$

After obtaining the correct value for the wire strands, the new micro-ohm per centimeter must be calculated using

$$
\left(\text{new}\right) \frac{\mu \Omega}{\text{cm}} = \frac{\frac{\mu \Omega}{\text{cm}}}{\text{NS}_{\text{P}}}
$$
 (24)

Equation (24) enables the resistance and thus the primary copper loss for the winding to be calculated with

$$
R_p = MLT \cdot N_p \cdot \left(\frac{\mu\Omega}{cm}\right) \cdot 10^{6} [\Omega]
$$
 (25)

and

$$
P_{\rm p} = I_{\rm p}^2 \cdot R_{\rm p} \text{ [W]},\tag{26}
$$

respectively.

The calculations for the secondary winding must be determined and were similar to the procedure in the primary winding calculations. To begin these calculations, the secondary number of turns and current were determined with

$$
N_{s} = \left(\frac{N_{P} \cdot V_{out} \cdot V_{d}}{D_{max} \cdot V_{in[min]}}\right) \cdot \left(1 + \frac{\alpha}{100}\right) \text{[turns]}
$$
 (27)

and

$$
I_s = \frac{I_{out}}{\sqrt{2}} [A]
$$
 (28)

Next the bare wire area and the amount of wire strands for the secondary wire were calculated by,

$$
A_{ws} = \frac{I_s}{J} \text{[cm}^2\text{]}
$$
 (29)

and

$$
NS_s = \frac{A_{ws}}{A_{w \text{ of } #\text{ AWG used}}}
$$
 (30)

The new micro-ohm per centimeter is computed next by

$$
\left(\text{new}\right) \frac{\mu \Omega}{\text{cm}} = \frac{\frac{\mu \Omega}{\text{cm}}}{\text{NS}_s} \tag{31}
$$

This allows the resistance and the copper loss to be calculated by

$$
R_s = MLT \cdot N_s \cdot \left(\frac{\mu\Omega}{cm}\right) \cdot 10^{-6} [\Omega]
$$
 (32)

and

$$
P_{\rm s} = I_{\rm s}^2 \cdot R_{\rm s}[W] \tag{33}
$$

Equations (26) and (33) are added together to produce

$$
P_{cu} = P_p + P_s \text{ [W]} \tag{34}
$$

which was the total primary and secondary copper loss of the transformer and from (34) the regulation of the transformer can be calculated as

$$
\alpha = \frac{P_{\text{cu}}}{P_{\text{out}}} \cdot 100[\%]
$$
 (35)

The final set of equations deal with the tertiary winding of the transformer and deriving the estimated losses in the transformer. First the inductance in the tertiary winding is calculated in the transformer (keeping in mind that the first and third windings are equivalent) using

$$
L_{T} = L_{1000} \cdot N_{T}^{2} \cdot 10^{6} \text{ [mH]}
$$
 (36)

Next, the time during which the magnetizing current increases was calculated by

$$
\Delta t = \frac{1}{f} \cdot D_{\text{max}} \text{ [s]}
$$
 (37)

along with the tertiary winding current using

$$
I_{T} = \frac{V_{in} \cdot \Delta t}{L_{T}} [A]
$$
 (38)

The tertiary RMS wire current is calculated along with the wire area and are viewed, respectively, as

$$
I_{\text{Trms}} = \Delta I_{\text{T}} \cdot \sqrt{\frac{D_{\text{max}}}{3}} \text{ [A]}
$$
 (39)

and

$$
A_w = \frac{I_{\text{Trms}}}{J} \text{ [cm}^2\text{]}
$$
 (40)

Next, each winding's number of turns was multiplied by the number of strands and the sum of the result of each was taken. This can be observed via

$$
N = N_p \cdot NS_p + N_s \cdot NS_s + N_T \cdot NS_T \tag{41}
$$

which produced the window utilization factor

$$
K_{u} = \frac{N \cdot A_{w} \text{ of } \#AWG \text{ used}}{W_{a}}
$$
 (42)

To obtain the core loss in the transformer first the  $\frac{\text{mW}}{}$ g was found using

$$
\frac{mW}{g} = .000318 \cdot (f^{1.51}) \cdot (B_{ac})^{2.747}
$$
 (43)

and then the power of the core was computed by

$$
P_{fe} = \left(\frac{mW}{g}\right) \cdot \left(W_{te}\right) \cdot \left(10^{-3}\right)[W] \tag{44}
$$

The results of equations (34) and (44) allow the total losses of the transformer with

$$
P_{\Sigma} = P_{\rm cu} + P_{\rm fe} \text{ [W]} \tag{45}
$$

$$
\psi = \frac{P_{\Sigma}}{A_{t}} \left[ \frac{\text{Watts}}{\text{cm}^{2}} \right]
$$
 (46)

and

$$
T_r = 450 \cdot \left(\psi\right)^{.826} \left[^{\circ}C\right],\tag{47}
$$

respectively. The calculation results of equations (13) through (47) are compiled below in Table 2.3 to Table 2.7. To obtain a simple calculation method each equation was inputted into Microsoft Excel. As the numbers of Table 2.1 and Table 2.3 were entered in the excel workbook each equation would update to obtain the correct result. This allowed any minor mistakes to be quickly identified and corrected.

Table 2.3 Transformer specifications

| <b>OutPut Power</b>                 | 101.475 W                          |
|-------------------------------------|------------------------------------|
| <b>Input Power</b>                  | 102.500 W                          |
| Electrical Coefficient (calculated) | 1450                               |
| Core Geometry (calculated)          | $0.071$ cm <sup>5</sup>            |
| <b>Current Density</b>              | 164.71797 amps per cm <sup>2</sup> |

## Table 2.4 Wire calculations

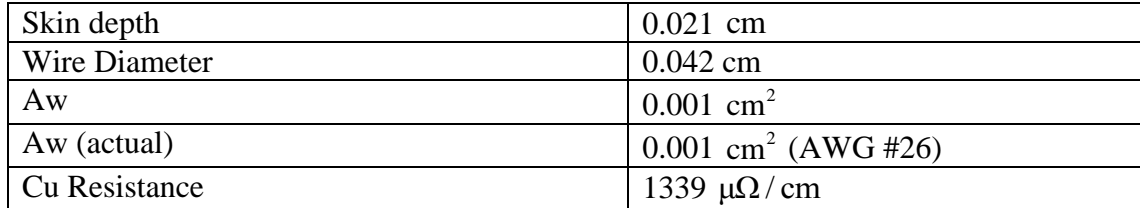

| <b>Primary Turns</b>                 | 9.585                  |
|--------------------------------------|------------------------|
| Primary Turns (actual)               | 2                      |
| <b>Primary RMS Current</b>           | 3.020 A                |
| <b>Bare Wire Primary</b>             | $0.018 \text{ cm}^2$   |
| <b>Primary Stands</b>                | 14.212                 |
| Primary Stands (actual)              | 52                     |
| Primary new uohm                     | $25.75 \mu\Omega$ / cm |
| Primary in Resistance                | $0.0004 \Omega$        |
| <b>Primary Copper Loss</b>           | 0.004 W                |
| <b>Strand Conversion (Flat Wire)</b> | 52.512                 |

Table 2.5 Primary winding calculations

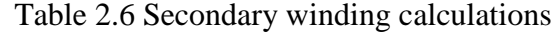

| <b>Secondary Turns</b>        | 60.25                    |
|-------------------------------|--------------------------|
| Secondary Turns (actual)      | 25                       |
| <b>Secondary RMS Current</b>  | 0.149A                   |
| <b>Bare Wire Secondary</b>    | $0.0009$ cm <sup>2</sup> |
| <b>Secondary Stands</b>       | 0.703                    |
| Secondary Stands (actual)     |                          |
| Secondary new uohm            | 1339 $\mu\Omega$ / cm    |
| <b>Secondary Resistance</b>   | $0.278 \Omega$           |
| <b>Secondary Copper Loss</b>  | 0.006 W                  |
| Primary & Secondary Cu Loss   | 0.010 W                  |
| <b>Transformer Regulation</b> | 0.010%                   |

Table 2.7 Tertiary calculations & losses

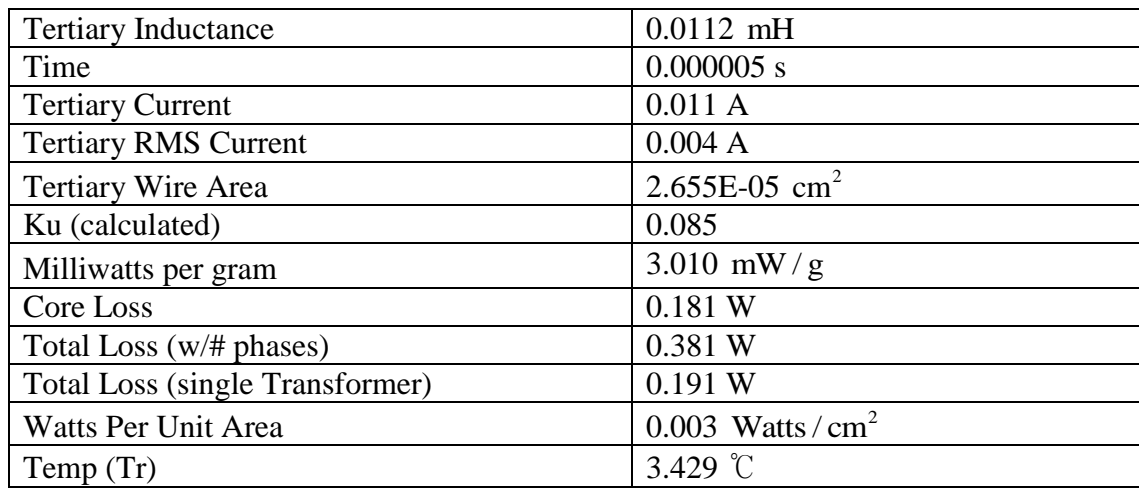

# **2.4 TRANSFORMER CALCULATED CORE LOSS**

To obtain estimated core losses in the transformers different core materials at different frequencies were used with material specification charts to obtain estimated core losses in the transformers. The two types of cores that were used in the experiment were the 3C90 and the 3F3 materials for the ETD39 transformer. To calculate the specific power loss the flux density must be calculated by

$$
\Delta B = \frac{\int Vdt}{N_P \cdot A_e}
$$
 (48)

To obtain the numerator of (48) an estimation was made based on the square waveform of the input voltage and can be observed in

$$
\int Vdt = V_{in} \cdot D \cdot T \tag{49}
$$

To obtain the peak flux density (48) is divided by 2 and a chart for each core to obtain the core power loss at different frequencies in Figure 2.3 and 2.4, respectively.

Once the value of the core loss by volume from Figure 2.3 and 2.4 was determined, it was multiplied by the volume of the transformer core to obtain an approximate core loss of the transformer for a particular frequency. A rough estimate was used to calculate the power loss at 150 kHz and 250 kHz due to the lack of data for those specific frequencies. Table 2.8 illustrates the estimated calculations below and Figure 2.5 conveys a graphical analysis of the core material and frequency by power loss.

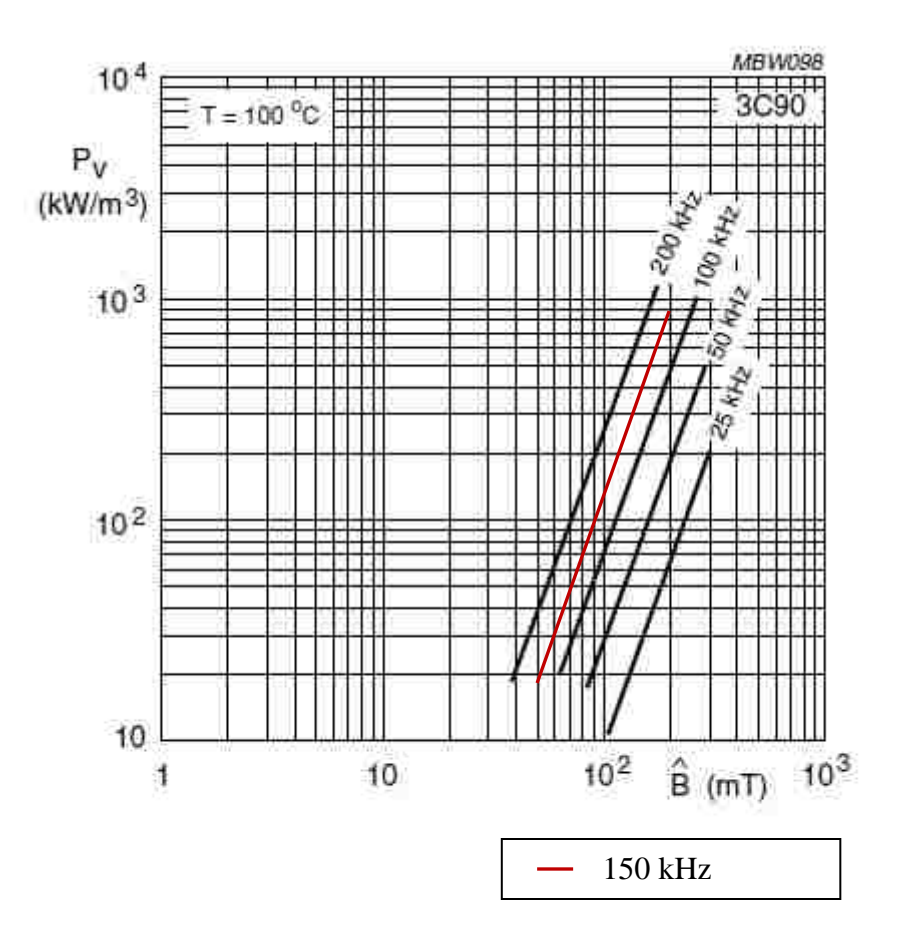

Figure 2.3 3C90 material specification chart [\[29\]](#page-103-0)

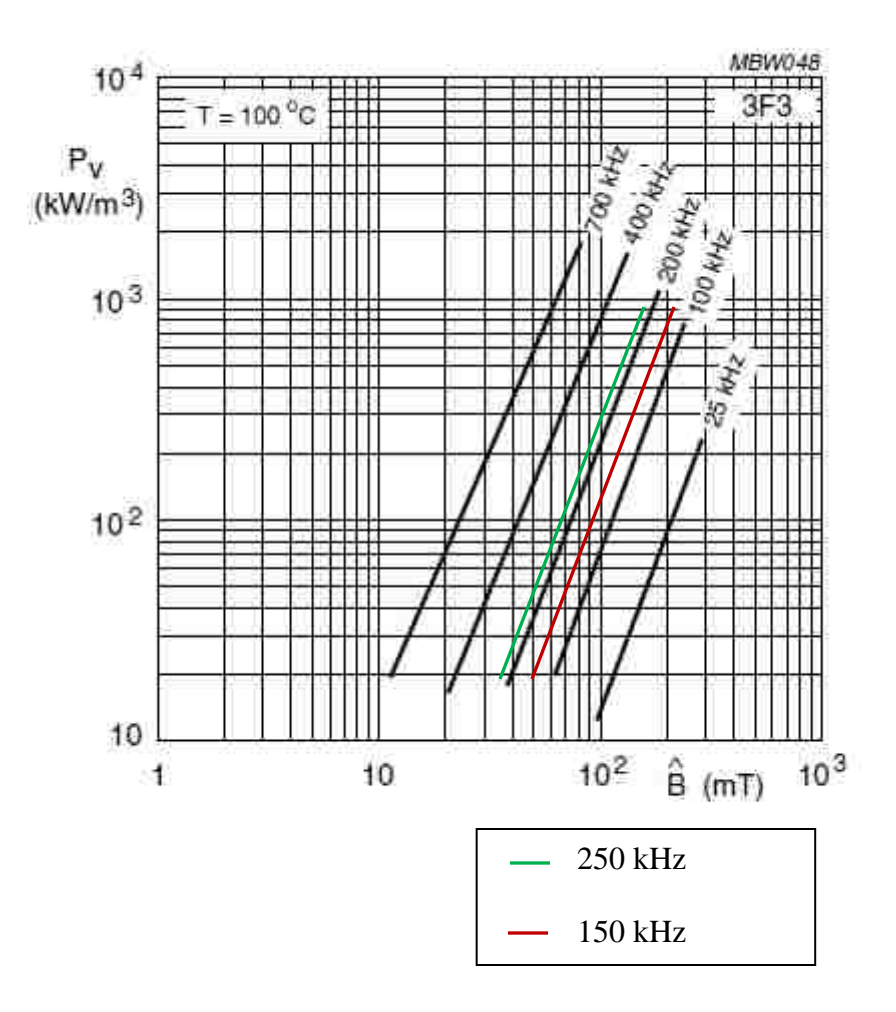

Figure 2.4 3F3 material specification chart [\[30\]](#page-103-1)

| Input<br>Voltage<br>(V) | Frequency<br>(kHz) | Core<br>Type    | Vdt<br>$(V\mu s)$ | Bpk (mT) | P_core<br>$(kW/m^3)$ | P_core<br>(W) |
|-------------------------|--------------------|-----------------|-------------------|----------|----------------------|---------------|
| 10                      | 100                | 3C90            | 40                | 80       | 40                   | 0.46          |
| 15                      | 100                | 3C90            | 60                | 120      | 150                  | 1.73          |
| 24                      | 100                | 3C90            | 96                | 192      | 450                  | 5.18          |
| 10                      | 150                | 3C90            | 26.667            | 53.333   | 22                   | 0.25          |
| 15                      | 150                | 3C90            | 40                | 80       | 73                   | 0.84          |
| 24                      | 150                | 3C90            | 64                | 128      | 150                  | 1.73          |
| 10                      | 200                | 3C90            | 20                | 40       | 20                   | 0.23          |
| 15                      | 200                | 3C90            | 30                | 60       | 60                   | 0.69          |
| 24                      | 200                | 3C90            | 48                | 96       | 215                  | 2.47          |
| 10                      | 100                | 3F3             | 40                | 80       | 38                   | 0.44          |
| 15                      | 100                | 3F3             | 60                | 120      | 130                  | 1.50          |
| 24                      | 100                | 3F3             | 96                | 192      | 405                  | 4.66          |
| 10                      | 150                | 3F3             | 26.667            | 53.333   | 21                   | 0.24          |
| 15                      | 150                | 3F <sub>3</sub> | 40                | 80       | 70                   | 0.81          |
| 24                      | 150                | 3F <sub>3</sub> | 64                | 128      | 145                  | 1.67          |
| 10                      | 200                | 3F3             | 20                | 40       | 18                   | 0.21          |
| 15                      | 200                | 3F <sub>3</sub> | 30                | 60       | 55                   | 0.63          |
| 24                      | 200                | 3F3             | 48                | 96       | 200                  | 2.30          |
| 10                      | 250                | 3F <sub>3</sub> | 16                | 32       | 15                   | 0.17          |
| 15                      | 250                | 3F <sub>3</sub> | 24                | 48       | 42                   | 0.48          |
| 24                      | 250                | 3F <sub>3</sub> | 38.4              | 76.8     | 143                  | 1.64          |

Table 2.8 Transformer core loss of 3C90  $&$  3F3 at different frequencies

The results in Table 2.8 and Figure 2.5 allow one to conclude that increasing the input voltage has a very large effect on the increase in core losses in each material of the transformer. In general, the 3F3 material has less power losses then the 3C90 material; this may be due to the 3F3 material's ability to perform at frequencies up to 700 kHz and the data in Table 2.8 illustrates as the frequency increases in the material, with the voltage being constant, the core power loss decreases illustrating the increase in frequency yields a decrease in core loss.

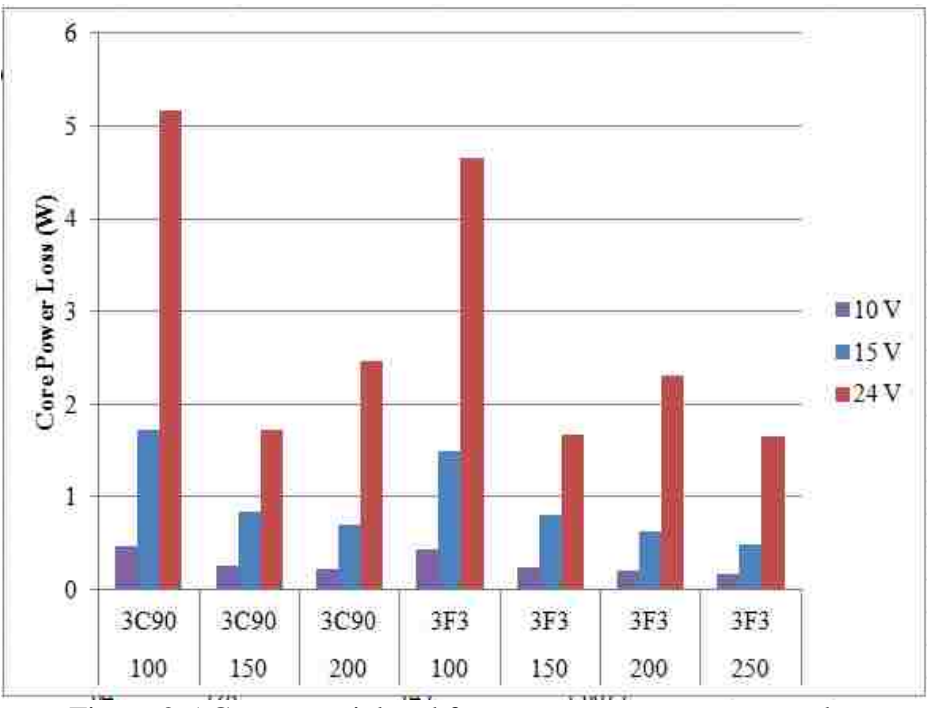

Figure 2.5 Core material and frequency versus core power loss

The increase in frequency does however, have a negative effect on the skin and proximity effect of the wire. This will cause skin losses in the wires of the transformer when the frequency is increased, illustrating that the increase in frequency will decrease the core losses and simultaneously increase the skin losses of the wire. Therefore, increasing the frequency of the converter can only increase the efficiency of the transformer to a certain degree.

#### **2.5 TRANSFORMER CONSTRUCTION**

Based on the MLT of the transformer the flat wire was measured to the proper specification. To construct leads for the primary and tertiary windings an 18 AWG was soldered onto the edges of the flat wire. First a butane torch was used to burn the lacquer from the ends of the 18 gauge wire and a screw driver was used to scrape the lacquer ashes from the wire to reveal the copper. The 18 gauge wire was soldered to the flat wire, ensuring that the 18 gauge wire does not overlap the flat wire but is juxtaposed to the edge (as close as possible). To do this a vice grip was used to hold the flat wire into place and a large amount of flux was placed around the edge of the flat wire and the 18 gauge wire. The large amount of flux is needed to make certain the copper to copper solder joint is strong and reliable. The length of the lead created was approximately 6 inches to guarantee that there was enough wire to solder onto the bobbin of the transformer. A standard soldering iron was used to solder the elements.

After soldering, yellow polyester film electrical tape by  $3M<sup>TM</sup>$  was used to cover the entire flat wire, the soldered portion of the wire, and a small amount of the leads to create an insulator around the flat wire. The same tape was used to tape the flat wire onto the bobbin of the transformer. This process began with the tape being folded and connected to itself to allow the adhesive of the tape to be on all sides. Then the tape was placed on the bobbin first and the flat wire was placed firmly on top of the tape onto the bobbin. In conjunction with this another piece of tape (not folded) covered the bobbin and one edge (where the soldered lead is) of the flat wire; this should allow minimal movement of the flat wire onto the bobbin. Also the lead was lined up with the lead on the bobbin. From this point the flat wire was turned as tight as possible onto the bobbin, using pliers to obtain a very snug winding (the tape should be strong enough to allow the pliers to be used). The leads of each transformer winding were labeled as primary, secondary, and tertiary to avoid confusion. The primary and tertiary windings must be wound on top of the other; the order placement of the windings does not matter. Then a

zip-tie was applied after both flat wires were applied to the bobbin thus keeping a firm fit on the windings. Since the current of the primary winding was greater than the tertiary, a thinner flat wire was used for the tertiary, but the same process was followed.

The secondary wire was a much smaller gauge of wire (26 AWG), which can be viewed in Table 2.4. To wrap the secondary wire very tightly, no measurements were taken; instead the wire was kept on the original spindle. Two turns of the wire were wrapped around the bobbin and there was enough excess wire to allow a solder onto the lead of the bobbin. Next the bobbin was turned horizontally and rolled by hand naturally creating a taut winding (this is similar to rolling a sleeping bag) around the bobbin. The weight of the spindle allows the wire to hold a tight fit as the spinning occurs and most of the rolling pressure should be applied to the bobbin rather than the spindle. Once the amount of turns needed was obtained excess wire was placed onto the bobbin's leads.

Finally the leads of all three windings were soldered to the bobbin leads. First, the leads were cut to fit onto the transformer leads and then the lacquer was burned and scraped away as previously stated. Each negative and positive lead was kept relatively close together; the primary and tertiary were on one side of the bobbin and the secondary was on the other side of the bobbin. For this project the tertiary was placed on the bobbin first, then the primary was placed on top of the tertiary, and finally the secondary was placed on the upper open part of the bobbin. The core of the transformer was placed into the bobbin and the transformer is completed. Figures 2.6 through 2.8 illustrate completed transformers:

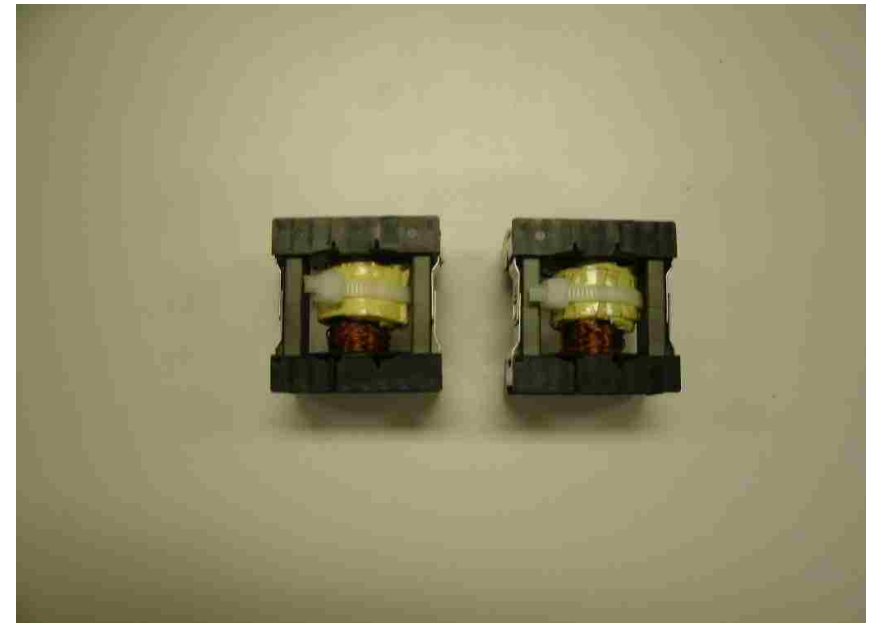

Figure 2.6 Transformer picture A

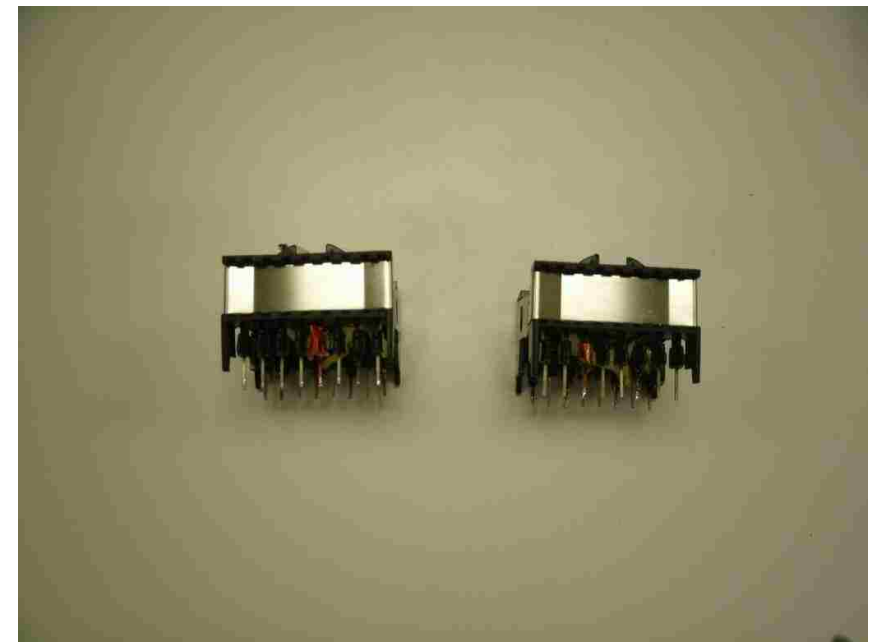

Figure 2.7 Transformer picture B

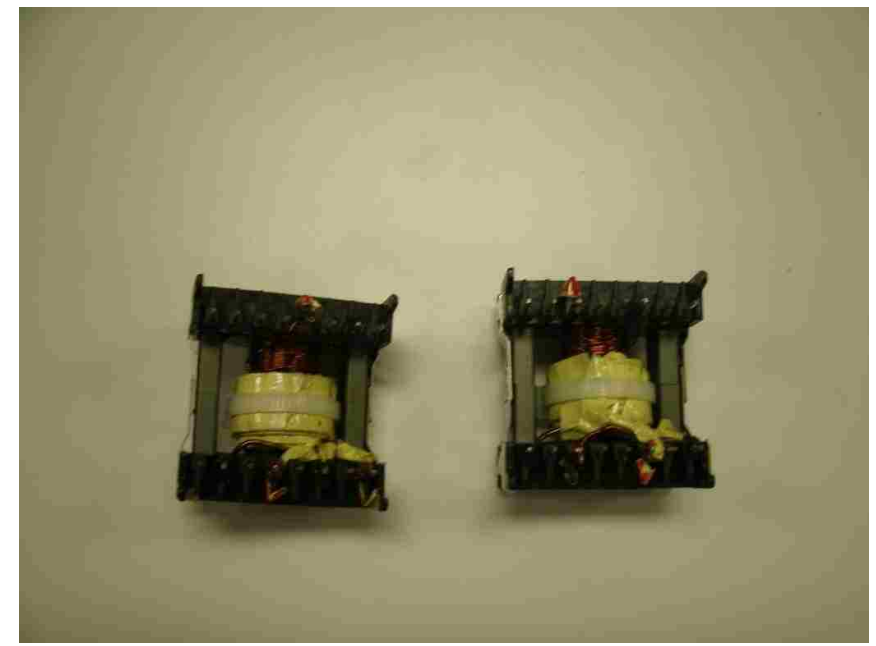

**Figure 13** Figure 2.8 Transformer picture C

#### **3. RESULTS**

#### **3.1 SIMULATION PROCEDURE AND RESULTS**

To verify the new forward converter topology presented in Section 2.1, a simulation was developed in PLECS<sup>1</sup>, which is a Blockset for MATLAB/Simulink<sup>2</sup>. Figure 3.1 below illustrates the simulation model of the forward converter. The components in the simulation were specified to match with the physical components that are described in Section 2.2 of this document. Multiple simulations were conducted with the circuit shown in Figure 3.1 to observe the current and voltages of each diode, capacitor, MOSFET, and inductor produced by the forward converter topology. To obtain the best simulation results, components such as the duty ratio, output capacitor  $(C_{\text{Out}})$ , the transformers (T1 and T2), and the output inductors (L1 and L2) were modified to observe how the output voltage waveform was affected. A simple MATLAB m-file was used in combination with the simulation to simplify component adjustments.

 $\overline{a}$ 

<sup>&</sup>lt;sup>1</sup> PLECS is a registered trademark of Plexim Gmbh

 $2$  MATLAB and Simulink are registered trademarks of The Mathworks, Inc.

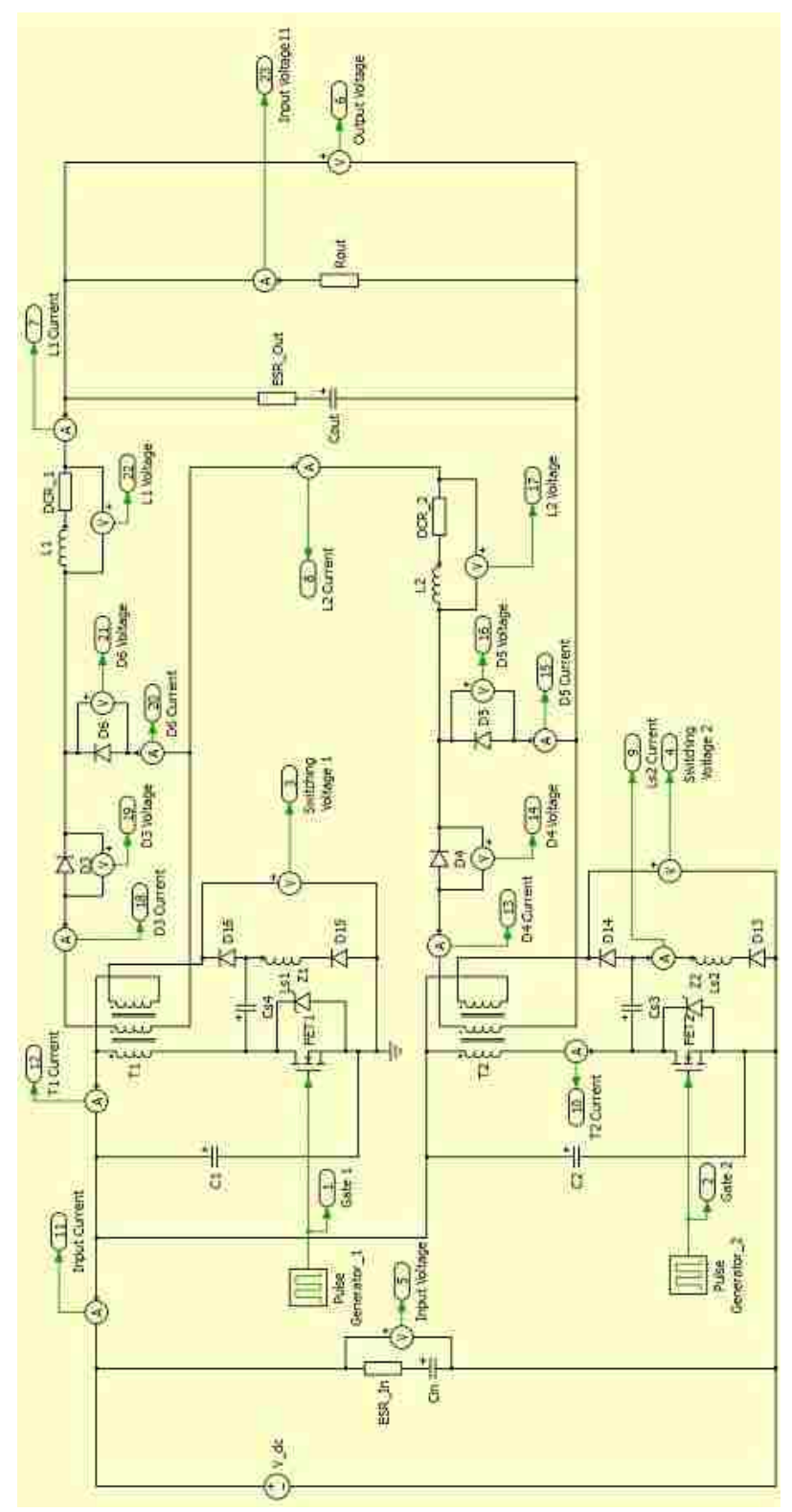

Figure 3.1 Simulation model for new forward converter

The first waveform that was observed in the simulation was the output voltage, which can be found in Figure 3.2.

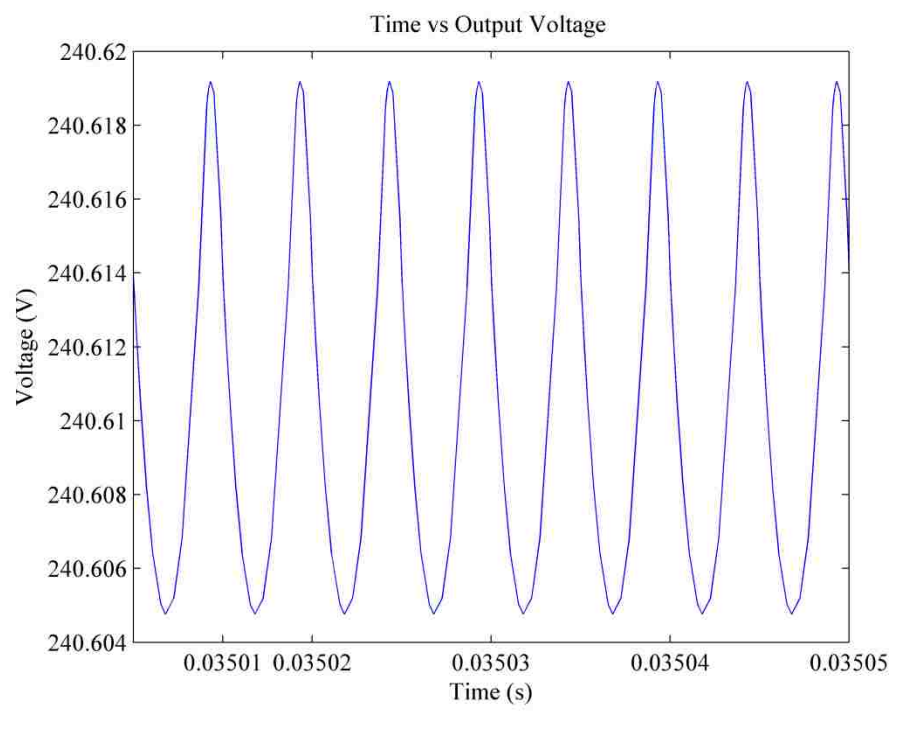

Figure 3.2 Simulated output voltage

Figure 3.2 verifies that the calculations for equations (2) through (11) produce a 240 V output from the values found in Table 2.1. The average output voltage was 240.61 V and the maximum voltage was about 240.62 V. The voltage ripple exceeds expectations by having a ripple that was less than 0.1 V, which was less than the target of 0.24 V (1% of the output voltage). This simulated result would suggest that the forward converter topology developed was able to be physically achieved.

Next Figures 3.3 and 3.4 confirm the inductor currents L1 and L2, respectively. The time scale of each graph was the same to enable a comparison of the waveforms accordingly. The average inductor currents were approximately 0.86 A and the maximum current was 0.97 A.

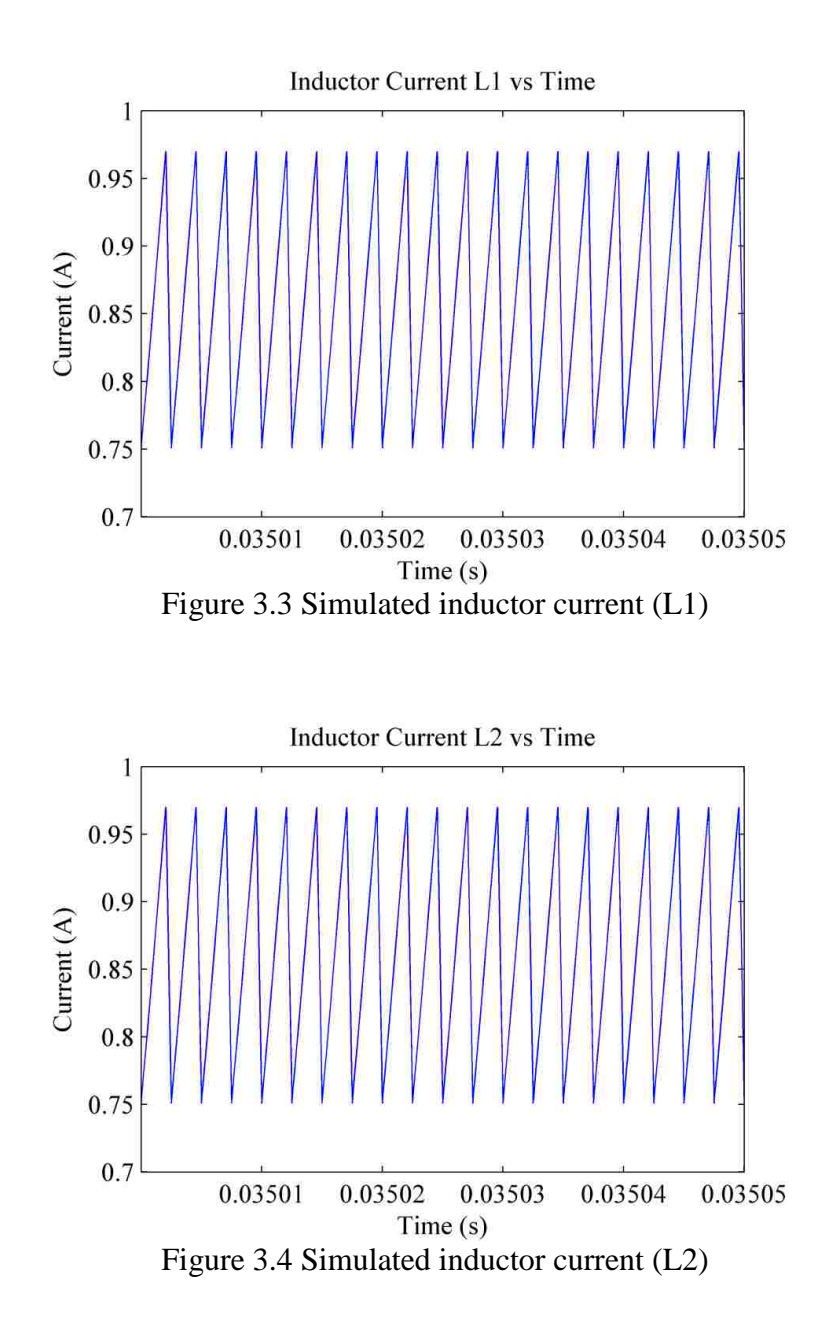

The Figures 3.3 and 3.4 above are exactly the same, demonstrating the current sharing expected with an output parallel connected circuit. This current sharing is reflected onto the output current which yields the same waveform as L1 and L2 inductor currents. Since the two inductors naturally share current in this configuration the closed loop circuit selection of voltage mode control is a reasonable choice.

Figure 3.5 shows the input current of the simulated forward converter with an average current of approximately 20.25 A, which was very high. The calculated value for the input average current was roughly 9 A causing a huge gap between the two current values. The solar panel is unable to pull 9 A or 20 A of current. Therefore, one can conclude that the input current value was estimated to be closer to the calculated result of 9 A. The error in the simulation may be due to the lack of recognition of the both phases in the simulated converter and limitations in the PLECS program.

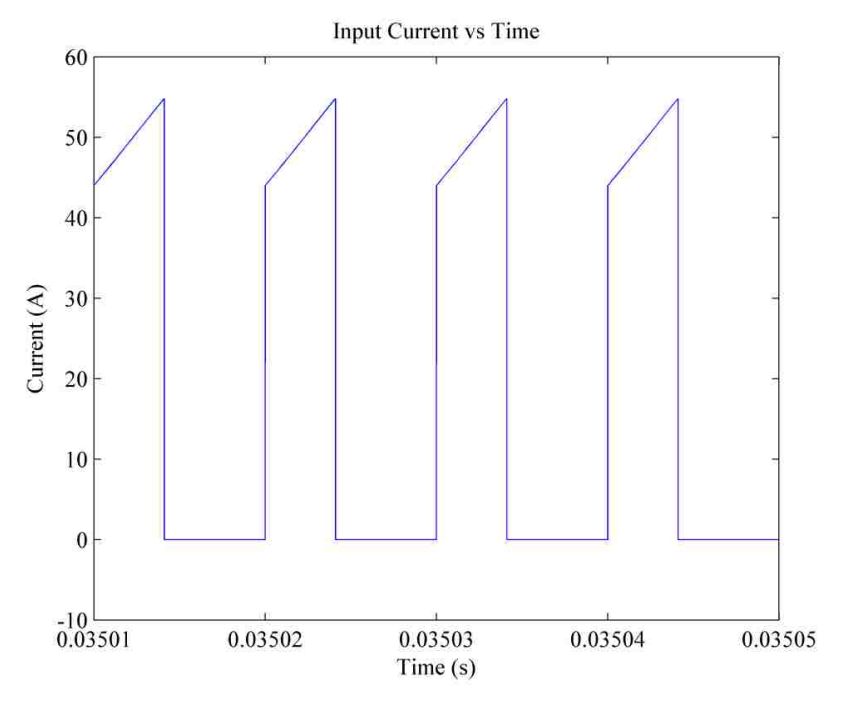

Figure 3.5 Forward converter input current

### **3.2 EXPERIMENTAL RESULTS**

To conduct the experiment for the forward converter, which can be viewed in Figure 3.6, a test station was developed using four Fluke 8845A Digit Precision Multimeters (5), an Agilent N3300A System Electronic Load (6), a BK Precision Programmable PFC D.C. Supply (4), and a Tektronix TDS 2024 Four Channel Digital Storage Oscilloscope (1). A Tenma Switching Mode Power Supply (3) and an AFG 3022B Dual Channel Arbitrary/Function Generator (2) were also used before the microcontroller configuration was applied. Figure 3.7 illustrates the test station area with the numbers in red to verify the equipment. To observe the test station arrangement Figure 3.8 shows the schematic of the test station. Finally the computer program LabVIEW was used to compile the data from the testing station; a screenshot of the program can be viewed in Figure 3.9.

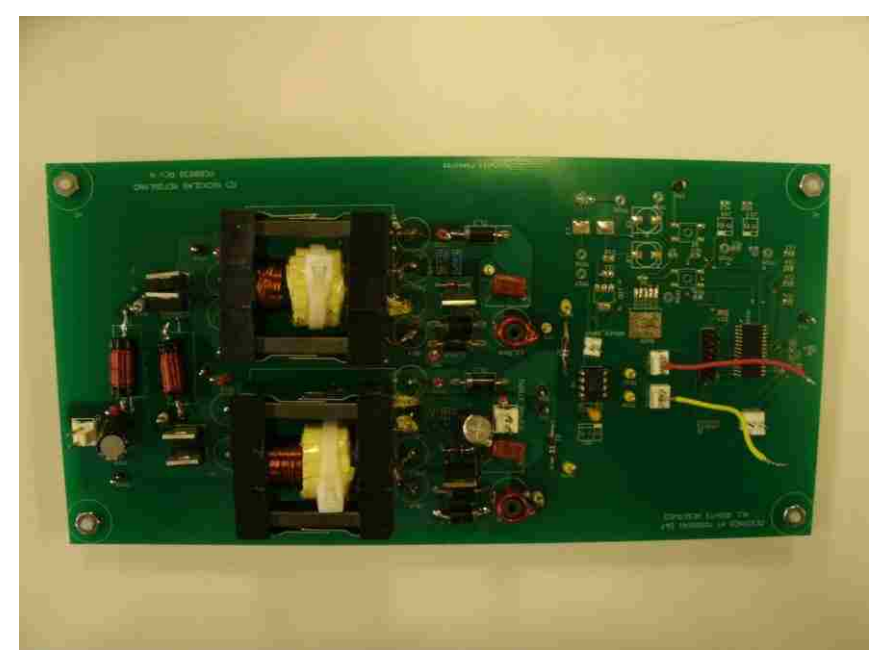

Figure 3.6 Forward converter

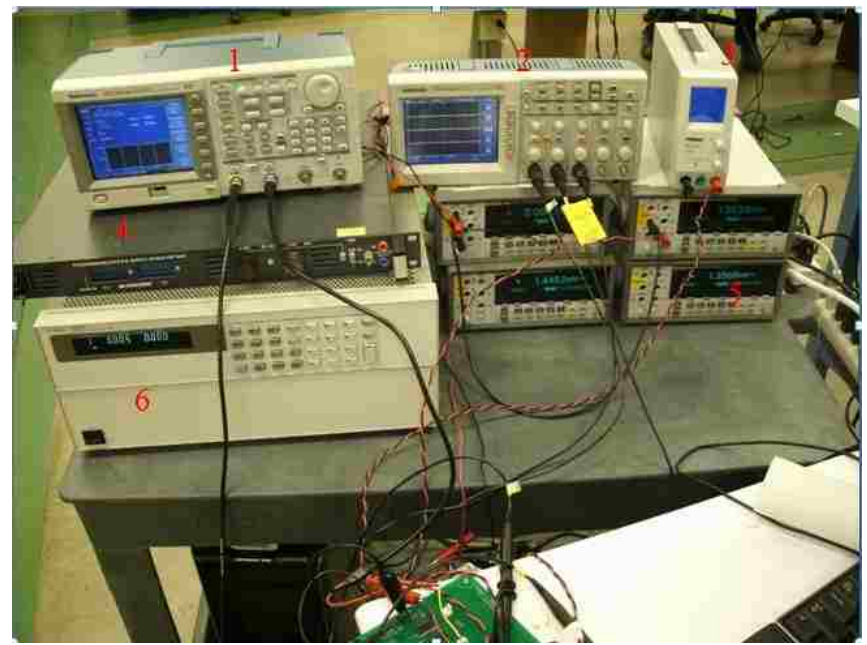

Figure 3.7 Testing station for forward converter

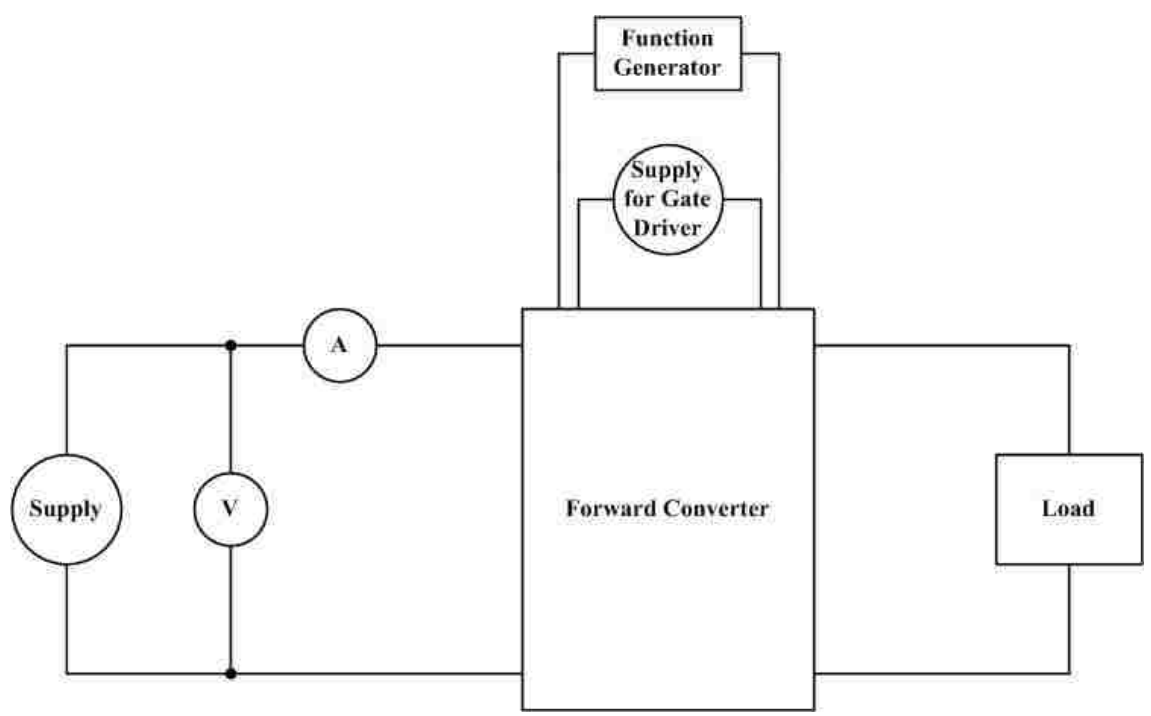

Figure 3.8 Test station schematic

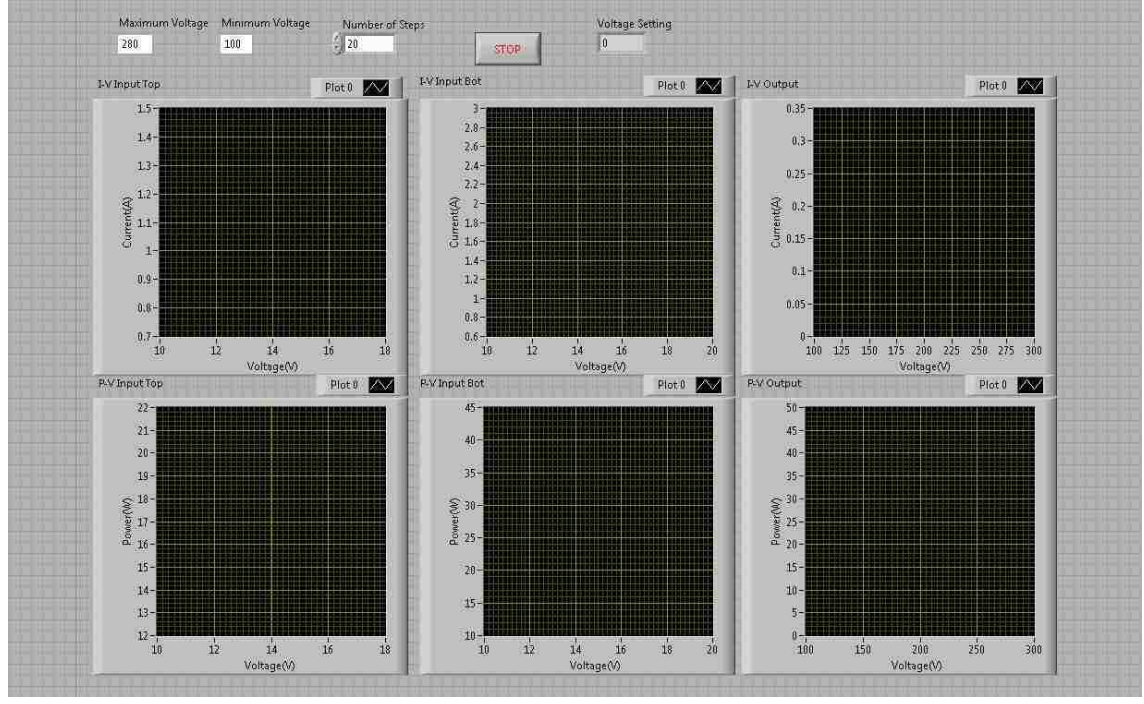

Figure 3.9 LabVIEW screenshot

The two outputs of the function generator were each set to a 40% duty cycle and a frequency of 100 kHz. The second output was given a 50% delay to ensure the switching signals were complimentary. The BK Precision D.C. Supply was set to the desired voltage for a particular test. The LabVIEW program controlled the Agilent N3300A Electronic Load, which was set to constant current mode, the Fluke Multimeters, and generated the input/output current and voltage for the forward converter in a Microsoft Excel document. During the testing waveforms for the output voltage, switching voltage, and snubber voltage were captured and can be observed in Figures 3.10, 3.11, and 3.12, respectively.

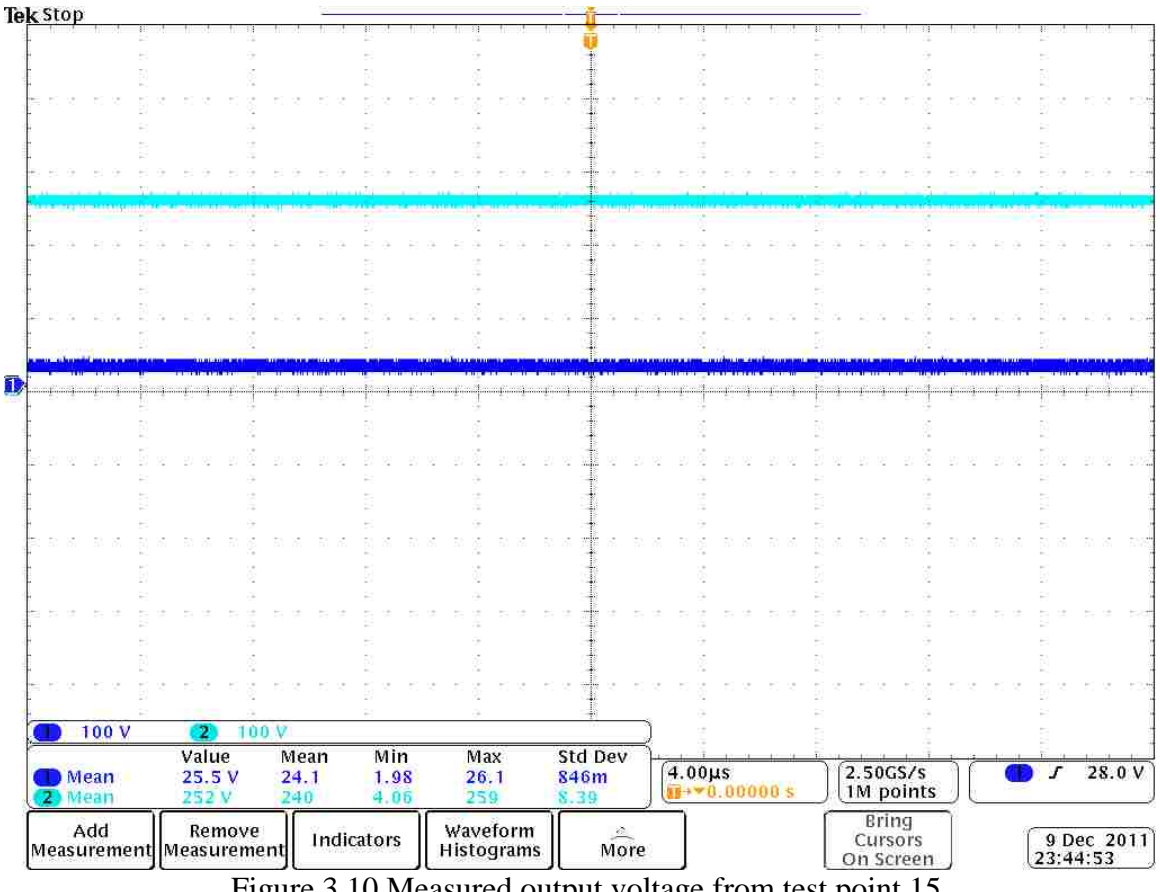

Figure 3.10 Measured output voltage from test point 15

Figure 3.10 illustrates the input and output voltage of the forward converter from the testing station. The Tektronix MSO 4034 Mixed Signal Oscilloscope was set at 100 V per division alone with the listing of the peak-to-peak, minimum, and maximum voltage for both waveforms. The constant current load was set to 0.1 A to obtain a reasonable comparison between the input and output voltage. The peak-to-peak voltage of the waveform is 12 V which is large but the voltage ripple does not play a significant role in the parameters of this project. The voltage ratio of input voltage to output voltage is approximately 0.01 higher than the selected ratio of the transformer in Table 2.2. This is due to the transformers in the actual circuit being slightly different causing a minute variation in the voltage.

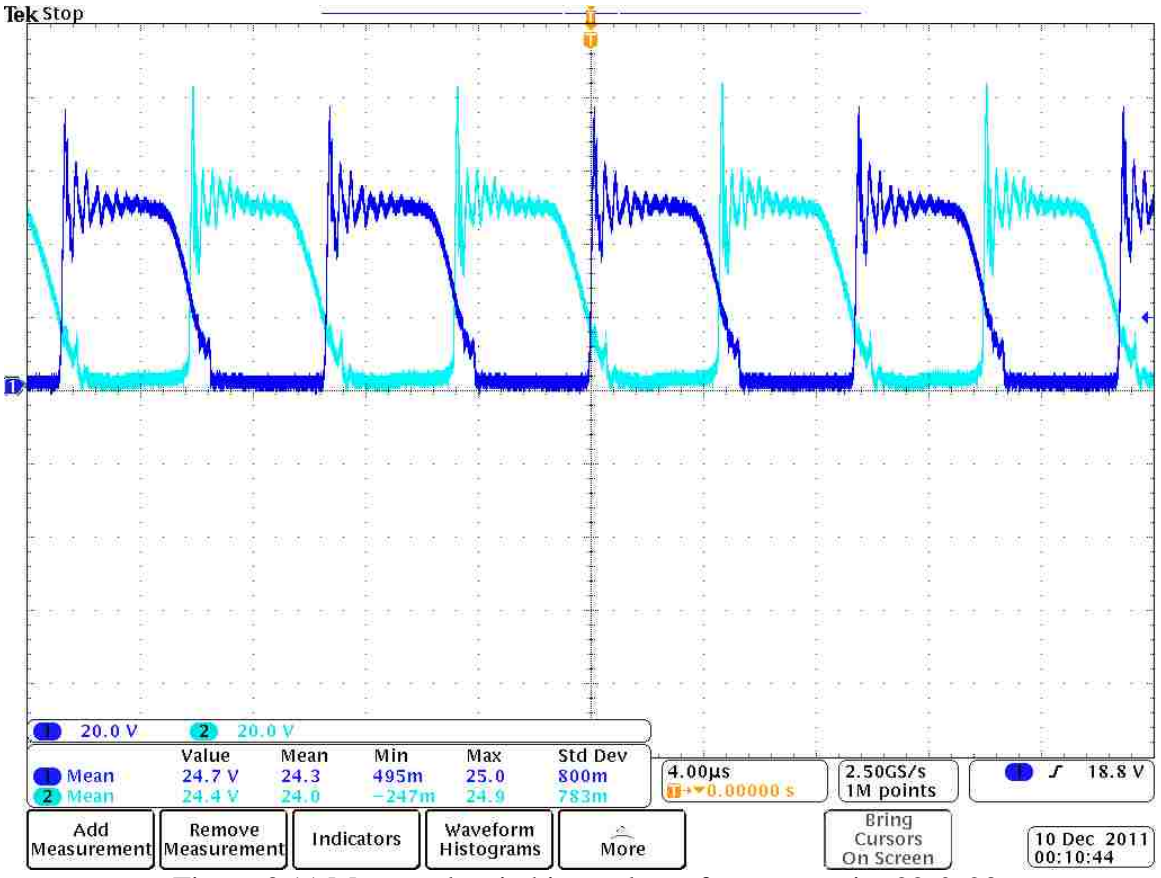

Figure 3.11 Measured switching voltage from test point  $22 \& 23$ 

In Figure 3.11, the switching voltages of the MOSFETs are shown with phase 1 and phase 2 as channel 1 and channel 2, respectively. From the waveform, the complementary performance of the two phases in the forward converter can be observed along with the mean measurements on the waveform, exemplifying both MOSFETs at approximately 48 V which is double the input voltage. The voltage spike on each switch is the clamping of the voltage by the zener diode when the MOSFET is turned "off". The subtle difference in channels 1 and 2 in Figure 3.11 is due to the minor difference between the leakage inductance in the transformers, which were handmade, slightly

decreasing their equivalency. Furthermore, the waveform of the snubber voltage in Figures 3.12 and 3.13 coincides with the switching of the MOSFET.

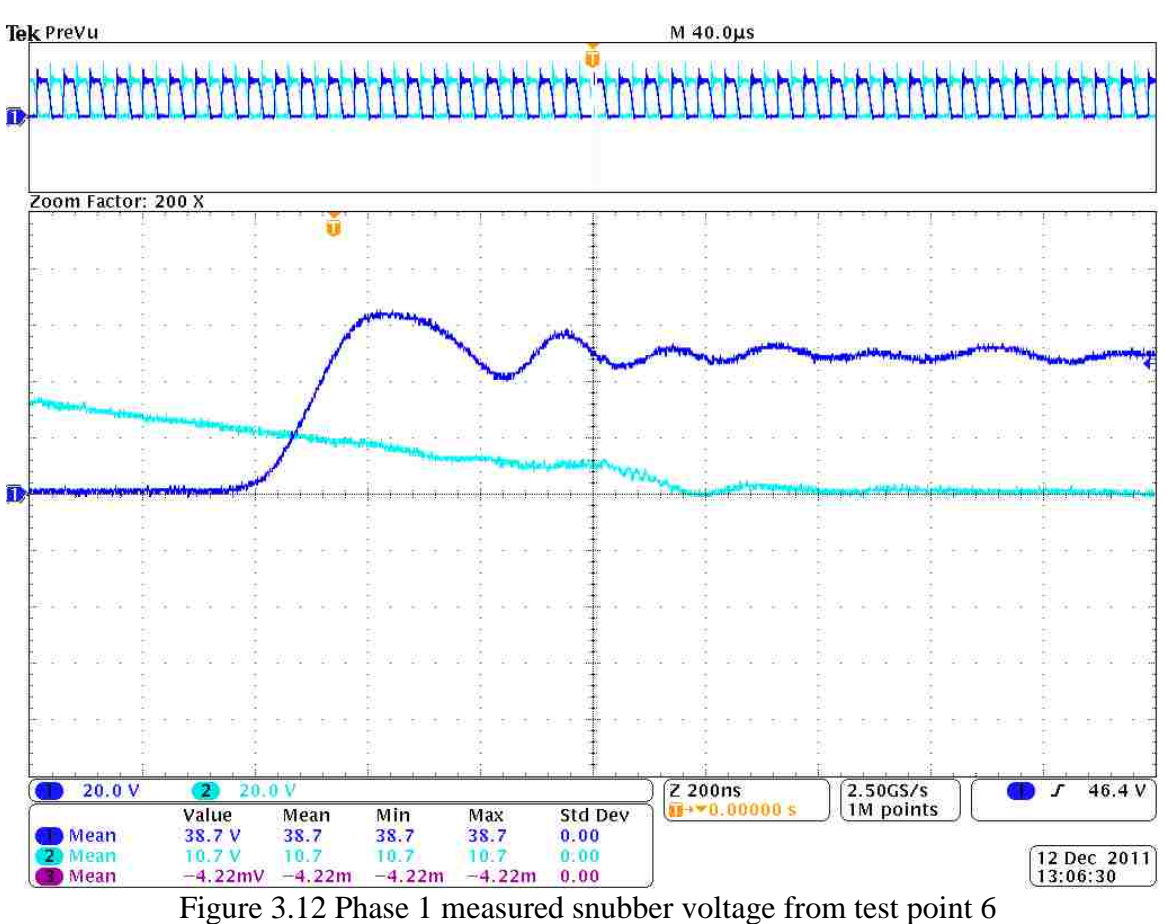

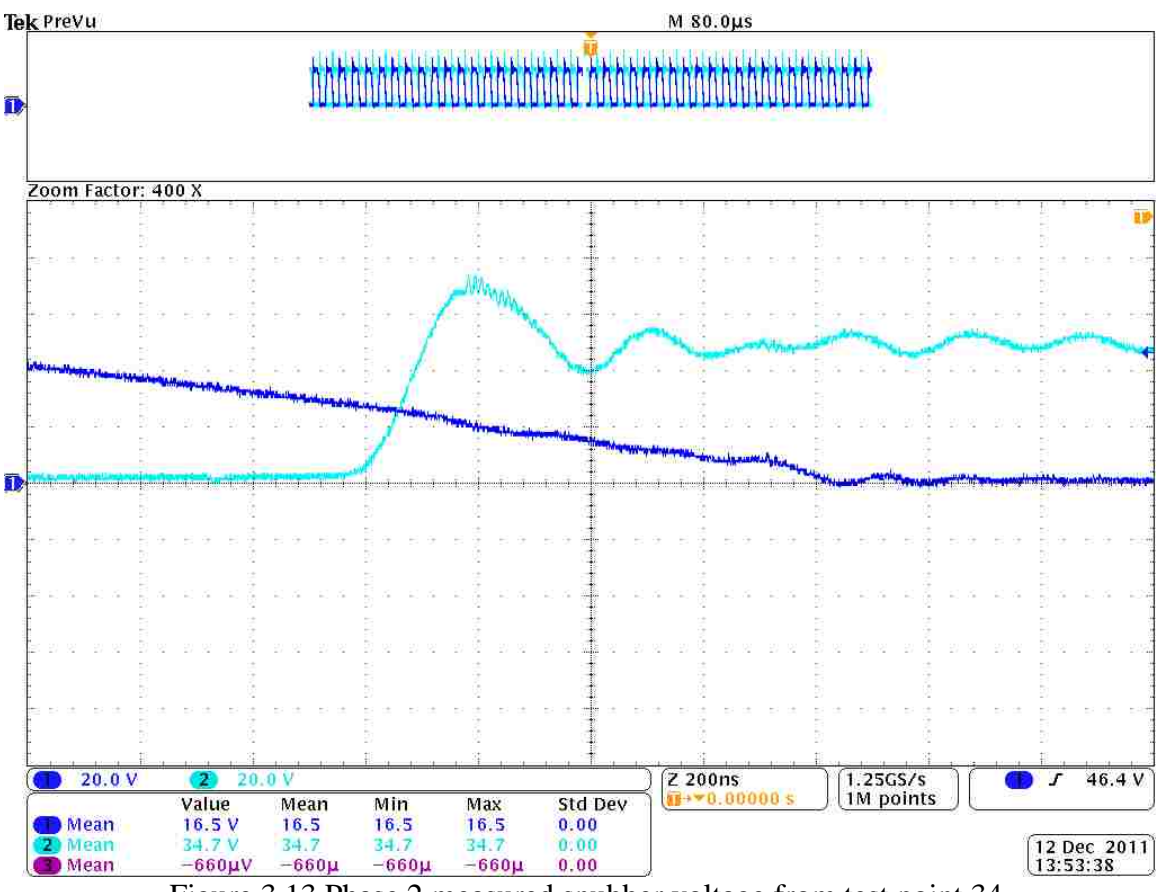

Figure 3.13 Phase 2 measured snubber voltage from test point 34

The pictures in Figure 3.12 and 3.13 are zoomed in pictures of the spikes of the switching voltage of the MOSFET (phase 1 and phase 2 respectively). The rounded nature of the voltage spike is due to the snubber, which should increase the efficiency of the converter by absorbing the energy in the leakage inductance of the transformer. To verify that the snubber is functioning properly it was removed from the circuit and the resulting MOSFET waveform can be viewed in Figure 3.14.

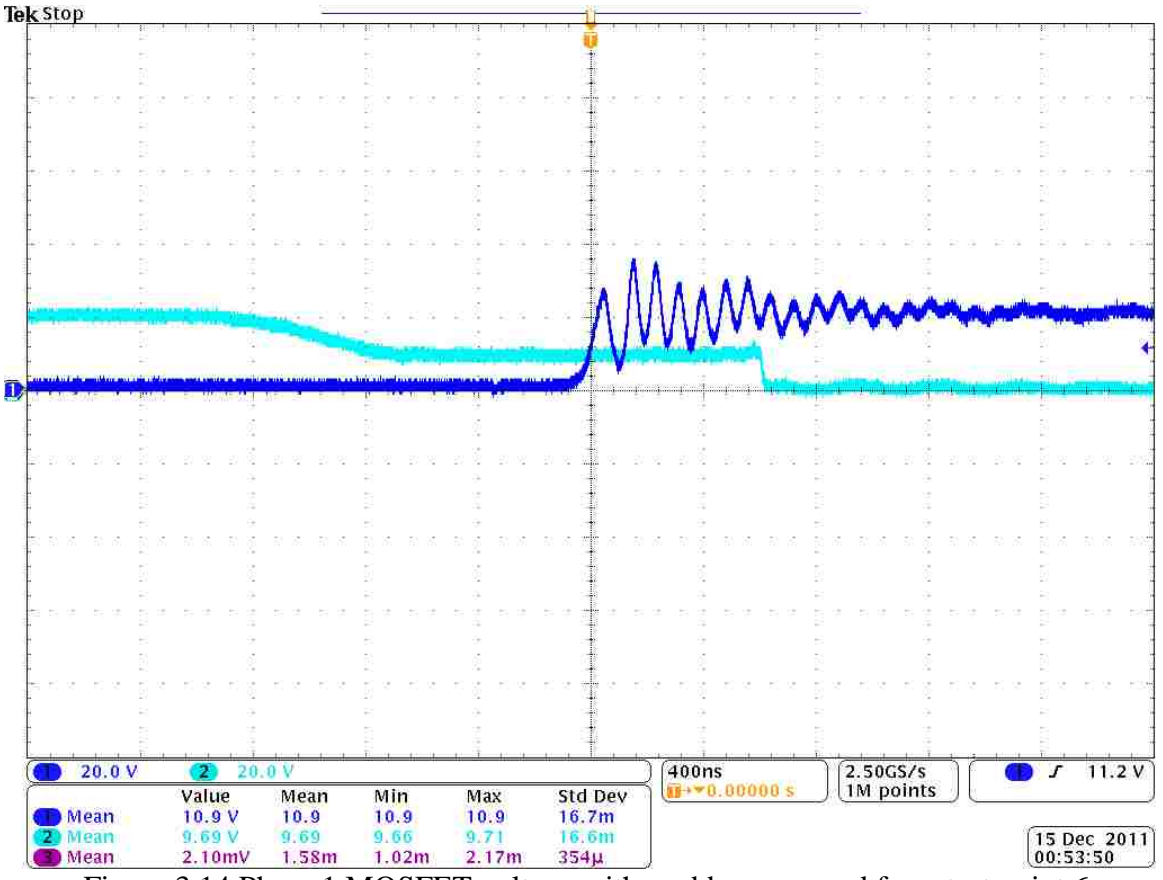

Figure 3.14 Phase 1 MOSFET voltage with snubber removed from test point 6

Compared to Figure 3.12, Figure 3.14 has a greater settling time with a large dip in the MOSFET voltage that reaches approximately 4 V. The removal of the snubber also results in a decrease in stability, as seen in the increase in ripple that Figure 3.14 possesses. These differences in the waveforms in the non-snubber and snubber circuit also have an effect on the efficiency which can be viewed below in Figure 3.15 below. From the data presented in the test, Figures 3.15, 3.16, 3.17, and 3.18 where Figure 3.18 is the efficiency with the snubber, the efficiency at each of the three voltage settings is greater with the snubber than without the snubber.

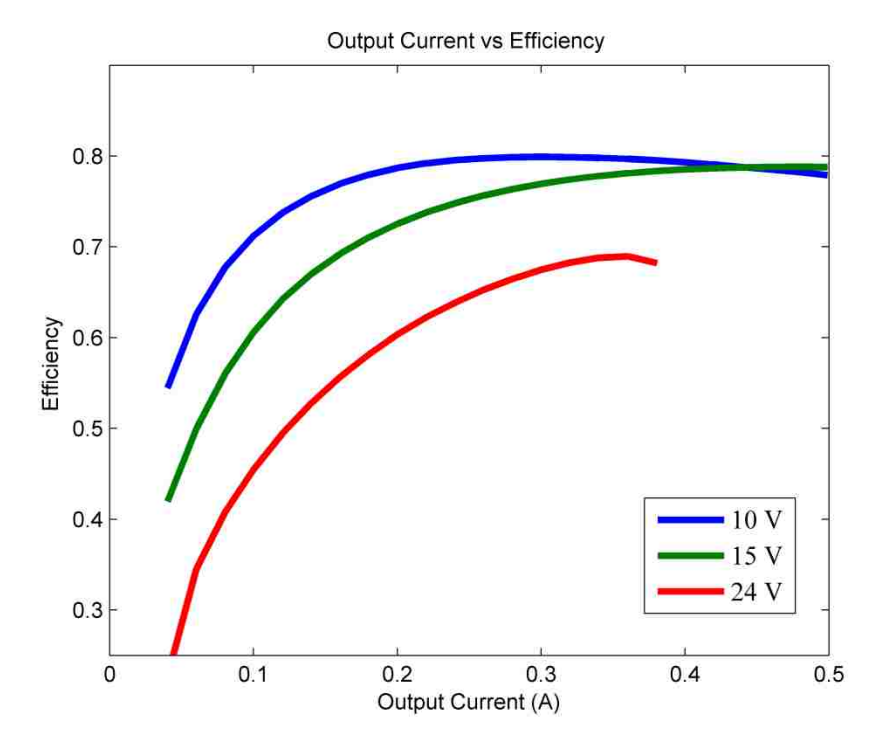

Figure 3.15 Efficiency of forward converter without snubber (100 kHz 3C90)

To obtain a greater understanding of the snubber's influence on the MOSFET, the snubber capacitor was changed from  $0.011\mu$ F to  $0.1\mu$ F. The resulting switching waveforms can be viewed below in Figure 3.16. This figures illustrates a much softer spike in the than the waveforms in Figures 3.12 and 3.14. The increase in the snubber capacitor to  $0.1 \mu$ F capacitor generates little noise in the MOSFET waveform but the efficiency is less than the snubber capacitor of  $0.011\mu$ F. The efficiency curve with no snubber, meaning  $0 \mu$ F was also compared to the efficiencies of the  $0.011 \mu$ F and  $0.1 \mu$ F capacitors and the three curves can be found in Figure 3.17. From this waveform it can be viewed that decreasing the capacitance to zero does not offer a better efficiency. In fact, the zero capacitance waveform has a similar efficiency as the 0.1μF capacitor. This

demonstrates that there is an optimal capacitance for the snubber to operate most effectively.

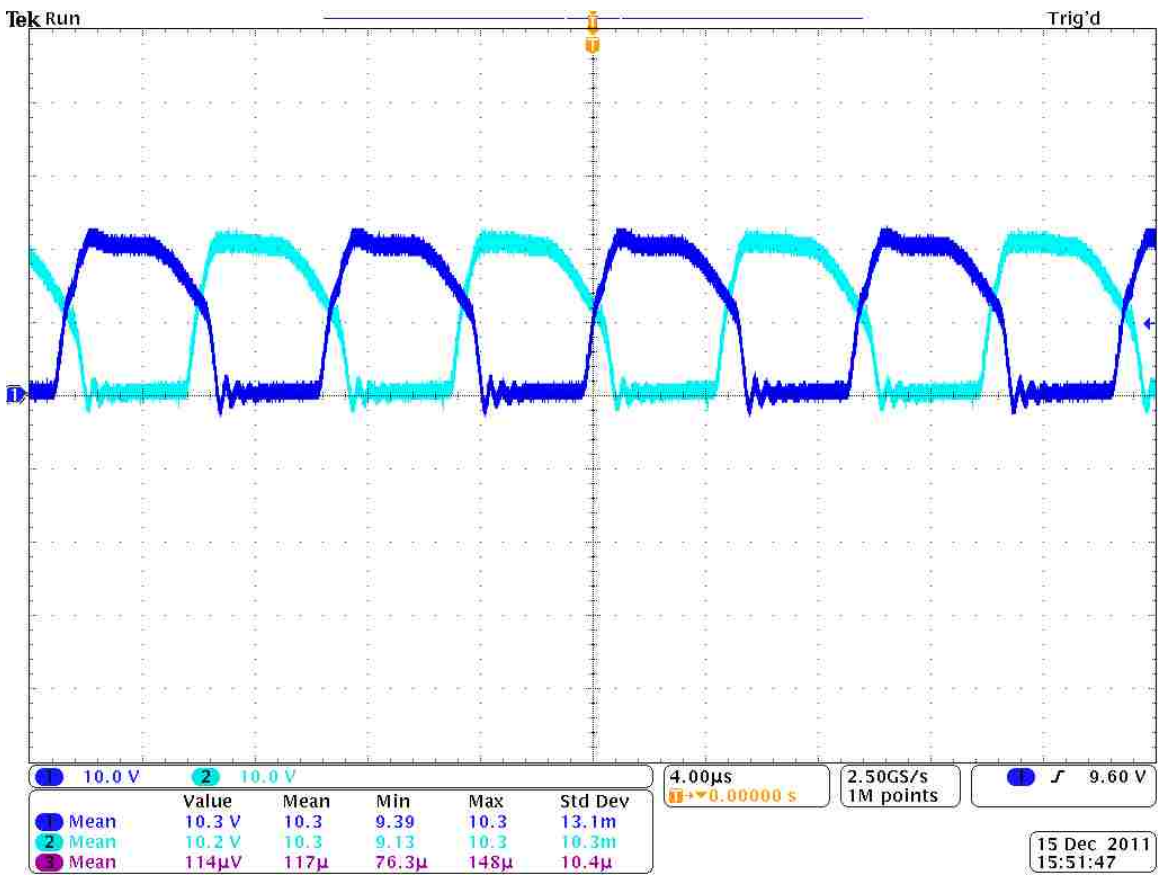

Figure 3.16 Snubber with  $0.1 \mu$ F snubber capacitor at 10 V

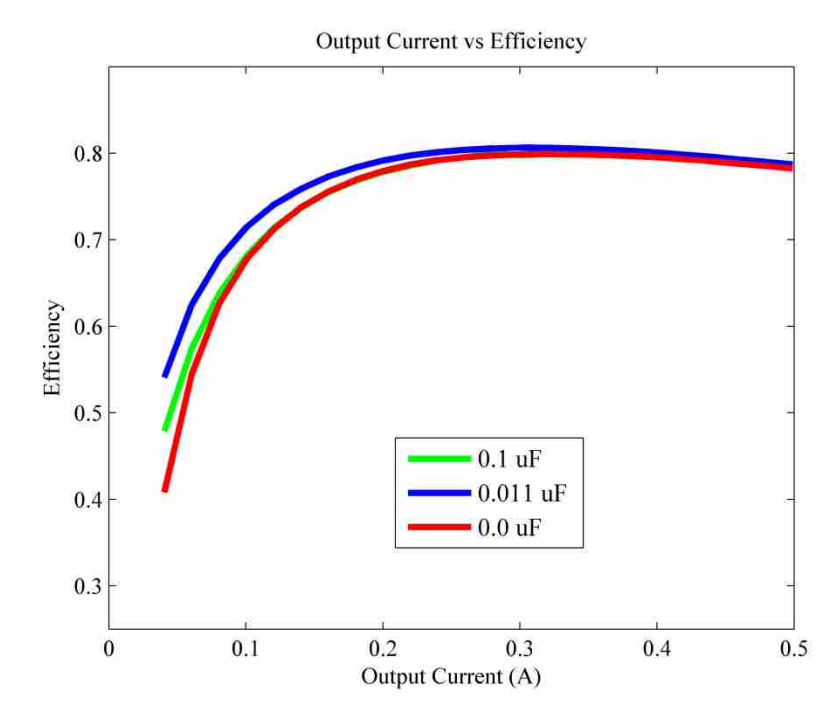

Figure 3.17 Efficiency of forward converter at  $10 \text{ V } 0.011 \mu \text{F}$  &  $0.1 \mu \text{F}$  (100 kHz 3C90)

Next the efficiencies of the forward converter were calculated at different points with different elements changed such as frequency and transformer core to obtain the most efficient result. This allowed the forward converter efficiency to be calculated quickly for different voltages, in this experiment 10 V, 15 V, and 24 V which can be viewed in Figure 3.18 through 3.24.

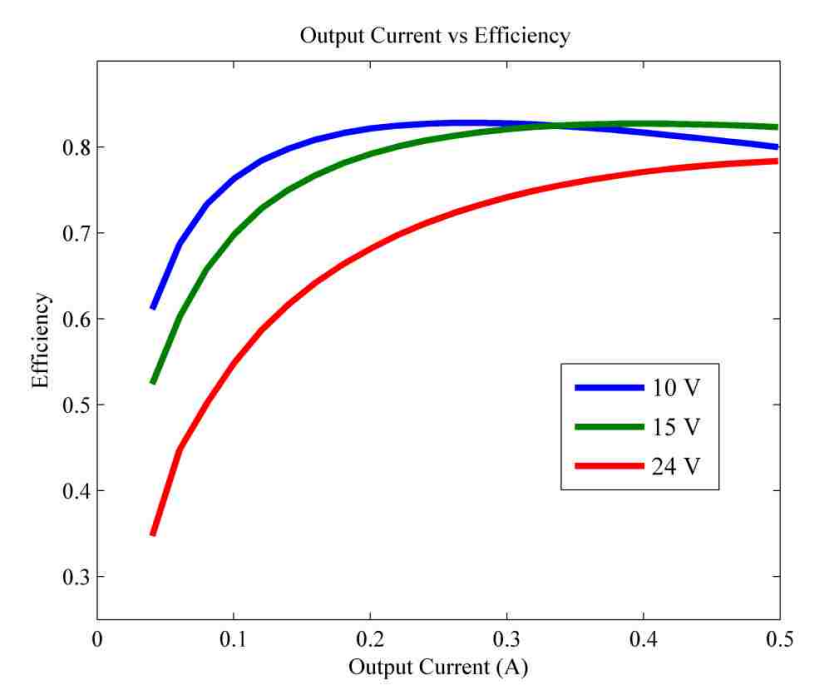

**Figure 31** Figure 3.18 Test station efficiency at 100 kHz & 3C90 core

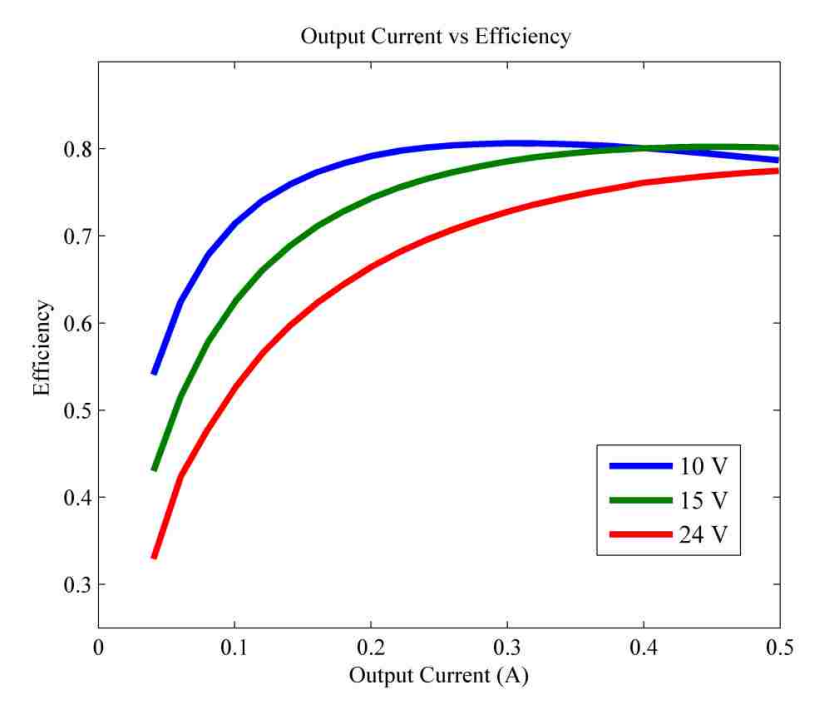

Figure 3.19 Test station efficiency at 100 kHz & 3F3 core

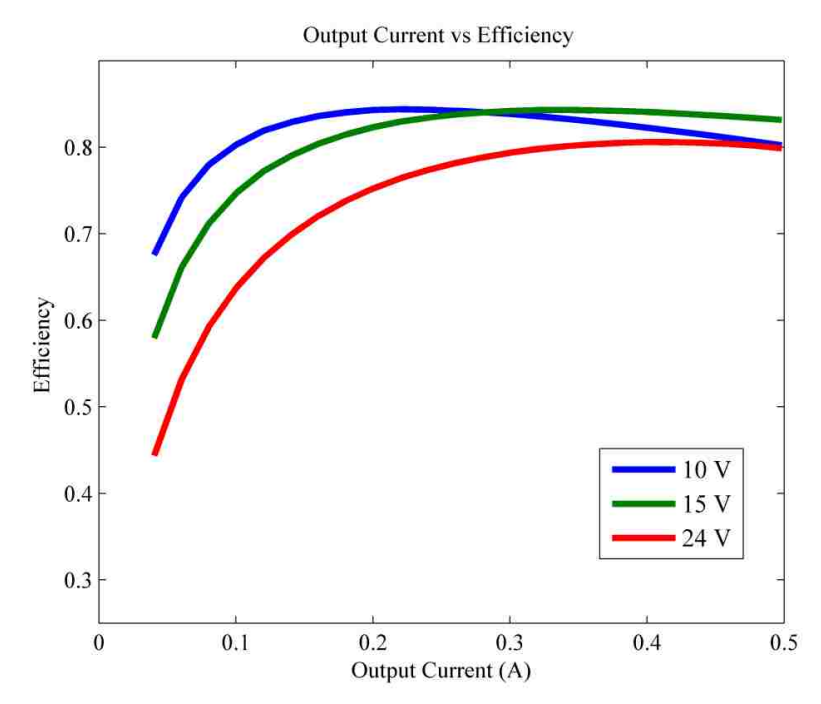

Figure 3.20 Test station efficiency at 150 kHz & 3C90 core

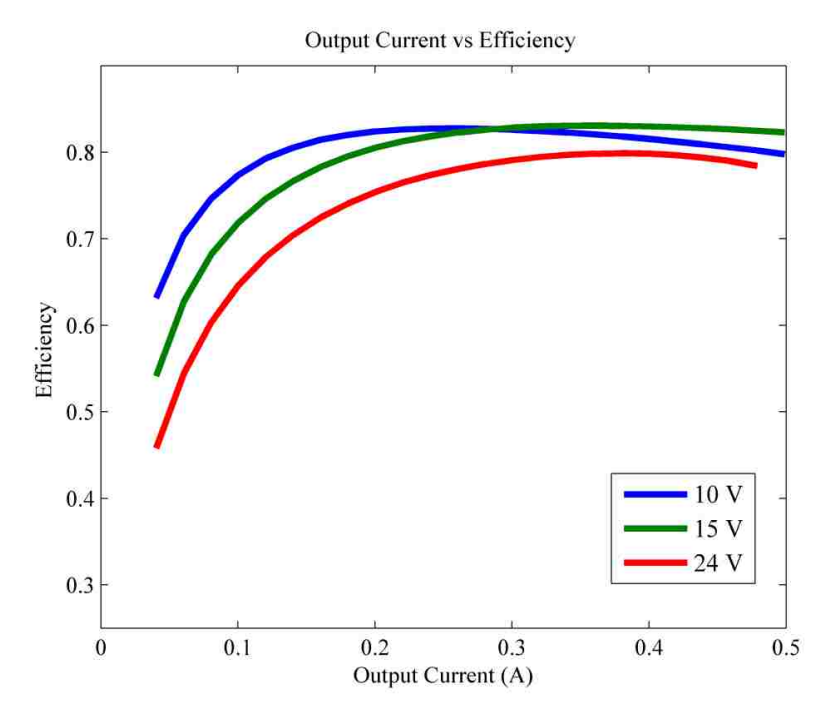

Figure 3.21 Test station efficiency at 150 kHz & 3F3 core

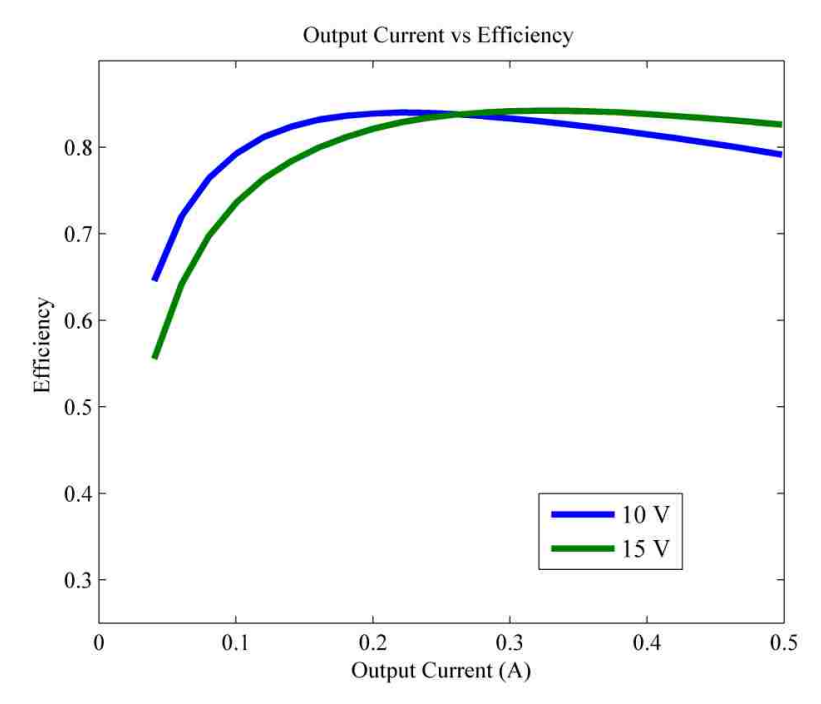

Figure 3.22 Test station efficiency at 200 kHz & 3C90 core

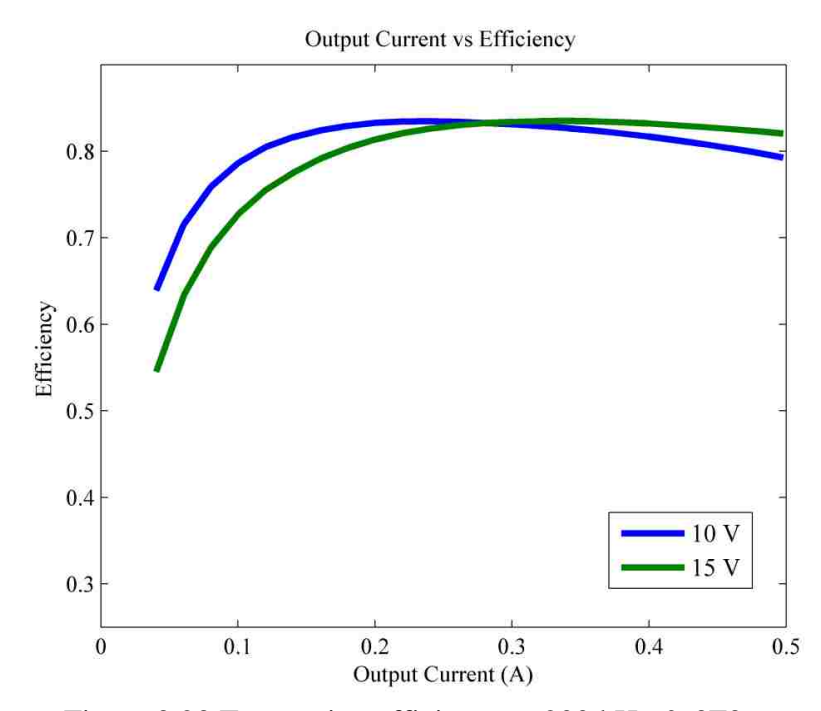

Figure 3.23 Test station efficiency at 200 kHz & 3F3 core

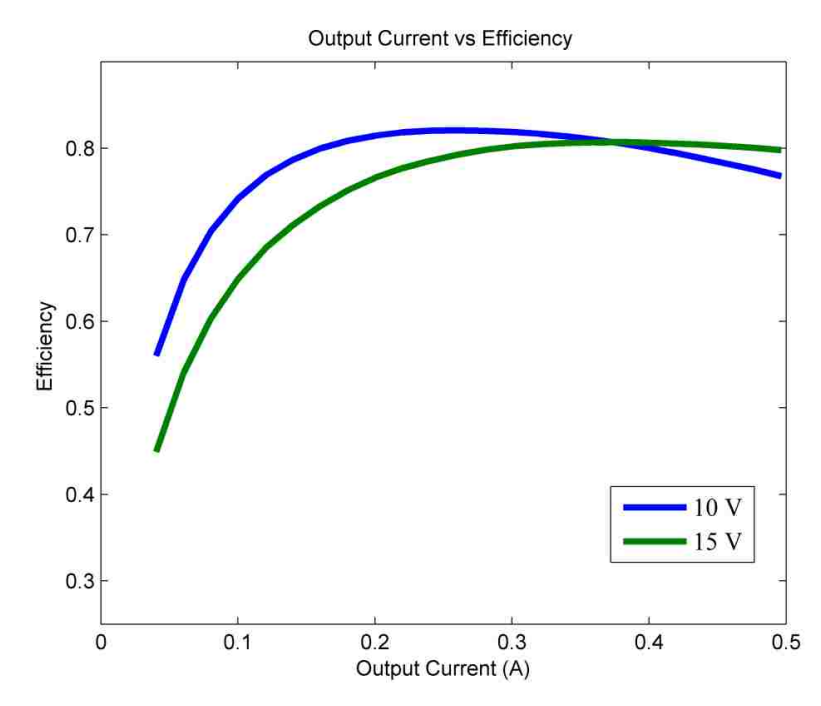

Figure 3.24 Test station efficiency at 250 kHz & 3F3 core

The 24 V measurements for Figures 3.22 through 3.24 were unable to be obtained during the testing period. As the frequency was set to 200 kHz or greater with the input voltage at 24 V the input current would increase to currents above 7.5 A which exceeds the rating of the solar panels and may destroyed the forward converter thus, the test were abandoned.

The highest efficiency voltage, frequency, and core material combination are located in Figure 3.20 at 15 V, 150 kHz, and 3C90 core material at an efficiency of 84.31%. From the estimated calculation in Table 2.8 in Section 2.4, the core power loss for a single transformer was approximately 0.84 W; comparing this with the calculated total transformer loss in Table 2.7, which was 0.191 W, the graphical method of the actual core material gave a better estimated power loss of the transformer. The graphical analysis may be the better method because the analytical approach to obtain the total power loss begins with the assumption that

$$
\frac{R_{\rm ac}}{R_{\rm dc}}=1
$$

In the case of a pair of handmade transformers, this assumption may not be true because the error in constructing as well as the difference in make of both transformers changes this ratio.

The losses in the transformers are probably much greater due to a much higher leakage inductance than expected. By comparing Figures 3.15 (no snubber) and 3.18 (with snubber) the observation can be made that the snubber is able to counteract a small amount of the leakage inductance because the converter had a greater efficiency while the snubber was intact.

The next phase of the experiment was using two forward converters in parallel with two solar panels. A picture of the solar array connection with shaded and nonshaded solar cells is in Figure 3.25 and Figure 3.26, respectively. Figure 3.27 contains the schematic of one solar panel forward converter circuit. The solar testing was performed between 2 p.m. and 3 p.m. on a sunny day (no cloud cover) at a temperature of approximately 56 degrees F. The solar tests were conducted using the LabVIEW program, using voltage instead of current like the efficiency test. The maximum amount of voltage was set to 280 V and the minimum was set to 100 V. The test took 20 steps, thus obtain 20 readings for each experiment conducted. Appendix B has the data collect from the LabView program.
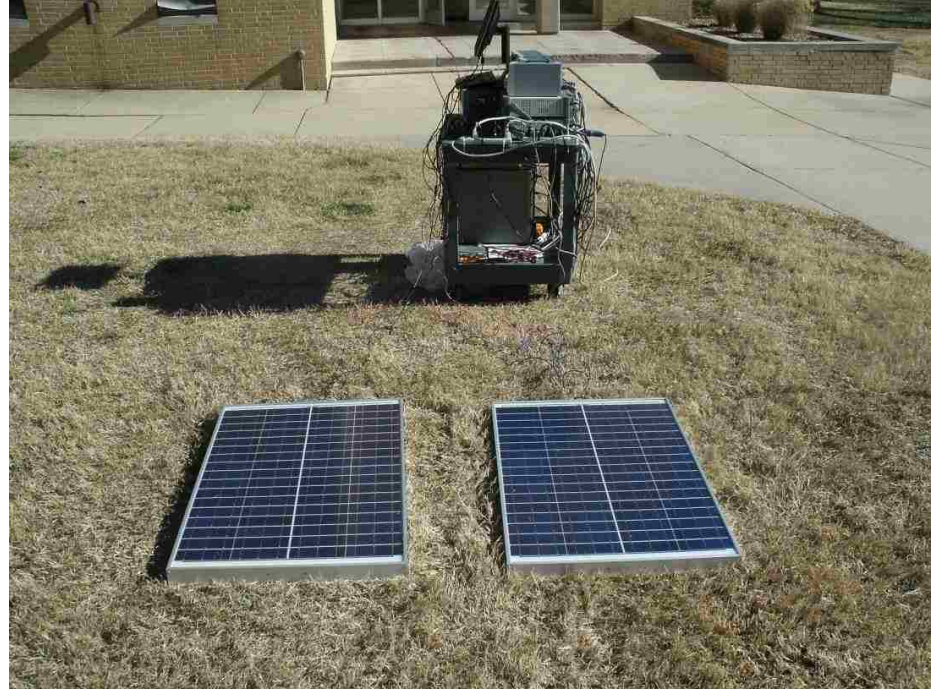

Figure 3.25 Physical non-shaded solar array with forward converters

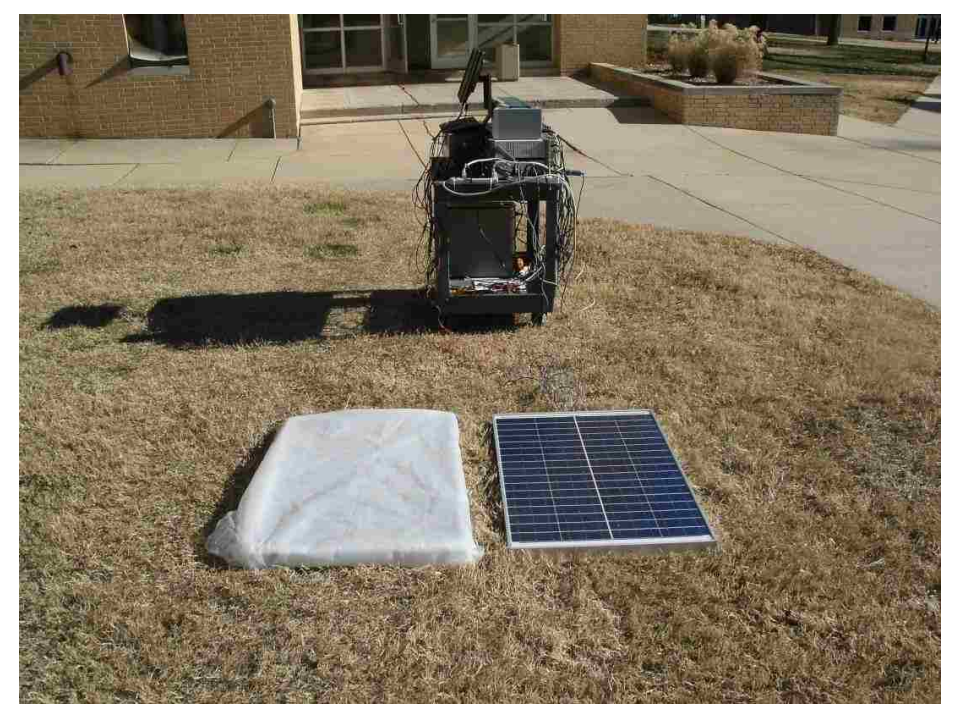

Figure 3.26 Physical shaded solar array with forward converters

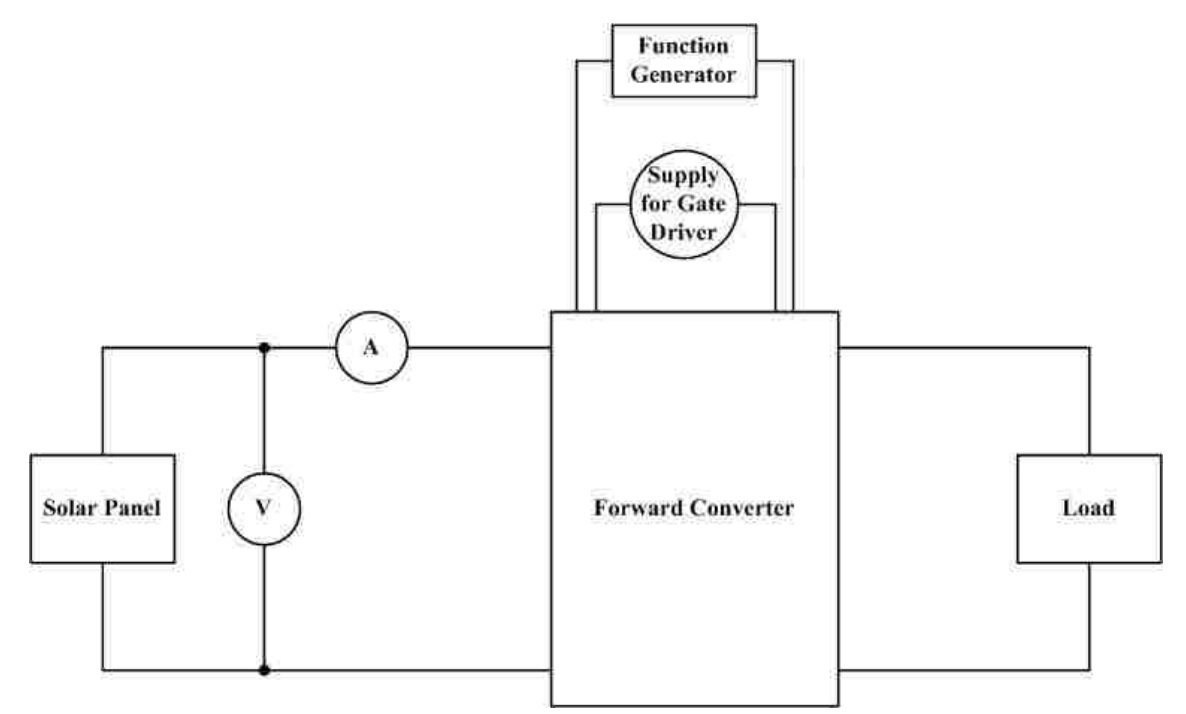

Figure 3.27 Solar array with forward converter schematic

Figure 3.26 was similar to Figure 3.8 with the substitution of a solar panel for the power supply. To confirm that the second converter has a similar efficiency as the first efficiency tests were performed and results can be found in Figure 3.28, which is similar to Figure 3.18.

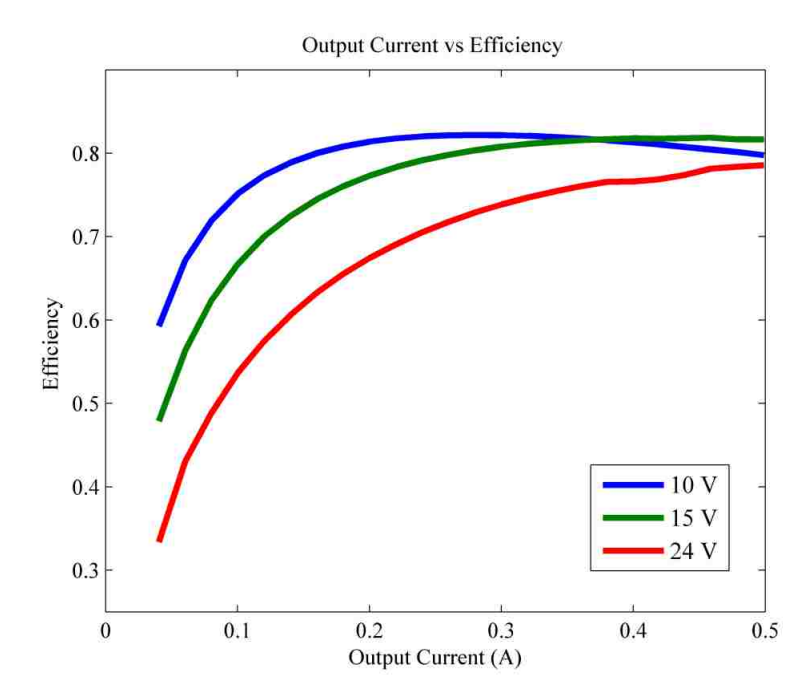

Figure 3.28 Second forward converter efficiency testing at 100 kHz & 3C90 core

To simulate shading a sheet of translucent plastic was used to cover a solar panel, the phrase "shaded 1 time" refers to 1 sheet of plastic. The output voltage versus power curves for the solar panels in parallel were taken, first with no shading for both panels found in Figure 3.29. Next, solar panel 1 was shaded once, twice, and finally three times with panel 2 being non-shaded which can be viewed in Figures 3.30 to 3.32, respectively. Figures 3.33 through 3.35 illustrate the same experiment with panel 2 being shaded and panel 1 being non-shaded.

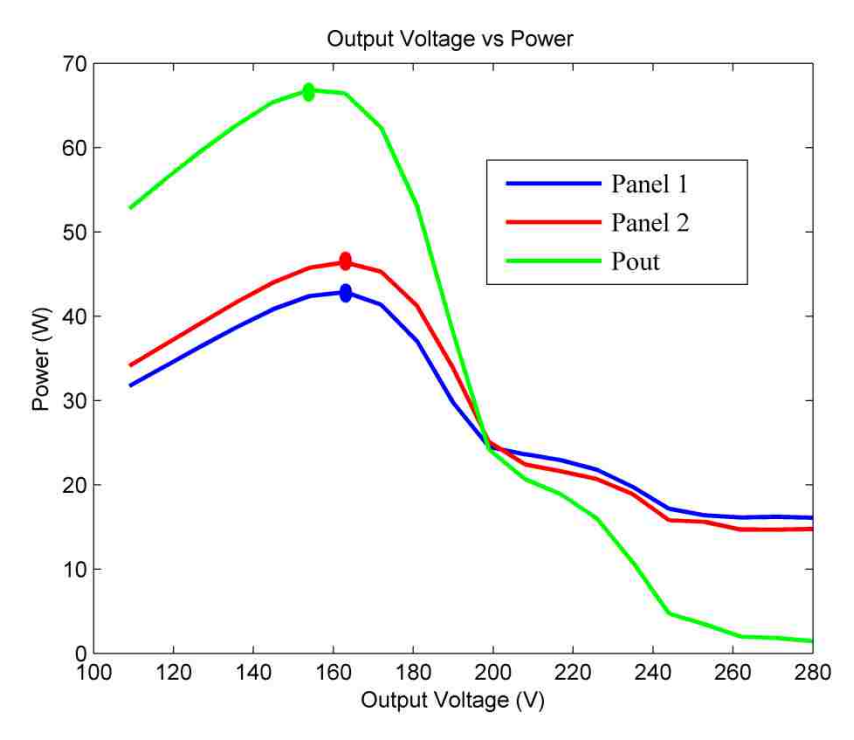

Figure 3.29 Panels 1 and 2 with no shading in the solar array MPP

Figure 3.29 illustrates that panels 1 and 2 were operating at similar conditions with panel 2 being approximately 5 W greater than panel 1. This may be due to the slight difference between the forward converters used in the experiment and/or the difference in the leakage inductance in the transformers in the converters. Panels 1 and 2 both have their MPP at 162.96 V while the output power peaked at 153.96 V the voltage step before panels 1 and 2 illustrates the MPP are almost at the same point. To calculate the percent error of the solar panels the use of

$$
\frac{P_{\text{max}} - P_{\text{at max}} V_{\text{out}}}{P_{\text{max}}}
$$
 (50)

(50) enables the calculation of the percent error at the output voltage where the output power reaches its maximum. For Figure 3.29 panels 1 and 2 approximately 1.39 % and 1.08 % , respectively within the maximum output power.

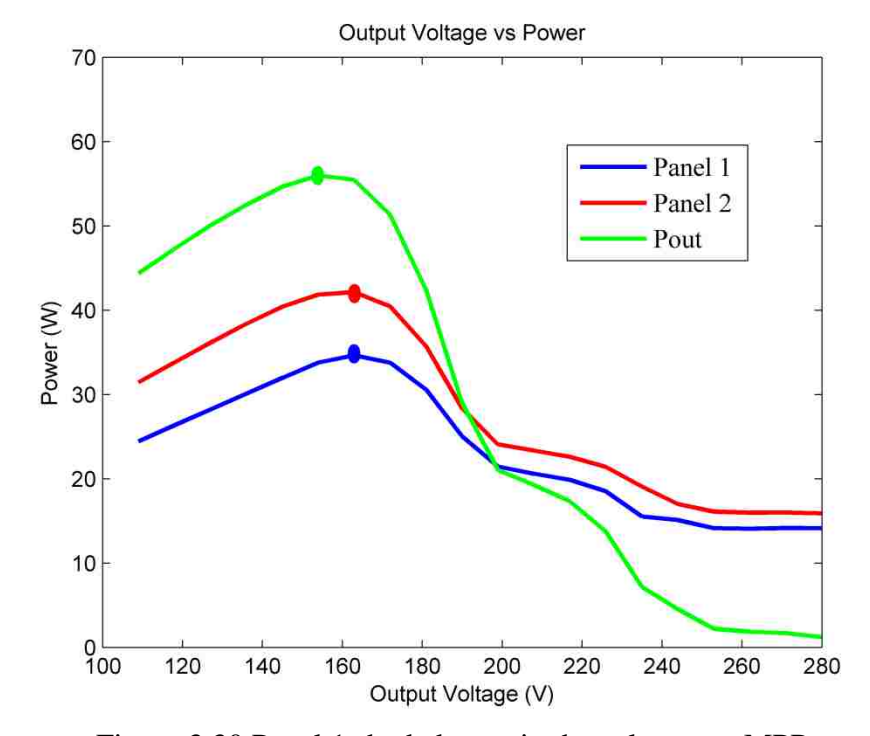

Figure 3.30 Panel 1 shaded once in the solar array MPP

In Figure 3.30 the results are very similar to the non-shaded condition in Figure 3.29 which is expected. Panel 1 illustrates a decrease in power because of the shading but its maximum power point is still congruent with panel 2. Again the output power peaks one step behind the panels and panels 1 and 2 had a 2.47 % and 0.71 % difference in power from the maximum.

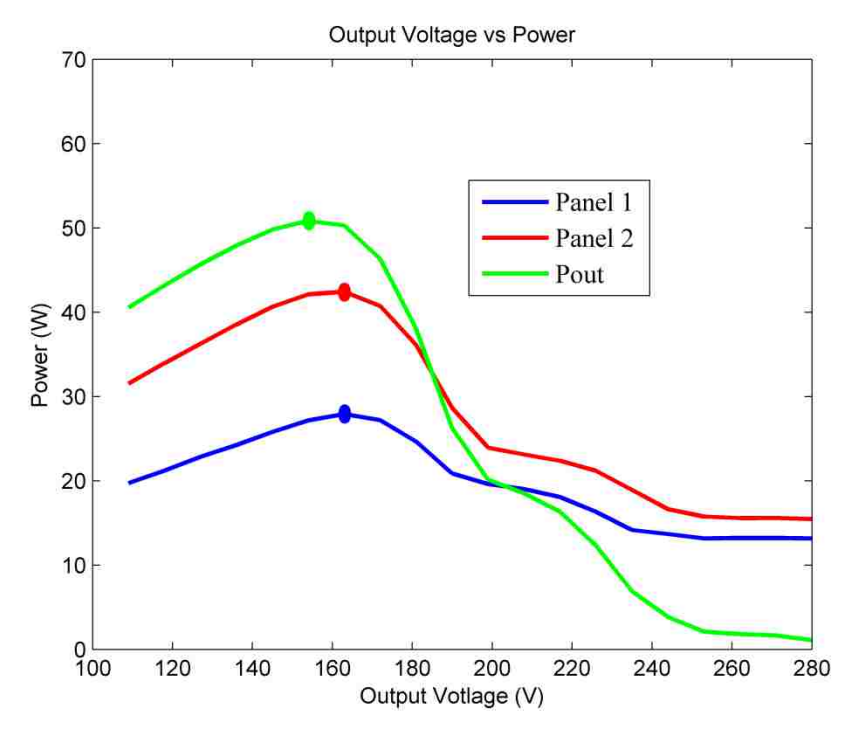

Figure 3.31 Panel 1 shaded twice in the solar array MPP

Figure 3.31 illustrates a similar waveform as Figure 3.30 and 3.29. The decrease in power of panel 1 was more evident greater than the waveform in Figure 3.30 which was expected. From the percent error calculation of (50) panel 1 and 2 are 2.69 % and 0.72 % within the maximum power.

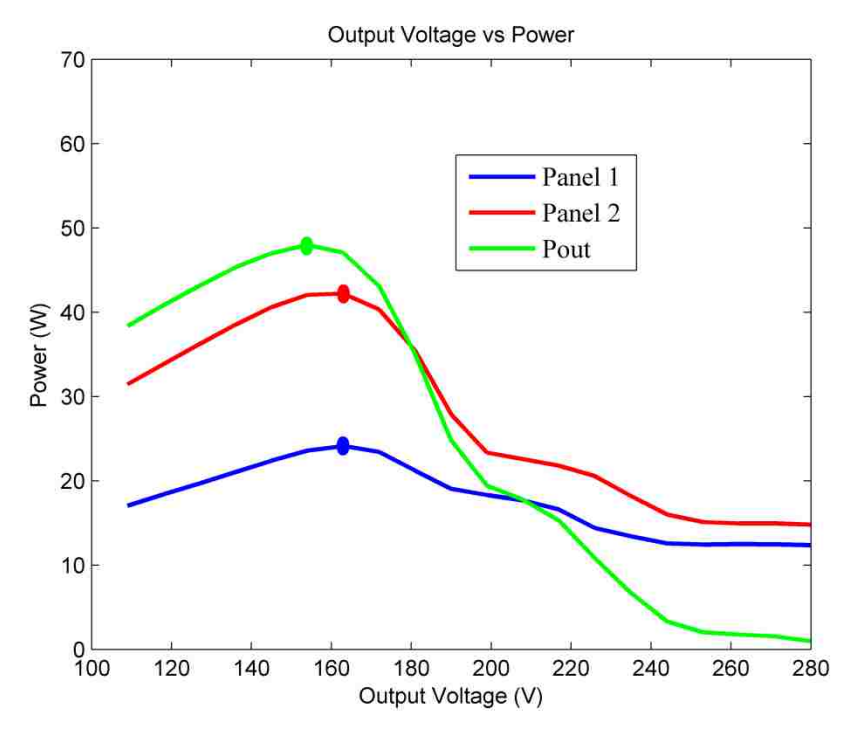

Figure 3.32 Panel 1 shaded three times in the solar array MPP

Finally, Figure 3.32 illustrates panel 1 with 3 shades and the results are similar to the pervious experiments. Panels 1 and 2 are within the maximum output power by 2.25 % and 0.38 %.

Figure 3.33 begins the experiment with panel 2 being shaded and panel 1 with no shade. By shading panel 2 once, the waveform illustrates panels 1, 2 and the output voltage having the same MPP at the same voltage, which was the optimal result of the experiment. This illustrates panel 1 and 2 having a 0 % error for panel 2 shaded one time.

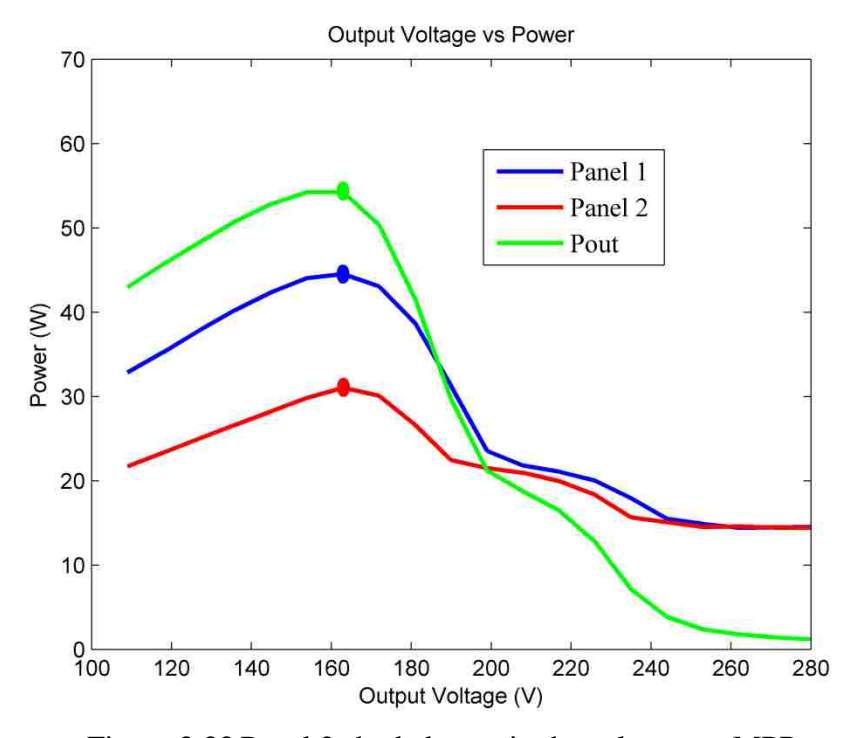

Figure 3.33 Panel 2 shaded once in the solar array MPP

Figure 3.34 is more like the figures where panel 1 was shaded and does not have the excellent results of Figure 3.33. Panels 1 and 2 are within 1.32 % and 3.47 %, respectively, of the maximum output power at the voltage where the output power peaks

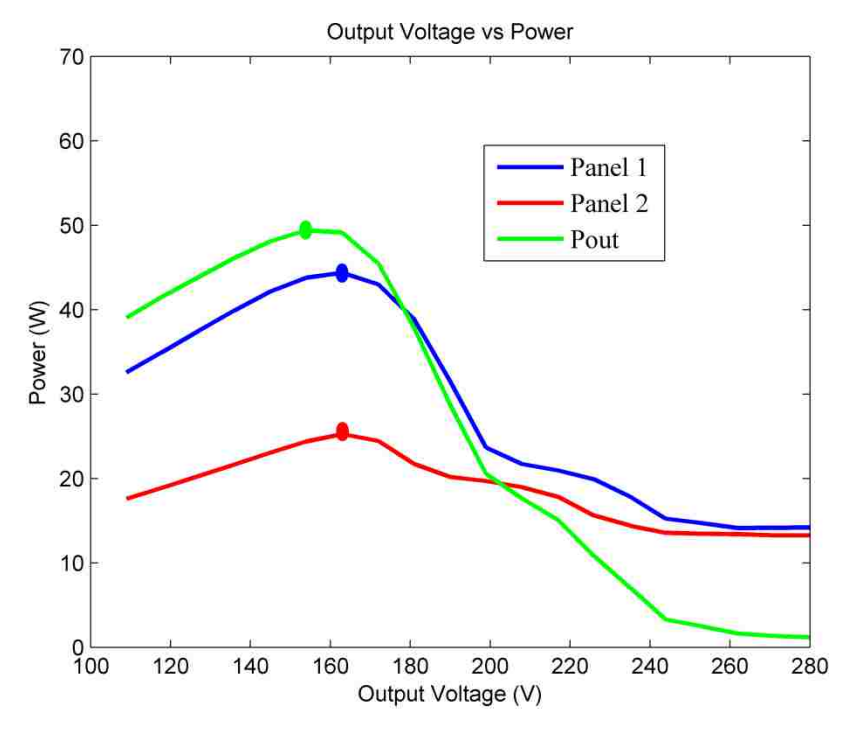

Figure 3.34 Panel 2 shaded twice in the solar array MPP

The final waveform is Figure 3.35 which illustrates panel 2 shaded three times. In this waveform the power of panels 1 and 2 do not follow the trends of the other figures in the experiment. The power of panel 1 seems too high and the power for panel two seems too low, this may be due to the sun changing angles since this was the last test of the day. This also may occur because this test may have fallen on a different point on the efficiency curve then some of the pervious figures. Panels 1 and 2 were 1.43 % and 2.31 % within the maximum output power.

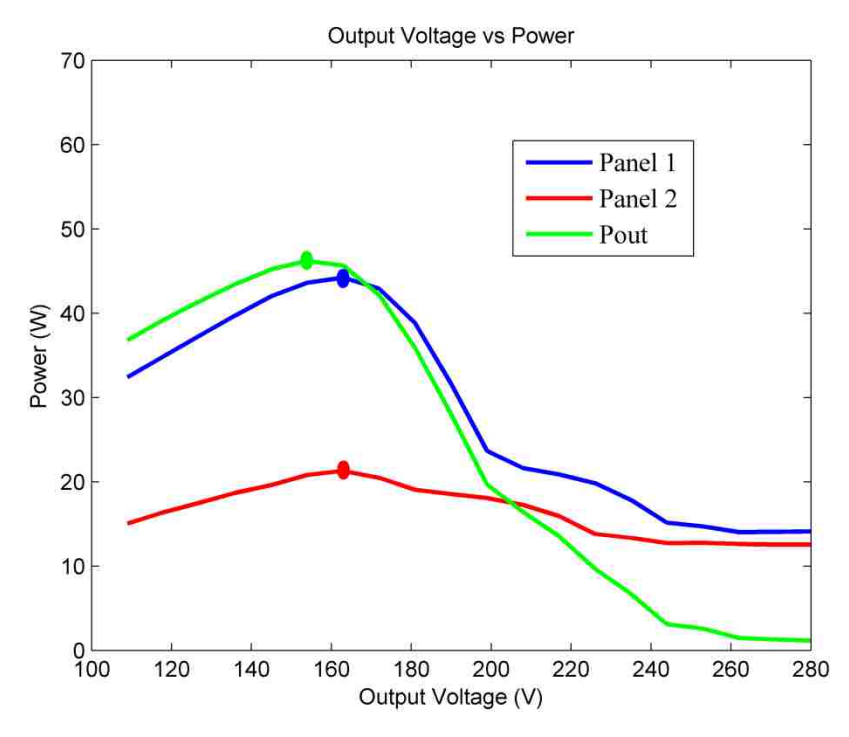

Figure 3.35 Panel 2 shaded three times in the solar array MPP

The data presented in the Figures 3.30 through 3.35 illustrate that the shaded solar panel does not dominate the performance of the PV array. It also can be concluded that the forward converter connected to panel 2 performed better then the converter connected to panel 1 as seen from Figure 3.29, where panel 2 is operating at a higher power than panel 1. Table 3.1 below summarizes the percent error of the maximum output power with the shading of panels 1 and 2.

|                      |                      | % Error of Power at Max |                   |  |
|----------------------|----------------------|-------------------------|-------------------|--|
|                      |                      |                         | $\rm V_{\rm Out}$ |  |
| <b>Shading Panel</b> | <b>Shading Panel</b> |                         |                   |  |
|                      | $\gamma$             | Panel 1                 | Panel 2           |  |
| none                 | None                 | 1.39%                   | 1.08%             |  |
|                      | None                 | 2.47%                   | 0.71%             |  |
| 2                    | None                 | 2.69%                   | 0.72%             |  |
| 3                    | None                 | 2.25%                   | 0.38%             |  |
| none                 |                      | 0%                      | 0%                |  |
| none                 | 2                    | 1.32%                   | 3.47%             |  |
| none                 | 3                    | 1.43%                   | 2.31%             |  |

**Table 9** Table 3.1 Summary of % error of power at maximum output voltage

## **4. CONCLUSION**

### **4.1 SUMMARY OF RESULTS**

The work completed in this thesis further examined a new method of connection of photovoltaic arrays. This work illustrated that a parallel connect PV array can be a practical approach due to its ability to perform in partially shaded conditions.

A simulation was developed for a two phased forward converter topology that performs fairly accurately to the physical forward converter. The simulation also has conduction losses in the circuit based on the values of the components.

A new type of forward converter was developed within this work by harmonizing different efficiency boosting strategies in hopes of increasing the efficiency of the forward converter. Although that did not occur many positive features were realized such as the snubber circuit, which is able to absorb some of the energy from the leakage inductance of the transformer to increase efficiency.

The abstraction of solar data as well as efficiency testing was completed in the work presented in this document. From the solar data obtained, it is reinforced that the shaded panel does not have a huge negative effect on the solar array.

# **4.2 EXTENSIONS OF PROJECT**

The main issue with the work presented is the efficiency of the forward converters in the solar array. Some extensions to boost the efficiency would be to create or purchase better transformers, since they are a large chunk of the efficiency loss. Also exploring new types of snubbers and different inductor and capacitor combinations could aid in

decreasing the leakage inductance of the transformers. When collecting solar data, it may be more advantageous to increase the step size in LabVIEW to greater than 20 to obtain a better resolution of data points in the maximum power point waveforms. This may lead to obtaining more accurate data and yield the output power MPP from being one step behind the panel 1 and 2 MPP so consistently. Finally, the addition of a control circuit should be looked into for future work of the project.

**APPENDIX A.**

**PRINTED CIRCUIT BOARD DESIGN**

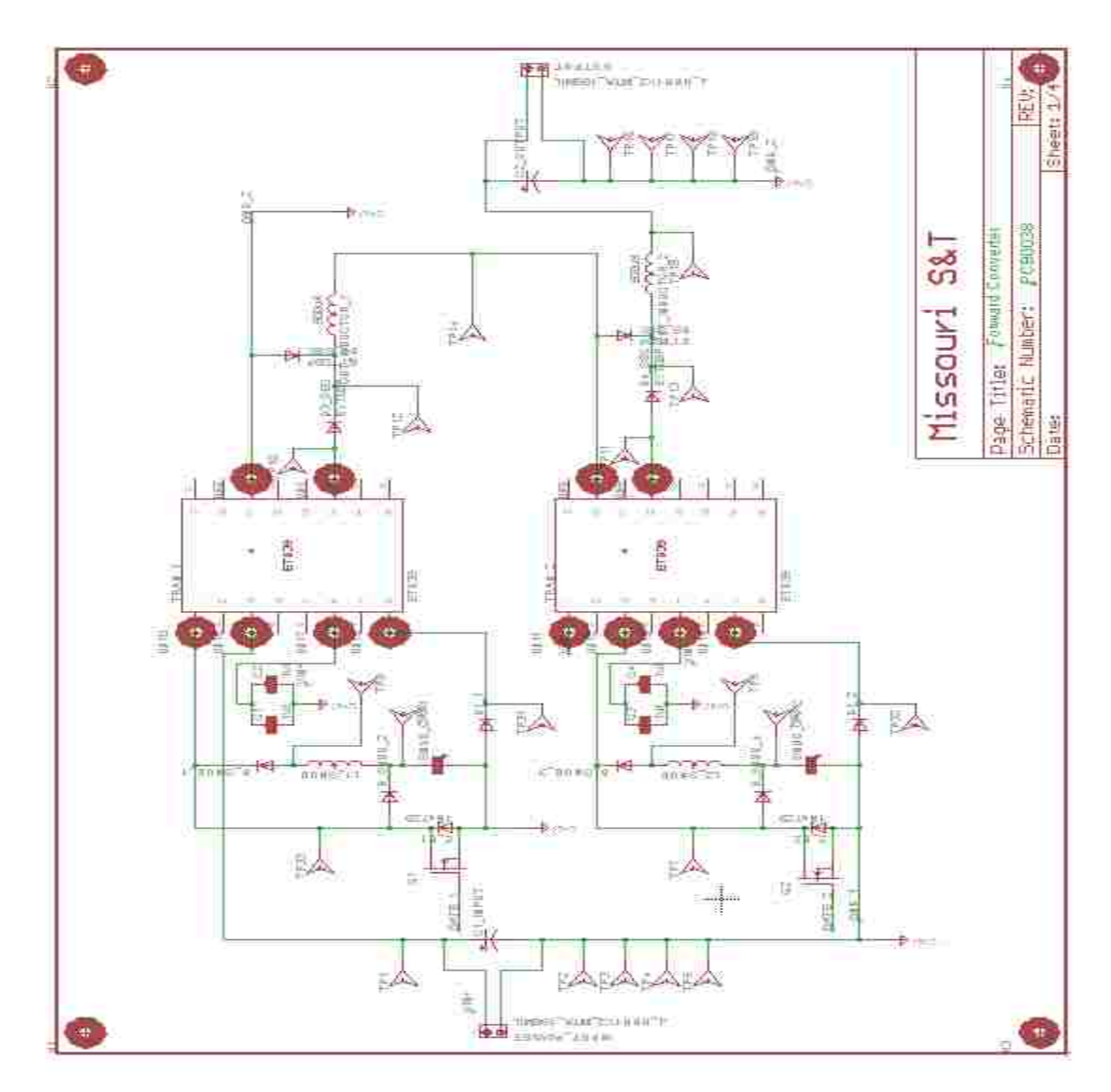

Figure A.1 Sheet 1 forward converter

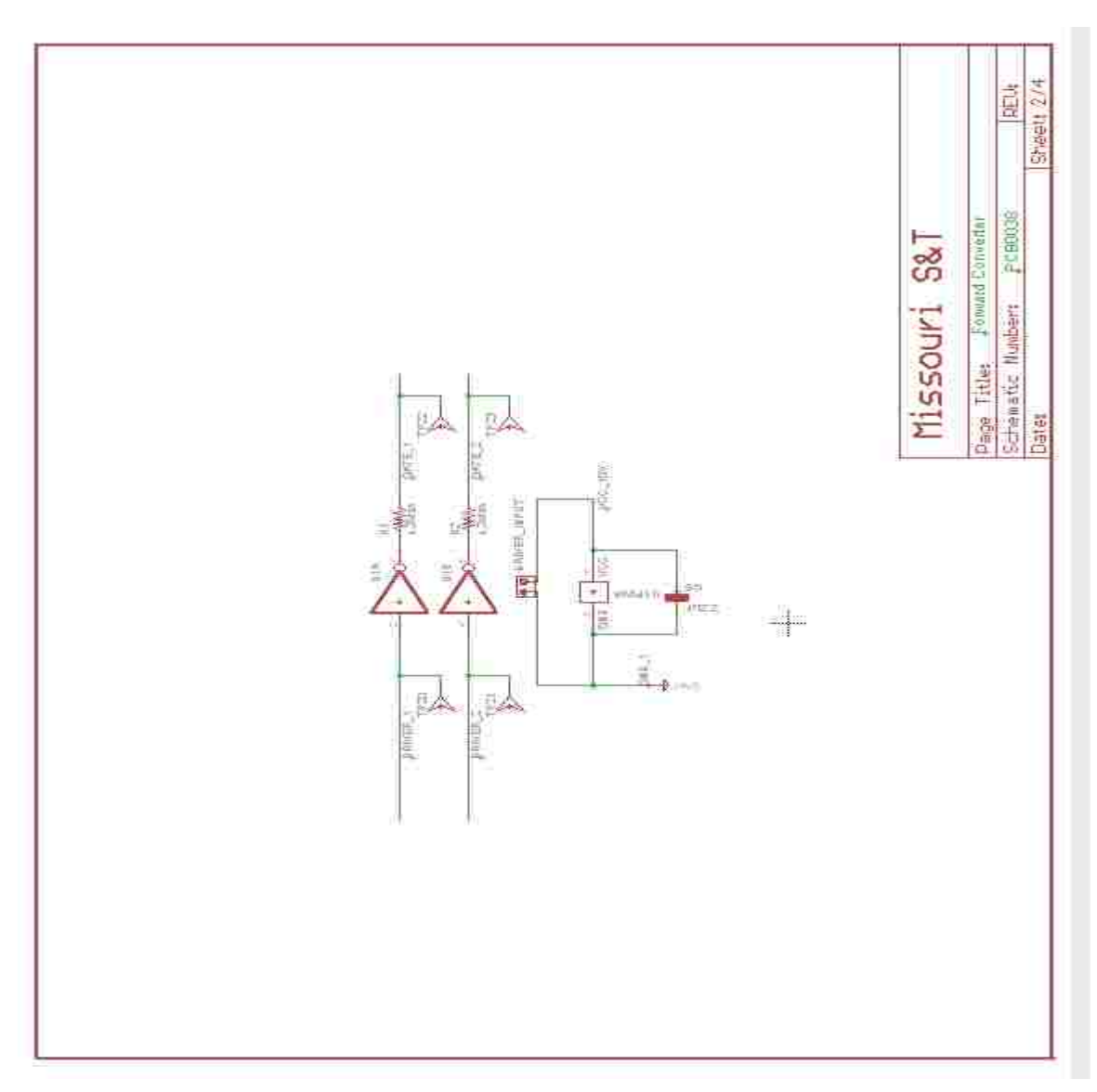

Figure A.2 Sheet 2 gate driver configuration

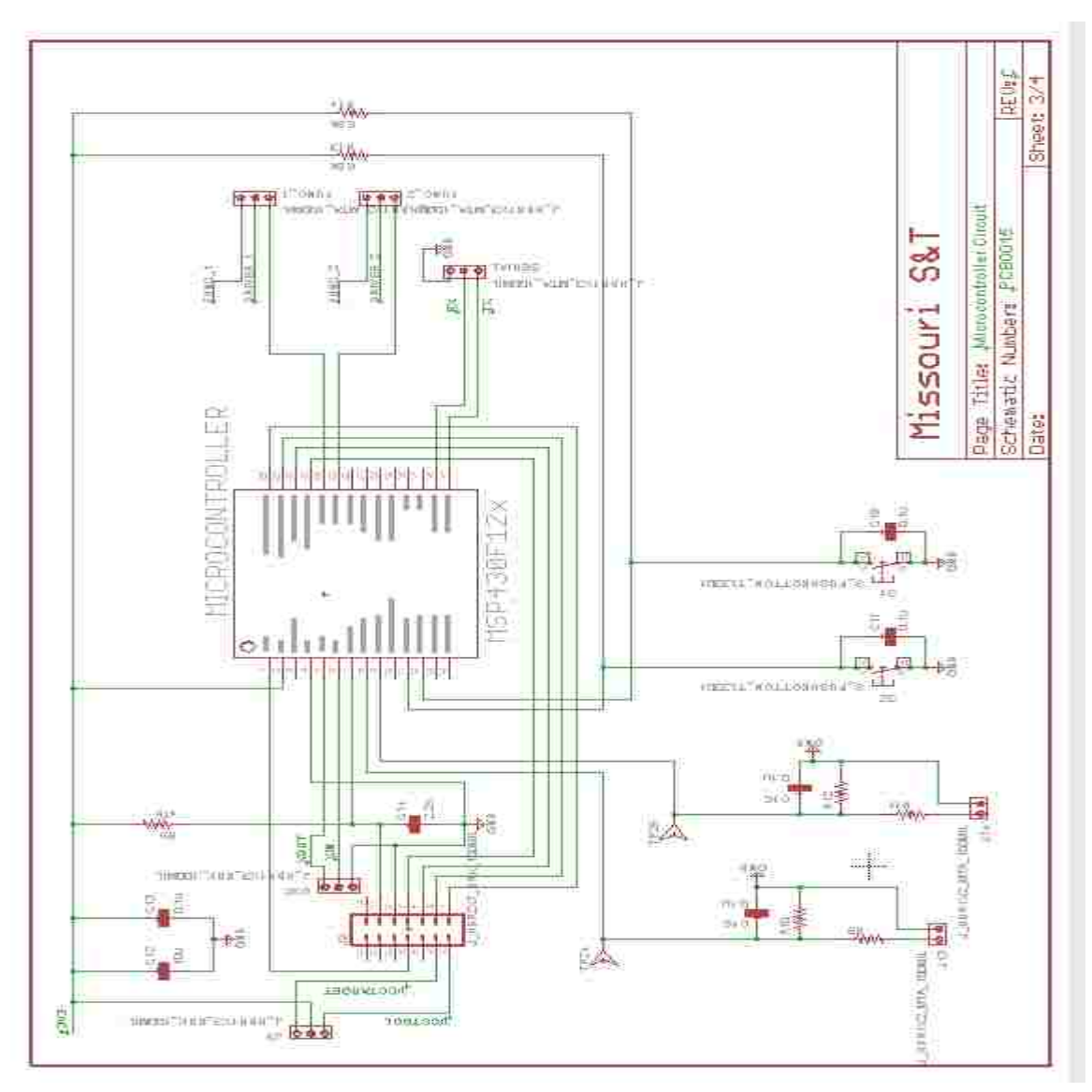

Figure A.3 Sheet 3 microcontroller configuration [\[31\]](#page-103-0)

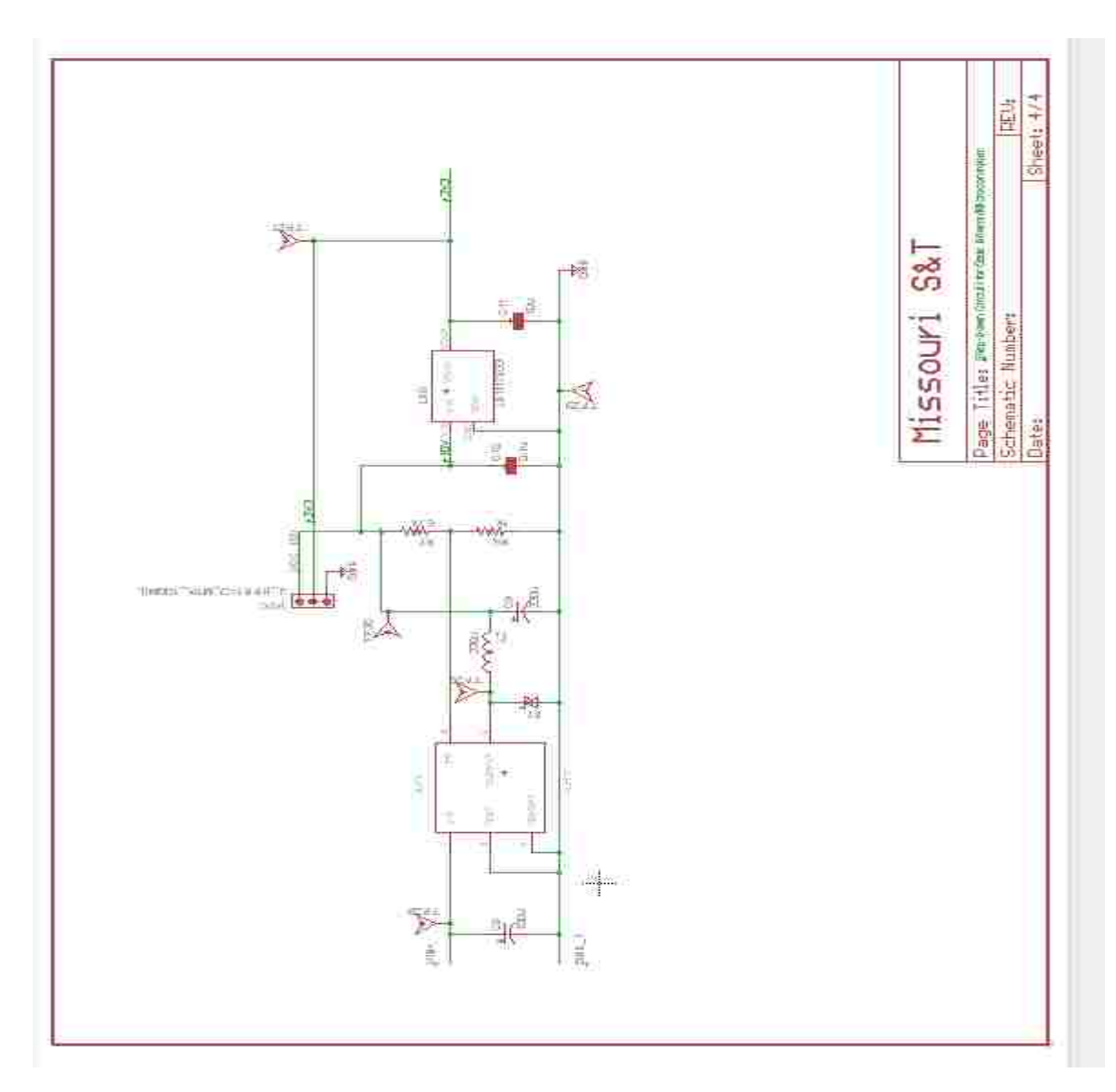

Figure A.4 Sheet 4 step down circuit to Gate Driver/Microcontroller [\[31\]](#page-103-0)

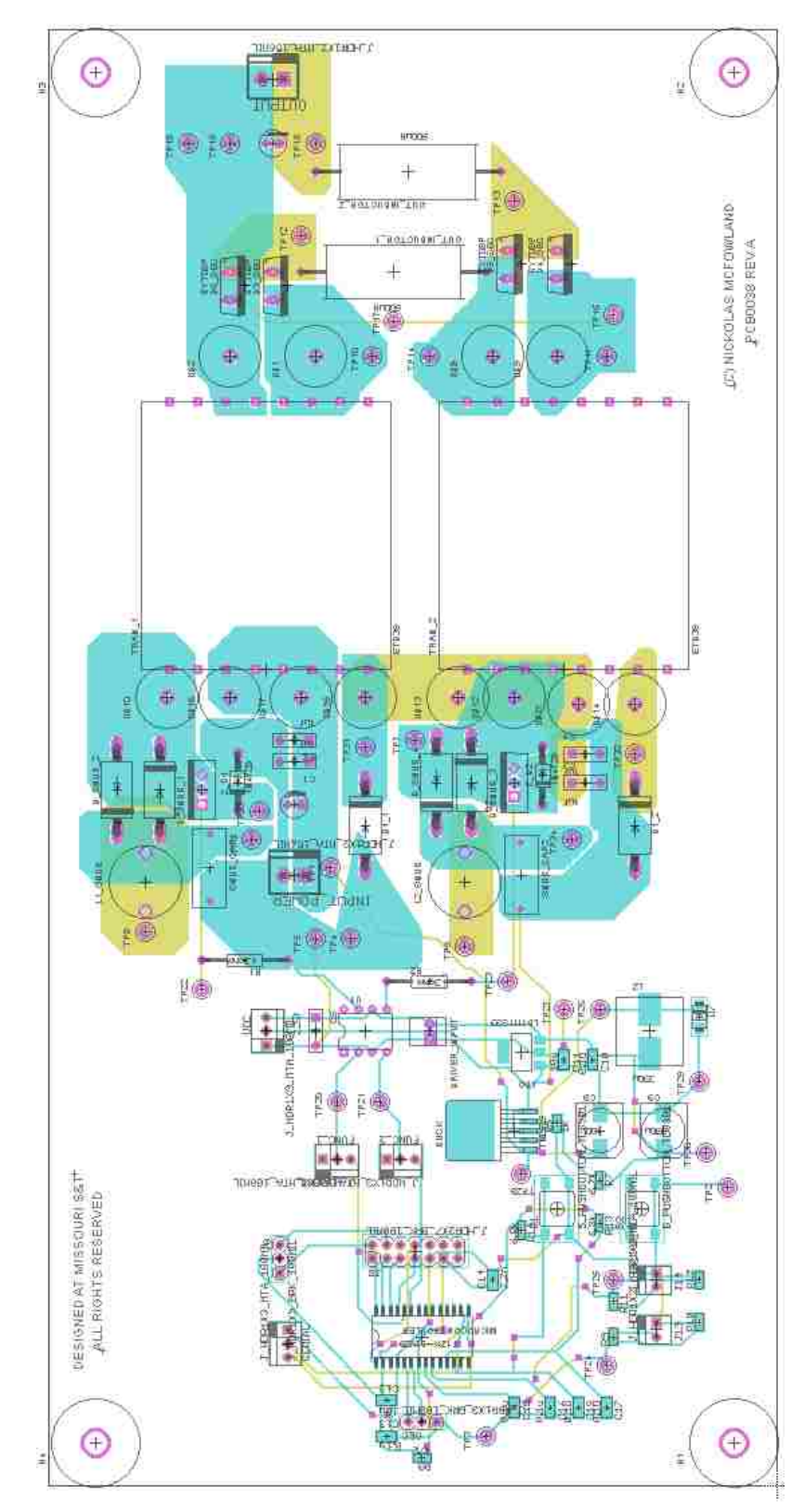

Figure A.5 Physical board layout

**APPENDIX B.**

**SOLAR RESULTS TABLES**

Table B.1 Panel 1 non-shaded

| $I_{In}$ (A) | $V_{\text{In}}(V)$ | $I_{\text{Out}}(A)$ | $I_{\text{In}}(V)$ |
|--------------|--------------------|---------------------|--------------------|
| 0.887389     | 18.96364           | 0.002521            | 279.954            |
| 0.891826     | 18.9564            | 0.003929            | 270.949            |
| 0.886203     | 18.95555           | 0.004276            | 261.946            |
| 0.928057     | 18.91945           | 0.0084              | 252.945            |
| 0.954338     | 18.89577           | 0.011143            | 243.948            |
| 1.12781      | 18.75531           | 0.02732             | 234.954            |
| 1.222024     | 18.6747            | 0.03935             | 225.959            |
| 1.280859     | 18.62105           | 0.048193            | 216.956            |
| 1.317033     | 18.5881            | 0.054289            | 207.956            |
| 1.38482      | 18.52532           | 0.063189            | 198.9534           |
| 1.773945     | 18.12699           | 0.101406            | 189.9495           |
| 2.221937     | 17.49064           | 0.145828            | 180.9541           |
| 2.539051     | 16.75945           | 0.178985            | 171.9577           |
| 2.717333     | 15.97609           | 0.199486            | 162.9598           |
| 2.811025     | 15.16672           | 0.212092            | 153.9619           |
| 2.853373     | 14.34215           | 0.21992             | 144.9644           |
| 2.870926     | 13.51131           | 0.224963            | 135.9585           |
| 2.87457      | 12.67615           | 0.22927             | 126.9574           |
| 2.878393     | 11.84217           | 0.233174            | 117.9545           |
| 2.878322     | 11.00701           | 0.23709             | 108.9628           |

|                    | <b>L</b> AVIC D.2 F AIICL 2 HOII-SHAUCU |                     |              |
|--------------------|-----------------------------------------|---------------------|--------------|
| $I_{I_n}$ (A) (P1) | $V_{In}$ (V) (P1)                       | $I_{\text{Out}}(A)$ | $I_{I_n}(V)$ |
| 0.798096           | 19.66682                                | 0.003175            | 279.955      |
| 0.793233           | 19.69832                                | 0.003414            | 270.949      |
| 0.791499           | 19.6956                                 | 0.003779            | 261.946      |
| 0.838482           | 19.65848                                | 0.008328            | 252.944      |
| 0.84781            | 19.65099                                | 0.009517            | 243.948      |
| 1.008641           | 19.52459                                | 0.023877            | 234.954      |
| 1.102155           | 19.44712                                | 0.03473             | 225.958      |
| 1.151174           | 19.40542                                | 0.041385            | 216.956      |
| 1.192628           | 19.37188                                | 0.047239            | 207.955      |
| 1.335979           | 19.24741                                | 0.062213            | 198.9558     |
| 1.830183           | 18.73703                                | 0.108944            | 189.9512     |
| 2.296406           | 18.06536                                | 0.154182            | 180.9544     |
| 2.624271           | 17.30977                                | 0.187492            | 171.9573     |
| 2.822339           | 16.50481                                | 0.208642            | 162.9609     |
| 2.922256           | 15.67068                                | 0.221647            | 153.9604     |
| 2.96931            | 14.79263                                | 0.228883            | 144.9642     |
| 2.98547            | 13.96154                                | 0.233842            | 135.9588     |
| 2.990037           | 13.09967                                | 0.237483            | 126.9587     |
| 2.995187           | 12.2083                                 | 0.241369            | 117.9541     |
| 2.996567           | 11.37084                                | 0.24486             | 108.9626     |

Table B.2 Panel 2 non-shaded

| $I_{In}$ (A) (P2) | $V_{In}$ (V) (P2) | $I_{In}$ (A) (P1) | $V_{In}$ (V) (P1) | $I_{\text{Out}}(A)$ | $I_{In}$ (V) |
|-------------------|-------------------|-------------------|-------------------|---------------------|--------------|
| 0.858384          | 18.76208          | 0.749905          | 19.6952           | 0.005195            | 279.955      |
| 0.864316          | 18.75994          | 0.747012          | 19.6709           | 0.006805            | 270.949      |
| 0.860657          | 18.75977          | 0.746482          | 19.69757          | 0.007668            | 261.945      |
| 0.874096          | 18.74789          | 0.794494          | 19.66048          | 0.013676            | 252.946      |
| 0.9181            | 18.71258          | 0.805296          | 19.62246          | 0.01943             | 243.95       |
| 1.061888          | 18.5993           | 0.96724           | 19.5238           | 0.046102            | 234.956      |
| 1.178045          | 18.50317          | 1.064422          | 19.44695          | 0.070888            | 225.958      |
| 1.243569          | 18.447            | 1.115095          | 19.37571          | 0.087045            | 216.956      |
| 1.283925          | 18.41229          | 1.158669          | 19.36873          | 0.099499            | 207.954      |
| 1.33379           | 18.3697           | 1.305173          | 19.24354          | 0.121691            | 198.9547     |
| 1.648474          | 18.06671          | 1.80841           | 18.7365           | 0.20056             | 189.9521     |
| 2.122477          | 17.45865          | 2.282192          | 18.06396          | 0.293195            | 180.9562     |
| 2.47136           | 16.74298          | 2.61634           | 17.30869          | 0.3627              | 171.9574     |
| 2.683972          | 15.96984          | 2.816477          | 16.47642          | 0.40783             | 162.9599     |
| 2.795998          | 15.16515          | 2.919557          | 15.67387          | 0.434198            | 153.9605     |
| 2.847789          | 14.34369          | 2.968966          | 14.82463          | 0.451317            | 144.9637     |
| 2.867991          | 13.51242          | 2.988025          | 13.96569          | 0.461331            | 135.9595     |
| 2.876027          | 12.67819          | 2.992881          | 13.1035           | 0.469706            | 126.9582     |
| 2.879011          | 11.84288          | 2.997125          | 12.23951          | 0.477217            | 117.9556     |
| 2.88219           | 11.00598          | 2.999969          | 11.37334          | 0.484444            | 108.9629     |

Table B.3 Panel 1 and 2 non-shaded solar array

| $I_{I_n}$ (A) (P2) | $V_{In}$ (V) (P2) | $I_{In}$ (A) (P1) | $V_{In}$ (V) (P1) | $I_{\text{Out}}(A)$ | $I_{\text{In}}(V)$ |
|--------------------|-------------------|-------------------|-------------------|---------------------|--------------------|
| 0.853957           | 18.64998          | 0.737403          | 19.20076          | 0.004408            | 279.954            |
| 0.859265           | 18.64552          | 0.73845           | 19.19722          | 0.006322            | 270.947            |
| 0.858302           | 18.64806          | 0.734398          | 19.20105          | 0.007153            | 261.947            |
| 0.865023           | 18.64192          | 0.737909          | 19.19464          | 0.008793            | 252.945            |
| 0.915198           | 18.60319          | 0.789744          | 19.14345          | 0.018628            | 243.95             |
| 1.031589           | 18.51437          | 0.813346          | 19.11818          | 0.030581            | 234.954            |
| 1.163796           | 18.40801          | 0.977968          | 18.94592          | 0.060825            | 225.958            |
| 1.232173           | 18.35077          | 1.05409           | 18.86201          | 0.079917            | 216.957            |
| 1.275395           | 18.31331          | 1.096281          | 18.81081          | 0.092638            | 207.955            |
| 1.318024           | 18.27219          | 1.145546          | 18.74903          | 0.10581             | 198.9554           |
| 1.575358           | 18.02202          | 1.356871          | 18.46912          | 0.152863            | 189.9497           |
| 2.050338           | 17.43108          | 1.714555          | 17.84058          | 0.23445             | 180.9548           |
| 2.418678           | 16.7271           | 1.976237          | 17.0958           | 0.298414            | 171.9582           |
| 2.641496           | 15.95957          | 2.127877          | 16.28766          | 0.340451            | 162.96             |
| 2.761511           | 15.15709          | 2.18832           | 15.4468           | 0.363749            | 153.9605           |
| 2.820545           | 14.33616          | 2.193017          | 14.58761          | 0.377041            | 144.9651           |
| 2.843515           | 13.50514          | 2.194653          | 13.7256           | 0.386261            | 135.9611           |
| 2.854069           | 12.6698           | 2.194421          | 12.86429          | 0.39427             | 126.9603           |
| 2.857068           | 11.83283          | 2.196405          | 12.00117          | 0.400879            | 117.9542           |
| 2.859124           | 10.99592          | 2.196542          | 11.135            | 0.407305            | 108.9612           |

Table B.4 Panel 1 with one shaded solar array

| $I_{I_n}$ (A) (P2) | $V_{In}$ (V) (P2) | $I_{I_n}$ (A) (P1) | $V_{In}$ (V) (P1) | $I_{\text{Out}}(A)$ | $I_{In}$ (V) |
|--------------------|-------------------|--------------------|-------------------|---------------------|--------------|
| 0.827449           | 18.6925           | 0.699077           | 18.86755          | 0.003951            | 279.955      |
| 0.834945           | 18.68979          | 0.702844           | 18.83559          | 0.006154            | 270.95       |
| 0.834291           | 18.69207          | 0.701352           | 18.86387          | 0.006996            | 261.947      |
| 0.84444            | 18.68283          | 0.699162           | 18.86394          | 0.008401            | 252.945      |
| 0.892856           | 18.6467           | 0.727447           | 18.83054          | 0.015797            | 243.951      |
| 1.020775           | 18.5463           | 0.754153           | 18.79385          | 0.029492            | 234.955      |
| 1.149263           | 18.44372          | 0.877324           | 18.63354          | 0.054549            | 225.958      |
| 1.217501           | 18.38529          | 0.978109           | 18.48824          | 0.075301            | 216.957      |
| 1.260564           | 18.3488           | 1.033798           | 18.40182          | 0.089108            | 207.955      |
| 1.307175           | 18.30779          | 1.070186           | 18.34412          | 0.101251            | 198.9544     |
| 1.588655           | 18.03853          | 1.147393           | 18.20887          | 0.138393            | 189.9515     |
| 2.070615           | 17.44442          | 1.395397           | 17.67229          | 0.210207            | 180.9567     |
| 2.434223           | 16.73577          | 1.605784           | 16.94613          | 0.269347            | 171.958      |
| 2.658136           | 15.96667          | 1.729532           | 16.14719          | 0.30875             | 162.9607     |
| 2.778758           | 15.16393          | 1.774956           | 15.31012          | 0.330232            | 153.9599     |
| 2.834609           | 14.34172          | 1.785699           | 14.45713          | 0.343629            | 144.9648     |
| 2.854279           | 13.50896          | 1.783951           | 13.59851          | 0.352378            | 135.9587     |
| 2.861114           | 12.67348          | 1.793823           | 12.74101          | 0.359855            | 126.9578     |
| 2.86818            | 11.83757          | 1.785752           | 11.88085          | 0.366036            | 117.9551     |
| 2.866517           | 10.99845          | 1.792064           | 11.01987          | 0.372348            | 108.9646     |

Table B.5 Panel 1 with two shaded solar array

| $I_{I_n}$ (A) (P2) | $V_{In}$ (V) (P2) | $I_{In}$ (A) (P1) | $V_{In}$ (V) (P1) | $I_{\text{Out}}(A)$ | $I_{In}$ (V) |
|--------------------|-------------------|-------------------|-------------------|---------------------|--------------|
| 0.79357            | 18.67616          | 0.664673          | 18.63197          | 0.003563            | 279.954      |
| 0.801076           | 18.66642          | 0.669721          | 18.62463          | 0.005796            | 270.948      |
| 0.801595           | 18.66575          | 0.671315          | 18.62166          | 0.00682             | 261.946      |
| 0.810465           | 18.65711          | 0.668198          | 18.6247           | 0.008107            | 252.945      |
| 0.860668           | 18.61817          | 0.676286          | 18.61246          | 0.013689            | 243.95       |
| 0.983337           | 18.52486          | 0.724245          | 18.54415          | 0.028573            | 234.955      |
| 1.11641            | 18.41657          | 0.781164          | 18.45724          | 0.047952            | 225.958      |
| 1.187356           | 18.35961          | 0.910423          | 18.23833          | 0.070493            | 216.957      |
| 1.232411           | 18.32223          | 0.977045          | 18.1105           | 0.085464            | 207.955      |
| 1.277974           | 18.28011          | 1.016217          | 18.03088          | 0.097564            | 198.9528     |
| 1.548328           | 18.02394          | 1.063172          | 17.9275           | 0.130745            | 189.9512     |
| 2.034014           | 17.43343          | 1.209827          | 17.54754          | 0.193754            | 180.9567     |
| 2.410358           | 16.73024          | 1.392371          | 16.83687          | 0.250591            | 171.958      |
| 2.644935           | 15.96417          | 1.503943          | 16.05111          | 0.288863            | 162.9615     |
| 2.774072           | 15.16272          | 1.550003          | 15.22396          | 0.311761            | 153.9608     |
| 2.831835           | 14.34097          | 1.557386          | 14.37379          | 0.324109            | 144.9647     |
| 2.852162           | 13.50657          | 1.556695          | 13.51865          | 0.333381            | 135.9599     |
| 2.858396           | 12.67091          | 1.555743          | 12.66146          | 0.339712            | 126.9576     |
| 2.858734           | 11.83354          | 1.558619          | 11.80299          | 0.346236            | 117.9543     |
| 2.860499           | 10.99592          | 1.558131          | 10.94369          | 0.352107            | 108.9635     |

Table B.6 Panel 1 with three shaded solar array

| $I_{I_n}$ (A) (P2) | $V_{In}$ (V) (P2) | $I_{In}$ (A) (P1) | $V_{In}$ (V) (P1) | $I_{\text{Out}}(A)$ | $I_{\text{In}}(V)$ |
|--------------------|-------------------|-------------------|-------------------|---------------------|--------------------|
| 0.791961           | 18.22942          | 0.744569          | 19.52899          | 0.004373            | 279.954            |
| 0.793033           | 18.22686          | 0.742311          | 19.52899          | 0.005316            | 270.948            |
| 0.801147           | 18.21644          | 0.739106          | 19.52907          | 0.006892            | 261.947            |
| 0.797772           | 18.21872          | 0.76341           | 19.50852          | 0.009492            | 252.946            |
| 0.830703           | 18.18659          | 0.795954          | 19.48403          | 0.015864            | 243.95             |
| 0.863798           | 18.15227          | 0.927025          | 19.37914          | 0.03051             | 234.955            |
| 1.020086           | 17.98064          | 1.039078          | 19.28621          | 0.056569            | 225.958            |
| 1.117888           | 17.86668          | 1.09639           | 19.23756          | 0.076093            | 216.957            |
| 1.178787           | 17.78896          | 1.135847          | 19.20499          | 0.090226            | 207.955            |
| 1.21288            | 17.74056          | 1.232881          | 19.11596          | 0.106686            | 198.9556           |
| 1.272038           | 17.66381          | 1.675306          | 18.66619          | 0.156244            | 189.9503           |
| 1.54896            | 17.20976          | 2.149527          | 18.01502          | 0.230049            | 180.9543           |
| 1.821118           | 16.52333          | 2.494306          | 17.26781          | 0.292929            | 171.9591           |
| 1.970661           | 15.75627          | 2.704167          | 16.46901          | 0.332899            | 162.9596           |
| 1.998806           | 14.93805          | 2.81766           | 15.64018          | 0.352364            | 153.961            |
| 2.001467           | 14.10921          | 2.870239          | 14.7636           | 0.364603            | 144.9644           |
| 2.006558           | 13.27918          | 2.890057          | 13.93412          | 0.373473            | 135.96             |
| 2.008689           | 12.44656          | 2.896292          | 13.07178          | 0.380396            | 126.9587           |
| 2.011265           | 11.61404          | 2.896021          | 12.18027          | 0.387496            | 117.9562           |
| 2.015343           | 10.77846          | 2.896544          | 11.34259          | 0.394385            | 108.9655           |

Table B.7 Panel 2 with one shaded solar array

| $I_{I_n}$ (A) (P2) | $V_{In}$ (V) (P2) | $I_{I_n}$ (A) (P1) | $V_{In}$ (V) (P1) | $I_{\text{Out}}(A)$ | $I_{In}$ (V) |
|--------------------|-------------------|--------------------|-------------------|---------------------|--------------|
| 0.741108           | 17.92104          | 0.726587           | 19.55033          | 0.004272            | 279.954      |
| 0.741371           | 17.92047          | 0.725137           | 19.55341          | 0.005039            | 270.949      |
| 0.748955           | 17.90899          | 0.723378           | 19.55577          | 0.006291            | 261.946      |
| 0.752149           | 17.90688          | 0.753626           | 19.53766          | 0.009889            | 252.946      |
| 0.7586             | 17.89811          | 0.781838           | 19.48854          | 0.013507            | 243.95       |
| 0.809055           | 17.83326          | 0.920474           | 19.409            | 0.030218            | 234.953      |
| 0.881059           | 17.73336          | 1.030888           | 19.31725          | 0.047966            | 225.956      |
| 1.018211           | 17.52948          | 1.087933           | 19.27032          | 0.06958             | 216.955      |
| 1.090406           | 17.40611          | 1.128857           | 19.23678          | 0.084863            | 207.956      |
| 1.138165           | 17.32232          | 1.235785           | 19.14578          | 0.103452            | 198.9534     |
| 1.170013           | 17.26201          | 1.688885           | 18.67994          | 0.151435            | 189.951      |
| 1.275942           | 17.03099          | 2.157767           | 18.02129          | 0.209241            | 180.9559     |
| 1.493549           | 16.37645          | 2.490774           | 17.27014          | 0.264666            | 171.9573     |
| 1.617504           | 15.62162          | 2.694871           | 16.46955          | 0.301549            | 162.9625     |
| 1.646659           | 14.81293          | 2.800482           | 15.63932          | 0.321068            | 153.962      |
| 1.648445           | 13.99532          | 2.850369           | 14.7903           | 0.331798            | 144.9647     |
| 1.644708           | 13.16672          | 2.863906           | 13.93151          | 0.339207            | 135.9593     |
| 1.644723           | 12.34006          | 2.867388           | 13.06745          | 0.345396            | 126.9582     |
| 1.644261           | 11.51075          | 2.867883           | 12.20275          | 0.352365            | 117.9551     |
| 1.647596           | 10.68033          | 2.872444           | 11.33794          | 0.358518            | 108.9634     |

Table B.8 Panel 2 with two shaded solar array

| $I_{I_n}$ (A) (P2) | $V_{In}$ (V) (P2) | $I_{In}$ (A) (P1) | $V_{In}$ (V) (P1) | $I_{\text{Out}}(A)$ | $I_{In}$ (V) |
|--------------------|-------------------|-------------------|-------------------|---------------------|--------------|
| 0.713694           | 17.60888          | 0.720745          | 19.59629          | 0.004195            | 279.954      |
| 0.713704           | 17.60849          | 0.718684          | 19.59758          | 0.004843            | 270.948      |
| 0.717445           | 17.60285          | 0.716824          | 19.59565          | 0.005657            | 261.946      |
| 0.726386           | 17.58833          | 0.752552          | 19.56712          | 0.010294            | 252.945      |
| 0.724401           | 17.59005          | 0.774953          | 19.54639          | 0.012768            | 243.949      |
| 0.762223           | 17.53102          | 0.918817          | 19.43109          | 0.028587            | 234.954      |
| 0.791016           | 17.48087          | 1.026651          | 19.33926          | 0.042967            | 225.958      |
| 0.925748           | 17.23312          | 1.082397          | 19.29198          | 0.062532            | 216.958      |
| 1.01398            | 17.03962          | 1.123717          | 19.25815          | 0.079037            | 207.956      |
| 1.069788           | 16.90412          | 1.235258          | 19.15823          | 0.099089            | 198.9535     |
| 1.104009           | 16.81349          | 1.694797          | 18.68191          | 0.147698            | 189.9508     |
| 1.141639           | 16.69953          | 2.155021          | 18.01928          | 0.198263            | 180.9561     |
| 1.261555           | 16.24495          | 2.486228          | 17.26645          | 0.245236            | 171.957      |
| 1.374316           | 15.50723          | 2.686814          | 16.46422          | 0.280249            | 162.9598     |
| 1.414845           | 14.71463          | 2.790329          | 15.63245          | 0.300235            | 153.9599     |
| 1.411623           | 13.90233          | 2.842982          | 14.78561          | 0.312019            | 144.9643     |
| 1.429044           | 13.08694          | 2.853384          | 13.92549          | 0.319714            | 135.9579     |
| 1.428572           | 12.26612          | 2.857053          | 13.0633           | 0.326164            | 126.9586     |
| 1.433357           | 11.44305          | 2.859426          | 12.19956          | 0.332507            | 117.9549     |
| 1.419083           | 10.61025          | 2.860806          | 11.33361          | 0.337795            | 108.9643     |

Table B.9 Panel 2 with three shaded solar array

## **BIBLIOGRAPHY**

- [1] M. Byung-Duk, L. Jong-Pil, K. Jong-Hyun, K. Tae-Jin, Y. Dong-Wook, and S. Eui-Ho, "A New Topology With High Efficiency Throughout All Load Range for Photovoltaic PCS," *Industrial Electronics, IEEE Transactions on*, vol. 56, pp. 4427-4435.
- [2] J. M. Kwon, B. H. Kwon, and K. H. Nam, "High-efficiency module-integrated photovoltaic power conditioning system," *Power Electronics, IET*, vol. 2, pp. 410-420.
- [3] M. Cacciato, A. Consoli, R. Attanasio, and F. Gennaro, "Soft-Switching Converter With HF Transformer for Grid-Connected Photovoltaic Systems," *Industrial Electronics, IEEE Transactions on*, vol. 57, pp. 1678-1686.
- [4] L. Quan and P. Wolfs, "A Review of the Single Phase Photovoltaic Module Integrated Converter Topologies With Three Different DC Link Configurations," *Power Electronics, IEEE Transactions on*, vol. 23, pp. 1320-1333.
- [5] H. Patel and V. Agarwal, "Maximum Power Point Tracking Scheme for PV Systems Operating Under Partially Shaded Conditions," *Industrial Electronics, IEEE Transactions on*, vol. 55, pp. 1689-1698.
- [6] G. Lijun, R. A. Dougal, L. Shengyi, and A. P. Iotova, "Parallel-Connected Solar PV System to Address Partial and Rapidly Fluctuating Shadow Conditions," *Industrial Electronics, IEEE Transactions on*, vol. 56, pp. 1548-1556.
- [7] L. Wuhua and H. Xiangning, "Review of Nonisolated High-Step-Up DC/DC Converters in Photovoltaic Grid-Connected Applications," *Industrial Electronics, IEEE Transactions on*, vol. 58, pp. 1239-1250.
- [8] J. T. Bialasiewicz, "Renewable Energy Systems With Photovoltaic Power Generators: Operation and Modeling," *Industrial Electronics, IEEE Transactions on*, vol. 55, pp. 2752-2758.
- [9] L. Zhigang, G. Rong, L. Jun, and A. Q. Huang, "A High-Efficiency PV Module-Integrated DC/DC Converter for PV Energy Harvest in FREEDM Systems," *Power Electronics, IEEE Transactions on*, vol. 26, pp. 897-909.
- [10] W. Rong-Jong, W. Wen-Hung, and L. Chung-You, "High-Performance Stand-Alone Photovoltaic Generation System," *Industrial Electronics, IEEE Transactions on*, vol. 55, pp. 240-250.
- [11] D. Dah-Chuan Lu and V. G. Agelidis, "Photovoltaic-battery powered DC Bus system for common portable electronic devices," in *Proc. Power Electronics Specialists Conference, 2008. PESC 2008. IEEE*, 2008, pp. 76-80.
- [12] Y. Bo, L. Wuhua, Z. Yi, and H. Xiangning, "Design and Analysis of a Grid-Connected Photovoltaic Power System," *Power Electronics, IEEE Transactions on*, vol. 25, pp. 992-1000.
- [13] K. Jae-Kuk, C. Seong-Wook, and M. Gun-Woo, "Zero-Voltage Switching Postregulation Scheme for Multioutput Forward Converter With Synchronous Switches," *Industrial Electronics, IEEE Transactions on*, vol. 58, pp. 2378-2386.
- [14] B. R. Lin, K. L. Shih, and J. J. Chen, "Interleaved DC-DC zero-voltage switching converter with series-connected in the primary side and parallel-connected in the secondary side," *Power Electronics, IET*, vol. 4, pp. 257-268.
- [15] Indian Institute of Technology, "Module 3 DC to DC Converters" accessed on 10/26/2011, [http://nptel.iitm.ac.in/courses/Webcourse](http://nptel.iitm.ac.in/courses/Webcourse-contents/IIT%20Kharagpur/Power%20Electronics/PDF/L-23%28DP%29%28PE%29%20%28%28EE%29NPTEL%29.pdf)[contents/IIT%20Kharagpur/Power%20Electronics/PDF/L-](http://nptel.iitm.ac.in/courses/Webcourse-contents/IIT%20Kharagpur/Power%20Electronics/PDF/L-23%28DP%29%28PE%29%20%28%28EE%29NPTEL%29.pdf)[23%28DP%29%28PE%29%20%28%28EE%29NPTEL%29.pdf.](http://nptel.iitm.ac.in/courses/Webcourse-contents/IIT%20Kharagpur/Power%20Electronics/PDF/L-23%28DP%29%28PE%29%20%28%28EE%29NPTEL%29.pdf)
- [16] W. Hong-fei and X. Yan, "A Family of Forward Converters With Inherent Demagnetizing Features Based on Basic Forward Cells," *Power Electronics, IEEE Transactions on*, vol. 25, pp. 2828-2834.
- [17] A. Abramovitz, C. Tang, and K. Smedley, "Analysis and Design of Forward Converter With Energy Regenerative Snubber," *Power Electronics, IEEE Transactions on*, vol. 25, pp. 667-676.
- [18] M. Jinno, C. Po-Yuan, and L. Kun-Chih, "An Efficient Active LC Snubber for Forward Converters," *Power Electronics, IEEE Transactions on*, vol. 24, pp. 1522-1531.
- [19] D. de Souza Oliveira, C. E. de Alencar e Silva, B. Torrico*,* "Analysis, Design, and Experimentation of a Double Forward Converter With Soft Switching Characteristics for All Switches," *Power Electronics, IEEE Transactions on*, vol. 26, pp. 2137-2148.
- [20] B. R. Lin, W. C. Li, and K. L. Shih, "Analysis and implementation of a zero voltage switching bi-forward converter," *Power Electronics, IET*, vol. 2, pp. 22- 32.
- [21] P. Ki-Bum, K. Chong-Eun, M. Gun-Woo, and Y. Myung-Joong, "Three-Switch Active-Clamp Forward Converter With Low Switch Voltage Stress and Wide ZVS Range for High-Input-Voltage Applications," *Power Electronics, IEEE Transactions on*, vol. 25, pp. 889-898.
- [22] P. T. Krein, *Elements of power electronics*: Oxford University Press, 1998.
- [23] L. Zheng-Ping, Z. Yu-Fei, and C. Jun-Ning, "Complex Intermittency in Voltage-Mode Controlled Buck Converter," in *Proc. Power Electronics and Motion Control Conference, 2006. IPEMC 2006. CES/IEEE 5th International*, 2006, vol. 1, pp. 1-5.
- [24] G. Sen and M. E. Elbuluk, "Voltage and Current-Programmed Modes in Control of the Z-Source Converter," *Industry Applications, IEEE Transactions on*, vol. 46, pp. 680-686.
- [25] M. Veerachary, "Fourth-Order Buck Converter for Maximum Power Point Tracking Applications," *Aerospace and Electronic Systems, IEEE Transactions on*, vol. 47, pp. 896-911.
- [26] P. Ki-Bum, M. Gun-Woo, and Y. Myung-Joong, "Two-Switch Active-Clamp Forward Converter With One Clamp Diode and Delayed Turnoff Gate Signal," *Industrial Electronics, IEEE Transactions on*, vol. 58, pp. 4768-4772.
- [27] B. R. Lin and H. Y. Shih, "Implementation of a parallel zero-voltage switching forward converter with less power switches," *Power Electronics, IET*, vol. 4, pp. 248-256.
- [28] C. W. T. McLyman, "Forward Converter, Transformer Design, and Output Inductor Design," in *Transformer and Inductor Design Handbook, Third Edition*: CRC Press, 2004.
- [29] Ferroxcube, "3C90 Material Specifications," Ferroxcube, Ed.: Yageo Corporation 2008.
- [30] Ferroxcube, "3F3 Material Specification," Ferroxcube, Ed.: Yageo Corporation, 2008.
- <span id="page-103-0"></span>[31] Z. S. Johnson, "Module-Level Power Converters for Parallel Connected Photovoltaic Arrays," Missouri University of Science & Technology Rolla, 2012.

### **VITA**

Nickolas Arthur McFowland was born in Victorville, California in 1987. He earned his Bachelor's of Science in Electrical Engineering from the Missouri University of Science and Technology in 2009. He has also earned his Master's of Science in Electrical Engineering from MS&T in 2012.

Nickolas has been a member of Alpha Phi Alpha Fraternity Incorporated since 2006 and has been involved in many different campus organizations during his undergraduate career such as Toast Masters, The National Society of Black Engineers (NSBE), and Sí Se Puede' to name a few. In 2009 he was award the Grainger Award for exceptional academic performance in power engineering and he also received the GEM Fellowship in 2010 to pursue graduate school for his undergraduate performance and involvement.